## Instruction Guide

## for using the

# Bridge Asset Management Plan Template

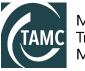

Michigan Transportation Asset Management Council

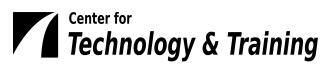

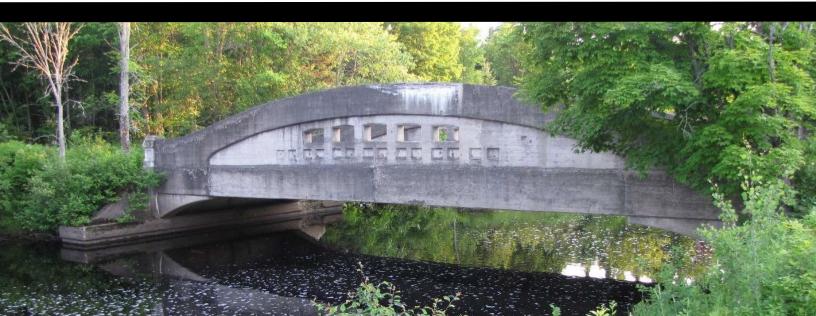

## Contents

| For more information                                                                               | 1  |
|----------------------------------------------------------------------------------------------------|----|
| Saving the tools on your computer                                                                  | 2  |
| Obtaining your custom MiBRIDGE export                                                              | 3  |
| Entering data into the BridgeAMP-Data.xlsm tool                                                    | 4  |
| Using the XLSM File for the First Time and Setting a Trusted Location                              | 4  |
| Instructions Worksheet                                                                             | 9  |
| 1-MiBRIDGEreport Worksheet                                                                         | 10 |
| 2-Questionnaire Worksheet                                                                          | 14 |
| 3-MaintenancePlan and 4-InspectionFollowup Worksheets                                              | 20 |
| 5-ProgressTracking Worksheets                                                                      | 26 |
| 6-Table5 and 6-Table6 Worksheets                                                                   | 28 |
| TOC Worksheet                                                                                      | 31 |
| Build a Bridge Asset Management Plan                                                               | 31 |
| Generating financial resources content and cost projection/gap analysis table from the budget tool | 36 |
| Welcome Worksheet                                                                                  | 36 |
| Summary Worksheet                                                                                  | 41 |
| Adding Bridge Cost Estimates                                                                       | 41 |
| Creating Financial Resources Content                                                               |    |
| Developing Financial Resources Content in the Bridge AMP Budget Workbook                           | 50 |
| Alternate Method: Developing Financial Resources Content in the Bridge AMP Data Workbook           | 53 |
| Creating a Cost Projection/Gap Analysis Table                                                      | 55 |
| Reviewing and modifying the customized Word template                                               | 63 |
| Inserting logos                                                                                    | 63 |
| Working with list items                                                                            | 64 |
| Working with red text fields                                                                       | 65 |
| Creating A Map of Bridge Assets in Roadsoft                                                        | 67 |
| Appendix                                                                                           | 70 |
| Opening the uncustomized Word template                                                             |    |
| Manually linking the Excel spreadsheet data to the Word template                                   | 71 |
| Manually reviewing the template for errors and finalizing                                          |    |
| Finalizing the template                                                                            | 74 |
| Manually updating Table of Contents                                                                | 75 |
| Manually inserting Microsoft Excel charts/graphs into Word                                         | 77 |

This document provides instruction for creating a customized asset management plan template for your specific agency by using the "BridgeAMP-Data\_v####.xlsm" and "BridgeAM-Budget\_v####.xlsm" tools and accompanying folders and files (including "BridgeAMP\_v####.docm", "appendixes1-2.docx", and "Michigan County.csv"), distributed to you by the Center for Technology & Training (CTT) in collaboration with the Transportation Asset Management Council and the Michigan Department of Transportation.

Bridge asset data for your agency will need to be entered into the Microsoft Excel workbook. A portion of this data is a custom MiBRIDGE output, available by download from MiBRIDGE. For this Instruction Guide, the custom MiBRIDGE data will be referred to as [Your Agency].csv/.jsp.

Another portion of the bridge asset data for the customized Microsoft Word template relies on your agency's answers to asset management questions. The workbook will parse the data for the Microsoft Word template. This Instruction Guide will detail how to enter data into the Excel workbooks and, subsequently, generate a customized bridge asset management plan template in Word.

## For more information

Select this symbol to learn more information about the tool.

Select this symbol to discover where related requirements and/or recommendations can be found.

### Saving the tools on your computer

The tools for creating a customized bridge asset management plan template can be downloaded as a zipped file from ctt.mtu.edu/asset-management-resources. After unzipping the tools folder, it is recommended that the "bridgeamp\_v####\_tools" folder be saved in your Documents or My Documents folder or on your desktop; if it is desired to rename this (sub)folder, use a unique name such as "BridgeAMP-2021". *Please note: DO NOT RENAME the included folders or files at any time. Also, if your computer system backs up your files to an online cloud service, you will need to save the asset management plan tools to a USB drive and work with the files on the USB drive.* 

The tools within the "bridgeamp v#### tools" folder consist of (see figure below):

- the two .xlsm files, "BridgeAMP-Data\_v####.xlsm" and "BridgeAM-Budget\_v####.xlsm", housed in the main folder
- three subfolders
  - the "backgroundprocesses" subfolder that contains the generic Word template "BridgeAMP\_V####.docm"
  - the "csvBridgeData" subfolder that contains a generic dataset "Michigan County.csv" and that serves as a repository for your custom MiBRIDGE data .csv or .jsp file (i.e., [Your Agency].csv/.jsp)
  - the "appendixes" subfolder that contains "appendixes1-2.docx" and that serves as a repository for printouts of Appendixes 3, 4, and 5.

Do not rename these files or folders.

It is also recommended that any other content needed for your bridge asset management plan—such as logos and images—be kept in this folder, as well.

| 📕   📝 📕 🔻   brid                           | lgeamp_v2021_tools                          |                                     |               |            |                          |                            |        |   | - 🗆                                       | ×                  |
|--------------------------------------------|---------------------------------------------|-------------------------------------|---------------|------------|--------------------------|----------------------------|--------|---|-------------------------------------------|--------------------|
| File Home                                  | Share View                                  |                                     |               |            |                          |                            |        |   |                                           | ^ ?                |
| access                                     | Cut Copy path<br>Paste shortcut<br>Copy ath | Move Copy<br>to * Copy<br>to * Orga | Delete Rename | New item • |                          | Properties<br>Open<br>Open |        |   | Select all<br>Select nor<br>Invert select |                    |
| $\leftarrow \rightarrow \bullet \uparrow $ | < TAMC > 2021 > Brid                        | IgeAMP > tools                      | > bridgeamp_v | 2021_too   | ols >                    | ~                          | ت<br>ت | Q | Search bridge                             | eam <mark>p</mark> |
| 🖈 Quick access                             | 🗌 Name                                      | ^                                   |               | Date mo    | dified                   | Туре                       |        |   | Size                                      |                    |
| OneDrive                                   | 📕 appendix<br>🣜 backgrou                    | es<br>Indprocesses                  |               |            | 21 8:07 AM<br>21 8:07 AM | File fold                  |        |   |                                           |                    |
| 🧢 This PC                                  | svBridge                                    | eData<br>1-Budget_v2021.:           |               |            | 21 8:07 AM<br>21 3:02 PM | File fold<br>Microso       |        | M | 424 KB                                    |                    |
| 🥪 ZDF (D:)                                 |                                             | IP-Data_v2021.xl                    |               |            | 21 1:47 PM               | Microso                    |        |   | 6,688 KB                                  |                    |
| Intwork 🏈                                  |                                             |                                     |               |            |                          |                            |        |   |                                           |                    |
| 5 items                                    |                                             |                                     |               |            |                          |                            |        |   |                                           |                    |

## **Obtaining your custom MiBRIDGE export**

To create a customized bridge asset management plan, you will need a custom MiBRIDGE export of your bridge data. To download this export:

- Log in to MiBRIDGE (see <u>https://www.michigan.gov/mdot/-</u> /media/Project/Websites/MDOT/Programs/Bridges-and-Structures/MiBRIDGE/Help-Access-<u>MiBRIDGE.pdf</u> for instructions).
- 2. Select the **Reports** menu.
- 3. Select Network Summary Report from the Reports drop-down menu.
- ⇒ The *Network Summary Report* page will display.
- 4. Select Export Asset Management Report at the bottom of the Network Summary Report page.
- ⇒ Your custom MiBRIDGE export will download in .jsp format.

**NOTE:** If you need your data in .csv format, open Excel, select **File** > **Open**, navigate to the .jsp file and select **Open**, and then save the file as a .csv file ("CSV (Comma delineated)").

**NOTE:** If you do not see the Export Asset Management Report option, you will need to contact <u>MDOT-Bridge-Data-Request@michigan.gov</u> for assistance in obtaining your custom MiBRIDGE export.

5. Find the custom MiBRIDGE export from the download location, cut the file and paste it in your *"bridgeamp\_v####\_tools"* folder *"csvBridgeData"* subfolder.

## Entering data into the BridgeAMP-Data.xlsm tool

The BridgeAMP-Data.xlsm tool is an Excel workbook that allows you to enter and process your agency's bridge data and will subsequently populate the Word template, which you will personalize for your agency's bridge asset management plan. This tool runs calculations in the background so that the data you enter will be parsed into the appropriate formats for the bridge asset management plan.

**NOTE:** Several worksheets in the BridgeAMP-Data.xlsm workbook are protected to prevent inadvertent changes. A number of those protected worksheets require a password to unprotect the sheet. If a worksheet is password protected and you wish to modify it, the password is "password".

#### Using the XLSM File for the First Time and Setting a Trusted Location

You will see a security warning when you open a macro-enabled Microsoft Office file for the first time. If this file is from a trusted source, select **Enable Content**.

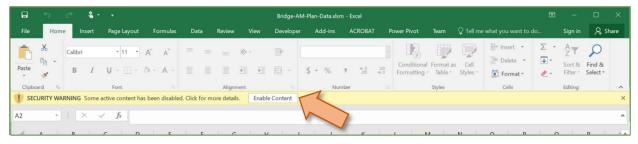

NOTE: You must enable macros for this workbook to function.

You will also need to set the folder containing your bridge asset management plan tools as a trusted location.

**NOTE:** This set of directions will work for setting trusted locations through either Microsoft Word or Excel.

1. Select File.

|        | 5             | cð abe       | ٠                           |                                      |          |       |        | В        | ridgeAMP-D | ata_v2024.xl | sm - Excel              |                                                             |                                  |     | <b>E</b> -         | o x     |
|--------|---------------|--------------|-----------------------------|--------------------------------------|----------|-------|--------|----------|------------|--------------|-------------------------|-------------------------------------------------------------|----------------------------------|-----|--------------------|---------|
| File   | Home          | Insert       | Draw                        | Page Layout                          | Formulas | Data  | Review | View     | Develope   | r Help       | Acrobat                 | $\ensuremath{\mathbb{Q}}$ Tell me what you want to do       |                                  |     |                    | 우 Share |
| Paste  | ∦<br>∦ •<br>∛ | Arial<br>B I |                             | • Â Ă                                |          |       |        | ab<br>ce | - \$ -     | % 9          | ÷<br>00, 00,<br>0.€ 00. | Conditional Format as Cell<br>Formatting * Table * Styles * | Insert •<br>Delete •<br>Format • | ₹   | Find &<br>Select * |         |
| Clipbo | ard 5         |              | Font                        |                                      |          | Aligr | nment  |          |            | Number       |                         | Styles                                                      | Cells                            | Edi | ting               | ^       |
| B2     |               | i ×          | √ fi                        | è .                                  |          |       |        |          |            |              |                         |                                                             |                                  |     |                    | ^       |
| 1      | A B           |              |                             |                                      |          |       |        | с        |            |              |                         |                                                             | D                                |     | E                  |         |
| 1      | Let's G       | et Started   |                             |                                      |          |       |        |          |            |              |                         |                                                             |                                  |     |                    |         |
| 2      |               | TAMC         | Michige<br>Transpe<br>Manag | an<br>ortation Asset<br>Jement Counc | :<br>il  |       |        |          | /          | Cente<br>Tec | er for<br>hnology       | v & Training                                                |                                  |     |                    |         |

#### 2. Select **Options**.

|                           | BridgeAMP-Data_v2024.xlsm - Excel                                                           | ? – 🗆 X         |
|---------------------------|---------------------------------------------------------------------------------------------|-----------------|
| $\left(\leftarrow\right)$ |                                                                                             |                 |
| Info                      | Info                                                                                        |                 |
| New                       | BridgeAMP-Data_v2024                                                                        |                 |
| Open                      | Documents » 1-Workshops-and-Conferences » TAMC » 2024 » BridgeAMP » tools                   |                 |
|                           | Protect Workbook Properties *                                                               |                 |
| Save                      | Protect                                                                                     |                 |
| Save As                   | Workbook - Instructions Unprotect                                                           | d a title       |
| Save As                   | lags Add                                                                                    | d a tag         |
| Save as Adobe PDF         | Categories Add                                                                              | d a category    |
|                           | CSV-BAMP Unprotect Related Dates                                                            |                 |
| History                   | CSV-CP Unprotect Last Modified Toda                                                         | ay, 12:51 PM    |
|                           | 1-MiBRIDGEreport     Unprotect     Created     1/1/1/                                       | 1/2016 1:09 PM  |
| Print                     | 2-Questionnaire                                                                             | 6/2017 10:22 AM |
|                           | 3-MaintenancePlan                                                                           |                 |
| Share                     | 4-InspectionFollowup     Unprotect     Related People                                       |                 |
| Export                    | 5-ProgressTracking Unprotect Author A                                                       | Author          |
| Export                    | 6-Table5     Unprotect                                                                      |                 |
| Publish                   |                                                                                             | d an author     |
|                           | Appendix A-3 Unprotect Last Modified By A                                                   | Author          |
| Close                     | Appendix A-4     Unprotect     Appendix A-5     Unprotect                                   |                 |
|                           | Appendix A-5 Unprotect Related Documents                                                    | S               |
| Account                   | Inspect Workbook                                                                            | n               |
| riccount                  |                                                                                             |                 |
| Feedback                  | Check for Comments                                                                          |                 |
|                           | Issues - Document properties, printer path, author's name, related dates, cropped out image |                 |
| Options                   | data and absolute path                                                                      |                 |
| •                         | Hidden worksheets                                                                           |                 |
|                           | Invisible objects                                                                           |                 |

- $\Rightarrow$  The Word Options window will appear.
- 3. Select **Trust Center** in the *Word Options* menu.

| 🖬 5 0° in T                                                                                                    | BridgeAMP-Data_v2024.xlsm - Excel                                                                                                    | ⊠ – □ ×                                                                                                    |
|----------------------------------------------------------------------------------------------------|----------------------------------------------------------------------------------------------------|----------------------------------------------------------------------------------------------------|
| File Home Insert Draw Page Layout                                                                                                    | Formulas Data Review View Developer Help Acrobat $Q$ Tell me what you want to do                                                                                              | 우 Share                                                                                                    |
| Paste → B I <u>U</u> - · · · · · · · · · · · · · · · · · ·                                                                                                    | Help keep your documents safe and your computer secure and healthy.                                                                                                    | ? × A P P<br>Sort & Find &<br>Filter Select *                                                                       |
| Clipboard 5 Font Form                                                                                                    |                                                                                                    | Editing                                                                                                    |
| B2 → : × √ fx Data<br>Proof                                                                                                    |                                                                                                    |                                                                                                    |
| A B Save                                                                                                    | Microsoft Trustworthy Computing                                                                                                    | E                                                                                                    |
| Let's Get Started                                                                                                    | uage Microsoft Excel Trust Center                                                                                                    |                                                                                                    |
| 1 Adva                                                                                                    | of Access The Trust Center contains security and privacy settings. These settings help keep your computer<br>need secure. We recommend that you do not change these settings. | r Settings                                                                                                    |
|                                                                                                    | omize Ribbon<br>k Access Toolbar                                                                                                    |                                                                                                    |
| 3 Managemen Add-                                                                                                    | ins                                                                                                    |                                                                                                    |
| 4 Bridge Asse                                                                                                    |                                                                                                    | Released: October 2019<br>Revised: February 2023                                                                    |
| 8 Overview                                                                                                    |                                                                                                    |                                                                                                    |
| This Excel workbook facilitate<br>prepare data for the purposes<br>the Nichigan Transportation A<br>management plan and/or a co<br>9 plan for the aforementioned ir<br>10 |                                                                                                    | ant and bridge AMPs<br>itth PA 325 compliance<br>AMP compliance plan:<br>to the PA 325 and the<br>amc/0,7308,7-356- |
| It is important to note that this<br>decision-making prompts abo<br>agency's stated goals. This In                                                                        |                                                                                                    |                                                                                                    |
| 12<br>13 Orientation to this Wor                                                                                                    | ОК                                                                                                    | Cancel                                                                                                    |
| ← Instructions ⊕                                                                                                    | : 4                                                                                                    |                                                                                                    |
| Ready 🛅                                                                                                    |                                                                                                    | ■ □ □ + 100%                                                                                                    |

- 4. Select Trust Center Settings...
- ⇒ The *Trust Center* window will appear.

| Image: Serie Sector       Image: Sector       Sector                                                                                                    |                                                                                                    | yout Formulas Data       | Review View Developer Help Acrobat $Q$ Tell me what you want to do | the locart • 5           |                                                                    |
|----------------------------------------------------------------------------------------------------|----------------------------------------------------------------------------------------------------|--------------------------|--------------------------------------------------------------------|--------------------------|--------------------------------------------------------------------|
| Trusted Joulishers     Trusted Joulishers     Trusted Locations       A     B     Trusted Joulishers     Failing       A     B     Trusted Joulishers     Failing       A B     Add-ins     Add-ins     Description       Add-ins     ActiveX Settings     Macro Settings       Macro Settings     Protected View       Message Bar     Eiterial Content       Eiterial Content     Eite Islock Settings       Privacy Options     Pelicy Locations       Pelicy Locations     Pelicy Locations       Pelicy Locations     Pelicy Locations                                                                                                    | Ariai TII T                                                                                                    | Trust Center             |                                                                    |                          | Sort & Find &                                                      |
| A       B       Trusted Jocations       Warning. All these locations are treated as trusted sources for opening files. If you change or add a location, make sure         A       B       Trusted Add-in Catalogs         Add-ins       ActiveX Settings         ActiveX Settings       ActiveX Settings         Marco Settings       Portected View         Message Bar       Extend Content         Ele Bock Settings       Privacy Options         Policy Locations       Policy Locations         Privacy Options       Policy Locations         Peth:       C\Users\Documents\1-Workshops-and-Conferences\TAMC\2024\         It and bridge Asseet       Privacy Options         Policy Locations       Path:         C\Users\Documents\1-Workshops-and-Conferences\TAMC\2024\       Hand bridge AMPs-         Privacy Options       Policy Locations         Path:       C\Users\Documents\1-Workshops-and-Conferences\TAMC\2024\         Discription:       Eath:       C\Users\Documents\1-Workshops-and-Conferences\TAMC\2024\                                                                                                    | •                                                                                                    | Trusted Publishers       | Trusted Locations                                                  |                          |                                                                    |
| A       B       Trusted Add-in Catalogs         A B       Add-ins       Let's Get Started         Add-ins       Active X settings         Active X settings       Macro Settings         Macro Settings       Protected View         Message Bar       External Content         File Block Settings       Protected View         Message Bar       External Content         File Block Settings       Policy Locations         Privacy Options       Policy Locations         Policy Locations       Policy Locations         User Northology Starter       Policy Locations         It and bridge Asseet       It and bridge AMPs         Michigan Tinsportation       Northology Starter         Discoption:       External Content         File Block Settings       Policy Locations         Policy Locations       Policy Locations         Policy Locations       Policy Policy Policy         Path:       C.\Users\Documents\1-Workshops-and-Conferences\TAMC\2024\         It and bridge AMPs       h Policy Borginano plant                                                                                                    |                                                                                                    |                          |                                                                    | ld a location, make sure | Editing                                                            |
| A       B       Add-ins       User Locations       User Locations       10/25/2023 12:45 PM       E         Let's Get Started       ActiveX Settings       Macro Settings       Protected View       Message Bar       E         External Content       File Block Settings       Protected View       Message Bar       E       E         Derivacy Options       Privacy Options       Policy Locations       Policy Locations       Release: October 20 Revised: February 20         This Excel workbook facilitate prepare data for the purposes       Path:       C\Users\Documents\1-Workshops-and-Conferences\TAMC\2024\       t and bridge AMPe h PA 325 compliance         Michigan Tamportation A       Bescription:       Eath:       C\Users\Documents\1-Workshops-and-Conferences\TAMC\2024\       t and bridge AMPe h PA 325 compliance                                                                                                    |                                                                                                    | Toursed Add in Catalogue | Path Description                                                   | Date Modified 🕆          |                                                                    |
| Watero Settings         Protected View         Message Bar         External Content         Fiel Block Settings         Privacy Options         Path:         C/Users/Documents/1-Workshops-and-Conferences/TAMC/2024/         It and bridge AMPs         the Michigan Transportation A                                                                                                    | A B                                                                                                    |                          |                                                                    | 10/25/2023 12:45 PM      | E                                                                  |
| Wichigan<br>Transportation<br>Michigan<br>Bridge Asset     Message Bar<br>External Content<br>File Block Settings<br>Privacy Options     Message Bar<br>External Content<br>File Block Settings<br>Privacy Options     Released: October 20<br>Revised: February 20<br>Revised: February 20<br>Path:<br>Description:     Released: October 20<br>Revised: February 20<br>Path:<br>Description:     Released: October 20<br>Revised: February 20<br>Path:<br>Description:     Released: October 20<br>Revised: February 20<br>Path:<br>Description:                                                                                                    | Let's Get Started                                                                                                    | Macro Settings           |                                                                    |                          |                                                                    |
| External Content         File Block Settings         Bridge Asset         Overview         This Excel workbook facilitate prepare data for the purpose the Michigan Transportation A    Path: C\Users\Documents\1-Workshops-and-Conferences\TAMC\2024\ Lescription: Hand bridge AMPs h PA 325 compliance plan:                                                                                                    | Michigan                                                                                                    | Message Bar              |                                                                    |                          |                                                                    |
| Bridge Asset     Policy Locations     Release: October 20<br>Revised: February 20       Overview     Path:     C\Users\Documents\1-Workshops-and-Conferences\TAMC\2024\<br>Description:     t and bridge AMPs<br>h PA 325 compliance<br>Path:                                                                                                    | TAMC Transportatic                                                                                                    | File Block Settings      |                                                                    |                          |                                                                    |
| This Excel workbook facilitate     Path:     C-\Jsers\Documents\1-Workshops-and-Conferences\TAMC\2024\     Tand bridge AMPs       prepare data for the purposes     bescription:     MP2 complance plan:     MPP complance plan:       thichigan Transportation A     MP2 complance plan:     MP2 complance plan:                                                                                                    | Bridge Asse                                                                                                    | rivacy options           | Policy Locations                                                   |                          | Released: October 2019<br>Revised: February 2023                   |
| prepare data for the purposes Description: hPA 325 compliance plan: hPA 325 compliance plan: hPA |                                                                                                    |                          |                                                                    |                          | I and bridge AMDs                                                  |
| plan for the aforementioned in Sub Folders: Allowed                                                                                                    |                                                                                                    |                          | Date Modified: 10/25/2023 12:45 PM                                 |                          | h PA 325 compliance<br>MP compliance plan:<br>) the PA 325 and the |
| Add new location Bernove Modify new Modify new Modify                                                                                                    | This Excel workbook facilitate<br>prepare data for the purposes<br>the Michigan Transportation A<br>management plan and/or a co |                          | Sub Folders: Allowed                                               |                          |                                                                    |

5. Select **Trusted Locations** in the *Trust Center* window menu.

- 6. Select Add new location....
- ⇒ The *Microsoft Office Trusted Locations* window will appear.
- 7. Select Browse.

| 🖬 5 0° de 🔸                                                                                                    | BridgeAMP-Data_v2024.xlsm - Excel                                                                                                    | ⊞ – ⊡ ×                                                                                                    |
|----------------------------------------------------------------------------------------------------|----------------------------------------------------------------------------------------------------|----------------------------------------------------------------------------------------------------|
| File Home Insert Draw Page Layout                                                                                                    | Formulas Data Review View Developer Help Acrobat $Q$ Tell me what you want to do                                                                                                    | 유 Share                                                                                                    |
| Paste<br>B I U                                                                                                    | nter 7 ×<br>1 Publishers Trusted Locations                                                                                                    | Sort & Find & Select -                                                                                                    |
|                                                                                                    | d Locations Warning: All these locations are treated as trusted sources for opening files. If you change or add a location, make sure                                                                                                    | Editing                                                                                                    |
| A B Add-in                                                                                                    | d Documents that the new location is secure.           Date         Description         Date         Modified ~           J Add-in Catalogs         User Locations         CAWorkshops-and-Conferences\TAMC\2024\         10/25/2023 12:45 PM           K Settings         CAWorkshops-and-Conferences\TAMC\2024\         10/25/2023 12:45 PM | E                                                                                                    |
| a Michigan<br>Transportatic<br>3 Michigan                                                                                                    | al Content CLUSers\Documents\TAMC\2024\BridgeAMP\tools\bridgeAmp_v2024_tools<br>cck Settings Polic Subfolders of this location are also trusted Description:                                                                                                    | Released: October 2019                                                                                                    |
| 6<br>7<br>8<br><b>Overview</b><br>This Excel workbook facilitate<br>prepare data for the purposes<br>the Michigan Transportation A<br>management plan and/or a co<br>9<br>plan for the aforementioned ir<br>10<br>It is important to note that this<br>decision-making prompts abo<br>agency's stated goals. This In | Date and Time Created:         4/16/2024 1:17 PM           Bath         OK         Cancel           Description:         024\           Date Modified:         10/25/2023 12:45 PM           Sub Folderes:         Allowed                                                                                                    | Revised: February 2023<br>t and bridge AMPs<br>n PA 325 compliance<br>MP compliance plan:<br>the PA 325 and the<br>nc/0,7308,7-356- |
| 12<br>13 Orientation to this Wor<br>Ready                                                                                                    | OK Cancel                                                                                                    | •<br>•<br>•<br>•<br>•                                                                                                    |

- $\Rightarrow$  The *Browse* window will appear.
- 8. Browse to the folder you wish to set as a trusted location and select that folder in the main pane of the window; select **OK**.
- ⇒ The selected folder's path should appear in the *Microsoft Office Trusted Locations* window.
- 9. Select Subfolders of this location are also trusted; then, select OK.

| • ele <b>•</b>                                                                                                    | BridgeAMP-Data_v2024.xlsm - Excel                                                                                                    | ⊠ – □ ×                                                                                                    |
|----------------------------------------------------------------------------------------------------|----------------------------------------------------------------------------------------------------|----------------------------------------------------------------------------------------------------|
| File Home Insert Draw Page Layout Formulas D                                                                                                    | sta Review View Developer Help Acrobat $Q$ Tell me what you want to do                                                                                                    | 유 Share                                                                                                    |
| Paste B I U - D - Trusted Publishers                                                                                                    | Trusted Locations                                                                                                    | Sort & Find &<br>Filter ~ Select ~                                                                           |
| Trusted Locations                                                                                                    | Warning: All these locations are treated as trusted sources for opening files. If you change or add a location, make sure<br>that the new location is secure.                   | Editing                                                                                                    |
| B2 · : × ✓ ∱<br>Trusted Documents<br>Trusted Add-in Catalog<br>Add-ins                                                                                                    | Path Description  Date Modified                                                                                                    | E                                                                                                    |
| Let's Get Started Active X settings<br>Active X settings<br>Macro Settings<br>Protected View<br>Message Bar<br>External Content<br>File Block Settings                                    |                                                                                                    |                                                                                                    |
| Bridge Asset                                                                                                    | Policy Locations                                                                                                    | Released: October 2019<br>Revised: February 2023                                                             |
| Overview     This Excel workbook facilitate     prepare data for the purposes     the Michigan Transportation A     management Iplan and/or a co     p     plan for the aforementioned ir | Path:     C\ccuments\1-Workshops-and-Conferences\TAMC\2024\BridgeAMP\tools\bridgeamp_v2024_tools\       Description:     Date Modined:       4/16/2024 1:18 PM     Sub Folders: | It and bridge AMPs<br>h PA 325 compliance<br>MP compliance plan:<br>↓ the PA 325 and the<br>nc/0,7308,7-356- |
| 10     It is important to note that this decision-making prompts abo       11     agency's stated goals. This In       12                                                                 | <u>Add new location</u> <u>Remove Modify</u> Allow, Trusted Locations on my network (not recommended)     Disable all Trusted Locations                                         |                                                                                                    |
| 13 Orientation to this Wor                                                                                                    | OK Cancel                                                                                                    | <b>*</b>                                                                                                    |
| Ready                                                                                                    |                                                                                                    | - + 100%                                                                                                    |

10. In the Trust Center window, select OK.

 $\Rightarrow$  Your selected folder has now been set as a trusted location.

| <b>.</b> 5 C de •                                                                                                    | BridgeAMP-Data_v2024.xlsm - Excel                                                                                                    | ⊠ – □ ×                                                                                                    |
|----------------------------------------------------------------------------------------------------|----------------------------------------------------------------------------------------------------|----------------------------------------------------------------------------------------------------|
| File Home Insert Draw Page Layout Formulas                                                                                                    | Data Review View Developer Help Acrobat $Q$ Tell me what you want to do                                                                                                    | 우 Share                                                                                                    |
| Paste<br>Clipboard 7 Font Font                                                                                                    | Image: Comparison of the local state of the local state of the loc | Sort & Find &<br>Filter Select +<br>Editing                                                                         |
| B2 · i × · j/r Data                                                                                                    | Security & more                                                                                                    | Euting                                                                                                    |
| Proofing                                                                                                    | Visit Office.com to learn more about protecting your privacy and security.                                                                                                    |                                                                                                    |
| A B Save                                                                                                    | Microsoft Trustworthy Computing                                                                                                    | E                                                                                                    |
| Let's Get Started Language<br>Ease of Access<br>Advanced                                                                                                    | Microsoft Excel Trust Center The Trust Center contains security and privacy settings. These settings help keep your computer secure. We recommend that you do not change these settings. Irust Center Settings                                                                                                    |                                                                                                    |
| 2 Customize Ribbon<br>Quick Access Toolbar<br>Transportatic<br>Managemen Add-ins                                                                                                    |                                                                                                    |                                                                                                    |
| 4 Bridge Asse:                                                                                                    |                                                                                                    | Released: October 2019<br>Revised: February 2023                                                                    |
| B Overview<br>This Excel workbook facilitate<br>prepare data for the purposes<br>the Michigan Transportation A<br>management plan and/or a co<br>9 plan for the aforementioned ir<br>10 |                                                                                                    | ant and bridge AMPs<br>ittl PA 325 compliance<br>AMP compliance plan:<br>to the PA 325 and the<br>amc/0,7308,7-356- |
| It is important to note that this<br>decision-making prompts abo<br>agency's stated goals. This In                                                                                      |                                                                                                    |                                                                                                    |
| 13 Orientation to this Wor                                                                                                    | OK Cancel                                                                                                    | -                                                                                                    |
| Ready                                                                                                    |                                                                                                    | →<br>→<br>→<br>+ 100%                                                                                               |

#### **Instructions Worksheet**

**NOTE:** When you open the BridgeAMP-Data.xlsm file, you will be greeted with a welcome message in the *Instructions* worksheet. Please read the entire sheet before beginning. Then:

1. Select Let's Get Started.(see figure below).

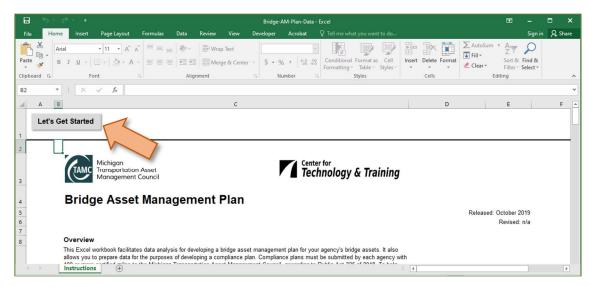

#### **1-MiBRIDGEreport Worksheet**

**NOTE:** The *1-MiBRIDGEreport* worksheet requires a customized MiBRIDGE dataset; this dataset will be provided to you during the workshop on the USB drive. By selecting **Let's Get Started** on the *Instructions* worksheet, you will be guided through the importing of your data. If this process fails, you may unhide the *1-MiBRIDGEreport* worksheet, unprotect the worksheet, copy the data in the [Your Agency].csv/.jsp file, and paste it in the appropriate columns in the *1-MiBRIDGEreport* worksheet. The steps for manually importing your data are detailed in a note after Step 3.

⇒ The *Please use the file dialog window…* message box will display when you automatically progress to the *1-MiBRIDGEreport* worksheet (see figure below).

|                                                                |                                  | las Data Review         |                                                                                                  | a Austat | Q Tall me what                       | you want ta                 |                                   | e-AM-Pan-D                                           | ata - Lucel                            |                                      |                                |                                     |                                   |                                |                                |                |                          |              |      |                    |                        |                 | æ                      |                                        | ্<br>রিয় |
|----------------------------------------------------------------|----------------------------------|-------------------------|--------------------------------------------------------------------------------------------------|----------|--------------------------------------|-----------------------------|-----------------------------------|------------------------------------------------------|----------------------------------------|--------------------------------------|--------------------------------|-------------------------------------|-----------------------------------|--------------------------------|--------------------------------|----------------|--------------------------|--------------|------|--------------------|------------------------|-----------------|------------------------|----------------------------------------|-----------|
| Arial<br>Pacter<br>Pacter<br>Clipboard                         | u -   □ -   <u>△</u> -           |                         | <ul> <li>Wrop Test</li> <li>Wrop Test</li> <li>Merge &amp; Ce</li> <li>Merge &amp; Ce</li> </ul> |          | 16 + 158 -41<br>Jumber 1             | Conditional<br>formatting - | i ocreat at<br>Table -            | Styles                                               |                                        |                                      |                                | Ntert Del                           | lete Lorma                        | 1                              | utoSum<br>II -<br>Iaar -<br>Ed |                | P<br>I and &<br>Select - |              |      |                    |                        |                 |                        |                                        |           |
|                                                                | fr                               |                         |                                                                                                  |          |                                      |                             |                                   |                                                      |                                        |                                      |                                |                                     |                                   |                                |                                |                |                          |              |      |                    |                        |                 |                        |                                        |           |
| A 5 Instance your data tory Child Data Done DTCode Dridge Type | C D<br>Structure<br>Number Bridg | E<br>E Pacifity Carried | Peatures Intersected                                                                             | G        | H                                    | l<br>Inspection<br>Date     | )<br>Operatio (<br>(tress d3) (to | K L<br>Deck Ration<br>(Deck Ration<br>(Deal)<br>55A) | r Drak<br>Rottom<br>Rating<br>Harr XXI | N<br>Superfor<br>Ruting<br>(Mron VV) | Suberr<br>Retirg<br>(Same Hol) | P<br>Channel<br>Rating<br>(Term h3) | Culturers<br>Rating<br>(Breen 87) | R<br>Gritical<br>(Itam<br>113) | -                              | T<br>Pres Cell | SD FO<br>Statua          | V<br>Rem 141 | MDOT | X<br>Truck<br>Type | MI<br>Operating<br>Rig | 2<br>NEI Rating | Year Built<br>(tem 27) | A5<br>Vour<br>Recurcty<br>(tem<br>300) | AC        |
|                                                                |                                  |                         |                                                                                                  |          | 6.5                                  |                             |                                   |                                                      |                                        |                                      |                                |                                     |                                   |                                |                                |                | ~                        |              |      |                    |                        |                 |                        |                                        |           |
|                                                                |                                  |                         |                                                                                                  | Ple      | rosoft Ex<br>ase use ti<br>Bridge da | ne file                     |                                   | g wind                                               | dow to                                 | o fine                               | d and                          | d sel                               | ect ye                            | ouro                           | custo                          | om             | ×                        |              |      |                    |                        |                 |                        |                                        |           |
|                                                                |                                  |                         |                                                                                                  |          |                                      |                             |                                   |                                                      |                                        |                                      |                                |                                     |                                   |                                | OK                             | (              | ]                        |              |      |                    |                        |                 |                        |                                        |           |

- 1. Select **OK** in the message box.
- ⇒ The *Please select your custom MiBridge data file* dialogue box will display (see figure below).

| → · ↑ 📙 « Brid      | dgeAMP > Materials > Instruction | suide > bridgeAMP_template-tools | ~                 | 0    | Search BridgeAl  | mp_lemp | iate p |                   | 5.                  |                     |                     | Sign in             | 74 311         |
|---------------------|----------------------------------|----------------------------------|-------------------|------|------------------|---------|--------|-------------------|---------------------|---------------------|---------------------|---------------------|----------------|
| rganize 👻 New folde | r                                |                                  |                   |      |                  | 833 👻   | •      | <                 | ] ∠ A<br>↓ Fi       | utoSum ·            | ZY                  | P                   |                |
| BridgeAMP_Tem ^     | Name                             | Date modified                    | Туре              | Size |                  |         |        | te Form           | at                  | lear -              | Sort &              |                     |                |
| MapsDocument        | Template                         | 9/30/2019 2:26 PM                | File folder       |      |                  |         |        |                   | 0                   |                     | Filter *            | Select *            |                |
| screenshots-draf    | BridgeAMP_0                      | 10/9/2019 4:23 PM                | Microsoft Excel C |      | 7 KB             |         |        |                   |                     | 20                  | ung                 |                     |                |
| Microsoft Excel     | Dichigan County                  | 5/8/2018 1:50 PM                 | Microsoft Excel C |      | 7 KB             |         |        |                   |                     |                     |                     |                     |                |
| OneDrive            |                                  |                                  |                   |      |                  |         |        | L                 | M                   | N                   | 0                   | Р                   | Q              |
| This PC             |                                  |                                  |                   |      |                  |         |        | Surface<br>Rating | Deck<br>Bottom      | SuperStr            | Substr              | Channel             | Culve          |
| 3D Objects          |                                  |                                  |                   |      |                  |         |        | (Item<br>58A)     | Rating<br>(Item XX) | Rating<br>(Item 59) | Rating<br>(Item 60) | Rating<br>(Item 61) | Ratio<br>(Item |
| Desktop             |                                  |                                  |                   |      |                  |         |        | SON)              | (item XX)           |                     |                     |                     |                |
| Documents           |                                  |                                  |                   |      |                  |         |        |                   |                     |                     |                     |                     |                |
| 👃 Downloads         |                                  |                                  |                   |      |                  |         |        |                   |                     |                     |                     |                     |                |
| Music               |                                  |                                  |                   |      |                  |         |        |                   |                     |                     |                     |                     |                |
| E Pictures          |                                  |                                  |                   |      |                  |         |        |                   |                     |                     |                     |                     |                |
| Videos              |                                  |                                  |                   |      |                  |         |        |                   |                     |                     |                     |                     |                |
| 🏪 Local Disk (C:)   |                                  |                                  |                   |      |                  |         |        |                   |                     |                     |                     |                     |                |
| 🛫 Home (H:)         |                                  |                                  |                   |      |                  |         |        |                   |                     |                     |                     |                     |                |
| T Public (P:)       |                                  |                                  |                   |      |                  |         |        |                   |                     |                     |                     |                     |                |
| File na             | me: Michigan County              |                                  |                   | ~    | Excel Files *.cs | v*      | ~      | -                 |                     |                     |                     |                     |                |
|                     |                                  |                                  | Tools             | •    | Open 🖣           | •       | ancel  |                   |                     |                     |                     |                     |                |
|                     |                                  |                                  |                   |      |                  |         |        |                   |                     |                     |                     |                     |                |
|                     |                                  |                                  |                   |      |                  |         |        |                   |                     |                     |                     |                     |                |
|                     |                                  |                                  |                   |      |                  |         |        |                   |                     |                     |                     |                     |                |
|                     |                                  |                                  |                   |      |                  |         |        |                   |                     |                     |                     |                     |                |
|                     |                                  |                                  |                   |      |                  |         |        |                   |                     |                     |                     |                     |                |
|                     |                                  |                                  |                   |      |                  |         |        |                   |                     |                     |                     |                     |                |

- 2. Navigate to the *csvBridgeData* folder and select the [Your Agency].csv/.jsp data file that you in the dialogue box, and select **Open**.
- ⇒ Excel will automatically import your MiBRIDGE data. It may take a few minutes to process all the data.
- 3. Review the imported data, select **Save** in order to save your work before continuing, and select **Done** (see figures below).

**NOTE:** It is recommended that you *save your work* before selecting **Done** since the MiBRIDGE import takes a while. If you encounter any errors in using the Excel workbook, you can resume your work from this save point (see figure below).

| Image: Internet - Control       Image: Internet - Control       Image: Internet - Contrel       Image: Internet - Control       Image:                                                                                                    |                                                                                                    | 5 C 💶 -                                                                                                    |                                                                                                  |                                                                                                    |                                                                                                    | Bridge-A                                                                                                    | M-Plan-Data.xlsm                                                                                                    | - Excel                                                                                                    |                                                                                                    |                                                |                                 |                            |                  |             |                                         |                              |    |
|----------------------------------------------------------------------------------------------------|----------------------------------------------------------------------------------------------------|----------------------------------------------------------------------------------------------------|--------------------------------------------------------------------------------------------------|----------------------------------------------------------------------------------------------------|----------------------------------------------------------------------------------------------------|----------------------------------------------------------------------------------------------------|----------------------------------------------------------------------------------------------------|----------------------------------------------------------------------------------------------------|----------------------------------------------------------------------------------------------------|------------------------------------------------|---------------------------------|----------------------------|------------------|-------------|-----------------------------------------|------------------------------|----|
| A       B       D       E       F       G       H       J       K       L       M       N       O       P         Important processing       Direction       Bracket       Bracket                                                                                                    |                                                                                                    | Home Insert Pa                                                                                                    | ge Layout                                                                                        | Formulas                                                                                                    | Data Review                                                                                                    | View Develope                                                                                                    | r Add-ins                                                                                                    | ACROBAT Po                                                                                                    | ower Pivot                                                                                           | Team                                           | 🖓 Tell me                       |                            |                  |             | Sign in                                 | R₁ sh                        | an |
| Network       Finder Done       Bracking Barter       Bracking Barter                                                                                                    |                                                                                                    | • : × ✓                                                                                                    | f <sub>x</sub>                                                                                   |                                                                                                    |                                                                                                    |                                                                                                    |                                                                                                    |                                                                                                    |                                                                                                    |                                                |                                 |                            |                  |             |                                         |                              |    |
| Done         Bridge ID         Facility Carried         Faculty Carried         Region         Freeway         Deck<br>Date         Surface<br>(ten 33)         Deck<br>Reling         Surface<br>Reling         Deck<br>Reling         Surface<br>Reling         Surface<br>Reling         Deck<br>Reling         Surface<br>Reling         Surface<br>Reling         Surface<br>Reling         Surface<br>Reling         Surface<br>Reling         Surface<br>Reling         Surface<br>Reling         Surface<br>Reling         Surface<br>Reling         Surface<br>Reling         Surface<br>Relin                                                                                                    | A                                                                                                    | В                                                                                                    | с                                                                                                | D                                                                                                    | E                                                                                                    | F                                                                                                    | G                                                                                                    | н                                                                                                    | 1.                                                                                                   | J                                              | к                               | L                          | м                | N           | 0                                       | Р                            |    |
| Done         Structure<br>Number         Bridge ID         Facility Carried         Pastures Intersected         Argion         Prescory         Inspection<br>Date         Operation<br>Istuitut<br>(Item 31)         Deck<br>Istuitut<br>(Item 31)         Deck<br>Istuitut<br>(It                                                                                                    | Review                                                                                                    | wyour data or > Edit Data                                                                                                    |                                                                                                  |                                                                                                    |                                                                                                    |                                                                                                    |                                                                                                    |                                                                                                    |                                                                                                    |                                                |                                 |                            |                  |             |                                         |                              |    |
| Pesting MIBRIDGE data and calculation         Image: Control of the second second  |                                                                                                    | Done                                                                                                    |                                                                                                  | Bridge ID                                                                                                    | Facility Carried                                                                                                    | Features Intersected                                                                                                    | Region                                                                                                    | Freeway                                                                                                    |                                                                                                    | al Status                                      | Rating                          | Rating                     | Bottom<br>Rating | Rating      | Rating                                  | Channe<br>Rating<br>(Item 63 | 2  |
| types. Please wait         Image: Constraint of the second second    | ocessir                                                                                                    | ng Please wait.                                                                                                    |                                                                                                  | ×                                                                                                    |                                                                                                    |                                                                                                    |                                                                                                    |                                                                                                    |                                                                                                    |                                                |                                 |                            |                  |             |                                         |                              |    |
| dy       Sorell Lock       Image: Cherring the service of the service of the                   |                                                                                                    |                                                                                                    | 5                                                                                                |                                                                                                    |                                                                                                    |                                                                                                    |                                                                                                    |                                                                                                    |                                                                                                    |                                                |                                 |                            |                  |             |                                         |                              |    |
| y         Stroll Lock         Image: Control Control Contro Control Contente Control Contentete Control Control Contrel Contr          |                                                                                                    |                                                                                                    |                                                                                                  |                                                                                                    |                                                                                                    |                                                                                                    |                                                                                                    |                                                                                                    |                                                                                                    |                                                |                                 |                            |                  |             |                                         |                              |    |
| Non-Freeway         4/25/2016 P         N         N         N           T13         Tinber - Cubert         1003 10000001000A02         EFSLON IROAD         NJ CREEK         Non-Freeway         4/25/2016 P         N         N         N           T13         Tinber - Cubert         1004 10000001000A002         EFSLON IROAD         XJ STREET         Non-freeway         5/25/2016 A         N         N         N           T13         Tinber - Cubert         1005 1000001000A002         EFSLON IROAD         XJ STREET         Non-freeway         5/25/2016 A         7         7         S           T14         Tinber - Subitinger         1005 1000001000A005         ETA ROAD         PRI VER         Non-freeway         7/25/2016 A         6         7         7         7         5           T14         Tinber - Subitinger         1005 1000001000A005         ETA ROAD         SIGMA CREEK         Non-freeway         7/25/2016 A         7         7         7         7         7         7         7         7         7         7         7         7         7         7         7         7         7         7         7         7         7         7         7         7         7         7         7         7 <td>ty t</td> <td></td> <td>port (</td> <td>Ð</td> <td></td> <td></td> <td></td> <td></td> <td></td> <td>3 4</td> <td></td> <td>E I</td> <td>n m</td> <td>-</td> <td></td> <td>+ 8</td> <td></td>                                                                                                    | ty t                                                                                                    |                                                                                                    | port (                                                                                           | Ð                                                                                                    |                                                                                                    |                                                                                                    |                                                                                                    |                                                                                                    |                                                                                                    | 3 4                                            |                                 | E I                        | n m              | -           |                                         | + 8                          |    |
| T33       Timber - Johert       1004       100000010000000       CPSILON ROAD       XISTEFT       Northwest       Non-Freeway       S25/2016 A       N       N       N         106       Protored concreta - solvampic       1005       10000010000000       2TA ROAD       VIRTRE       Northorthwest       Non-Freeway       6/25/2016 A       6       7       7       7       7       7       7       7       7       7       7       7       7       7       7       7       7       7       7       7       7       7       7       7       7       7       7       7       7       7       7       7       7       7       7       7       7       7       7       7       7       7       7       7       7       7       7       7       7       7       7       7       7       7       7       7       7       7       7       7       7       7       7       7       7       7       7       7       7       7       7       7       7       7       7       7       7       7       7       7       7       7       7       7       7       7       7                                                                                                    | T01                                                                                                    | Aluminum – Culvert                                                                                                    | 1003                                                                                             | 10000001000A001                                                                                                    | DELTA ROAD                                                                                                    | NU CREEK                                                                                                    | Northnorthwest                                                                                                    | Non-Freeway                                                                                                    | 4/25/2016                                                                                            | P                                              | N                               | the C                      | time to          | N           | N                                       |                              | i  |
| Differ         Proterosed concrets - hole standing of the concept - hole standing of the concept - hole standing of the con | T13                                                                                                    | Timber - Culvert                                                                                                    |                                                                                                  |                                                                                                    | EPSILON ROAD                                                                                                    | XI STREET                                                                                                    | Northnorthwest                                                                                                    |                                                                                                    |                                                                                                    |                                                | N                               |                            |                  | N           |                                         |                              |    |
| 14         Immer         Adustry and the set of the set of          | 106                                                                                                    | Prestressed concrete - Box beam/gird                                                                                                    | 1005 1                                                                                           | 10000001000A003                                                                                                    | ZETA ROAD                                                                                                    | OMICRON RIVER                                                                                                    | Northnorthwest                                                                                                    |                                                                                                    |                                                                                                    |                                                | 7                               | 7                          | N                | 8           | 3 7                                     |                              |    |
| 111         Istel - Multistrager         1007         10000001000000         FIETA RADA         RHO CREEK         Nonthreeway         8/25/2016         7         7         6         5         7         7         8           06         benerstand concerts-bia Manual (1000         1000 10000000         DIA RADA         DIA RADA         Nonthreeway         1/25/2016         7         7         7         7         7         7         7         7         7         7         7         7         7         7         7         7         7         7         7         7         7         7         7         7         7         7         7         7         7         7         7         7         7         7         7         7         7         7         7         7         7         7         7         7         7         7         7         7         7         7         7         7         7         7         7         7         7         7         7         7         7         7         7         7         7         7         7         7         7         7         7         7         7         7         7         7                                                                                                    |                                                                                                    |                                                                                                    |                                                                                                  |                                                                                                    | ETA ROAD                                                                                                    | PI RIVER                                                                                                    |                                                                                                    |                                                                                                    |                                                                                                    |                                                | e                               | 7                          | 7                |             |                                         |                              |    |
| Offer         Pertransit concerts - hold in 1000 0000000000000000000000000000000                                                                                                    | T14                                                                                                    |                                                                                                    |                                                                                                  |                                                                                                    | THETA ROAD                                                                                                    | RHO CREEK                                                                                                    |                                                                                                    |                                                                                                    |                                                                                                    |                                                | 7                               | 6                          | 5                |             | 7 7                                     |                              |    |
| Total         Partnerse         Sector         Sector         Secto                                                                                                    |                                                                                                    |                                                                                                    |                                                                                                  | 10000001000A006                                                                                                    | IOTA ROAD                                                                                                    | SIGMA CREEK                                                                                                    | Northnorthwest                                                                                                    | Non-Freeway                                                                                                    | 9/25/2016                                                                                            | A                                              | 7                               | 7                          | N                | 7           | 7 8                                     |                              |    |
| TISS         Timber - Sub         1011 100000010000414         PI ROAD         PI RUYER         North Creway         3/25/2016 P         S         S <th< td=""><td>T11</td><td></td><td>* 1008 1</td><td></td><td></td><td></td><td>at an an an an an an an an an an an an an</td><td>ALL PROPERTY</td><td>1/25/2014</td><td>4</td><td>N</td><td></td><td></td><td>N</td><td>N</td><td></td><td></td></th<>                                                                                                    | T11                                                                                                    |                                                                                                    | * 1008 1                                                                                         |                                                                                                    |                                                                                                    |                                                                                                    | at an an an an an an an an an an an an an                                                                                                    | ALL PROPERTY                                                                                                    | 1/25/2014                                                                                            | 4                                              | N                               |                            |                  | N           | N                                       |                              |    |
| TISS         Tender - Sub         1012 100000010000015         NU RAD         NU CREEK         Northorthwest         Non-Freeway         3/22/2016 P         S         S                                                                                                    | T11<br>T06                                                                                                   | Prestressed concrete - Box beam/gird                                                                                                    |                                                                                                  | 10000001000A012                                                                                                    | SIGMA ROAD                                                                                                    | IOTA ROAD                                                                                                    | Northnorthwest                                                                                                    | Non-Freeway                                                                                                    |                                                                                                    |                                                |                                 |                            |                  |             | 7 7                                     |                              |    |
| T115         Tender - Sub         1012 100000010000015         NU RAD         NU CREEK         Northwest         Non-Freeway         3/25/2016 P         S         S         S         A           101         Automot - Geert         1013 10000010000016         NU RAD         Non-Freeway         3/25/2016 P         N         N         N           1014         Concrete - Sub         1013 10000010000016         VAMBDA RAD         Non-Freeway         1/25/2016 A         N         N         N           1014         Concrete - Sub         1013 10000010000016         VAMBDA RAD         Non-Freeway         1/25/2016 A         N         N         N           1014         Concortes - Sub         1015 10000010000018         MURIDA RAD         Northorthwest         Non-Freeway         2/25/2016 A         N         7         7         7         7         7         7         7         7         7         7         7         7         7         7         7         7         7         7         7         7         7         7         7         7         7         7         7         7         7         7         7         7         7         7         7         7         7         7 <t< td=""><td>T11<br/>T06<br/>T04</td><td>Prestressed concrete – Box beam/gird<br/>Concrete – Slab</td><td>1009 1</td><td></td><td></td><td></td><td></td><td></td><td></td><td></td><td>7</td><td>7</td><td>7</td><td></td><td></td><td></td><td></td></t<>                                                                                                    | T11<br>T06<br>T04                                                                                            | Prestressed concrete – Box beam/gird<br>Concrete – Slab                                                                                                    | 1009 1                                                                                           |                                                                                                    |                                                                                                    |                                                                                                    |                                                                                                    |                                                                                                    |                                                                                                    |                                                | 7                               | 7                          | 7                |             |                                         |                              |    |
| TID4         Concerts-lab         1014 10000010000017         CAPPA AVENUE         OMEGA ROAD         Northwest         Non-Freeway         12/25/2015 A         N         N         N           707         Professionscrets-Labert         1015 10000010000018         MABDA ROAD         Northorthwest         Non-Freeway         2/25/2015 A         7         7         7         7         7         7         7         7         7         7         7         7         7         7         7         7         7         7         7         7         7         7         7         7         7         7         7         7         7         7         7         7         7         7         7         7         7         7         7         7         7         7         7         7         7         7         7         7         7         7         7         7         7         7         7         7         7         7         7         7         7         7         7         7         7         7         7         7         7         7         7         7         7         7         7         7         7         7         7         <                                                                                                    | T11<br>T06<br>T04<br>T08                                                                                     | Prestressed concrete – Box beam/gird<br>Concrete – Slab<br>Prestressed concrete – Multistringer                                                                                                    | 1009 1<br>1010 1                                                                                 | 10000001000A013                                                                                                    | RHO ROAD                                                                                                    | ETA ROAD                                                                                                    | Northnorthwest                                                                                                    | Non-Freeway                                                                                                    | 2/25/2016                                                                                            | A                                              |                                 |                            |                  |             |                                         |                              |    |
| 107         Prestreased concenta - Colvent         1015 1000000100004018         AMB0B AR0AD         PSI R0AD         Nonthnorthwest         Non-Freeway         2/25/2016 A         7         7         7         7         7         7         7         7         7         7         7         7         7         7         7         7         7         7         7         7         7         7         7         7         7         7         7         7         7         7         7         7         7         7         7         7         7         7         7         7         7         7         7         7         7         7         7         7         7         7         7         7         7         7         7         7         7         7         7         7         7         7         7         7         7         7         7         7         7         7         7         7         7         7         7         7         7         7         7         7         7         7         7         7         7         7         7         7         7         7         7         7         7         7 </td <td>T11<br/>T06<br/>T04<br/>T08<br/>T15</td> <td>Prestressed concrete – Box beam/gird<br/>Concrete – Slab<br/>Prestressed concrete – Multistringer<br/>Timber – Slab</td> <td>1009 1<br/>1010 1<br/>1011 1</td> <td>10000001000A013<br/>10000001000A014</td> <td>RHO ROAD<br/>PI ROAD</td> <td>ETA ROAD<br/>PI RIVER</td> <td>Northnorthwest<br/>Northnorthwest</td> <td>Non-Freeway<br/>Non-Freeway</td> <td>2/25/2016<br/>3/25/2016</td> <td>A<br/>P</td> <td>5</td> <td>5</td> <td>5</td> <td></td> <td>5 4</td> <td></td> <td></td>                                                                                                    | T11<br>T06<br>T04<br>T08<br>T15                                                                              | Prestressed concrete – Box beam/gird<br>Concrete – Slab<br>Prestressed concrete – Multistringer<br>Timber – Slab                                                                                                    | 1009 1<br>1010 1<br>1011 1                                                                       | 10000001000A013<br>10000001000A014                                                                                                    | RHO ROAD<br>PI ROAD                                                                                                    | ETA ROAD<br>PI RIVER                                                                                                    | Northnorthwest<br>Northnorthwest                                                                                                    | Non-Freeway<br>Non-Freeway                                                                                           | 2/25/2016<br>3/25/2016                                                                               | A<br>P                                         | 5                               | 5                          | 5                |             | 5 4                                     |                              |    |
| T133         Timber - Galert         1015 100000010000420         MU STREET         CH AVENUE         Nonthorthwest         Non-Freeway         3/25/2016 P         5         5         5         4           1012         Ausmann         Maintogram         1012 10000010000420         N UI STREET         Non-freeway         3/25/2016 P         N         N         N           1125         JOBD00010000420         N STREET         UPSILON DRIVE         Non-freeway         5/25/2016 A         N         N         N           1125         JOBD00010000420         N STREET         UPSILON DRIVE         Non-freeway         5/25/2016 A         N         N         N                                                                                                    | T11<br>T06<br>T04<br>T08<br>T15<br>T15                                                                       | Prestressed concrete – Box beam/gird<br>Concrete – Slab<br>Prestressed concrete – Multistringer<br>Timber – Slab<br>Timber – Slab                                                                                                    | 1009 1<br>1010 1<br>1011 1<br>1012 1                                                             | 10000001000A013<br>10000001000A014<br>10000001000A015                                                                                                | RHO ROAD<br>PI ROAD<br>NU ROAD                                                                                         | ETA ROAD<br>PI RIVER<br>NU CREEK                                                                                        | Northnorthwest<br>Northnorthwest<br>Northnorthwest                                                                                           | Non-Freeway<br>Non-Freeway<br>Non-Freeway                                                                            | 2/25/2016<br>3/25/2016<br>3/25/2016                                                                  | A<br>P<br>P                                    | 5                               | 5                          | 5                |             | 5 4                                     |                              |    |
| T02         Aluminum - Multistringer         1017 100000010004020         NU BOULEVARD         PHI STREET         Northnorthwest         Non-Freeway         4/25/2016 P         N         N         N           T155         Timber - sab         1018 100000010004021         XI STREET         UPSILON DRIVE         Non-Freeway         5/25/2016 A         N         N         N           T155         Timber - sab         1018 100000010004021         XI STREET         UPSILON DRIVE         Non-Freeway         5/25/2016 A         N         N         N                                                                                                    | T11<br>T06<br>T04<br>T08<br>T15<br>T15<br>T01                                                                | Prestressed concrete – Box beam/gird<br>Concrete – Slab<br>Prestressed concrete – Multistringer<br>Timber – Slab<br>Timber – Slab<br>Aluminum – Culvert                                                                                                | 1009 1<br>1010 1<br>1011 1<br>1012 1<br>1013 1                                                   | 10000001000A013<br>10000001000A014<br>10000001000A015<br>10000001000A016                                                                             | RHO ROAD<br>PI ROAD<br>NU ROAD<br>LAMBDA ROAD                                                                          | ETA ROAD<br>PI RIVER<br>NU CREEK<br>EPSILON ROAD                                                                        | Northnorthwest<br>Northnorthwest<br>Northnorthwest<br>Northnorthwest                                                                         | Non-Freeway<br>Non-Freeway<br>Non-Freeway<br>Non-Freeway                                                             | 2/25/2016<br>3/25/2016<br>3/25/2016<br>4/25/2016                                                     | A<br>6 P<br>6 P<br>6 P                         | 5<br>5<br>N                     | 5                          | 5                | N           | 5 4<br>5 4                              |                              |    |
| Multinitinger         1017 100000010004020         NU BOULEVARD         PHI STREET         Northnorthwest         Non-Freeway         4/25/2016 P         N         N         N           T155         Timber -sab         1018 1000000100040201         X0 STREET         UPSILON DRIVE         Northnorthwest         Non-Freeway         5/25/2016 A         N         N         N           T155         Timber -sab         1018 10000010004021         X0 STREET         UPSILON DRIVE         Northnorthwest         Non-Freeway         5/25/2016 A         N         N         N                                                                                                    | T11<br>T06<br>T04<br>T08<br>T15<br>T15<br>T15<br>T01<br>T01                                                  | Prestressed concrete – Box beam/gird<br>Concrete – Slab<br>Prestressed concrete – Multistringer<br>Timber – Slab<br>Timber – Slab<br>Concrete – Slab                                                                                                   | 1009 1<br>1010 1<br>1011 1<br>1012 1<br>1013 1<br>1014 1                                         | 10000001000A013<br>10000001000A014<br>10000001000A015<br>10000001000A016<br>10000001000A017                                                          | RHO ROAD<br>PI ROAD<br>NU ROAD<br>LAMBDA ROAD<br>KAPPA AVENUE                                                          | ETA ROAD<br>PI RIVER<br>NU CREEK<br>EPSILON ROAD<br>OMEGA ROAD                                                          | Northnorthwest<br>Northnorthwest<br>Northnorthwest<br>Northnorthwest<br>Northnorthwest                                                       | Non-Freeway<br>Non-Freeway<br>Non-Freeway<br>Non-Freeway<br>Non-Freeway                                              | 2/25/2016<br>3/25/2016<br>3/25/2016<br>4/25/2016<br>1/25/2016                                        | A<br>P<br>P<br>P<br>A                          | 5<br>5<br>N                     | 5                          | 5                | N<br>N      | 5 4<br>5 4<br>N                         |                              |    |
| TAT A TAL ADDODDADDADDADDADDADDADDADDADDADDADDADDA                                                                                                    | 8T11<br>8T06<br>8T04<br>8T08<br>8T15<br>8T15<br>8T15<br>8T01<br>8T04<br>8T07                                 | Prestressed concrete – Box beam/gird<br>Concrete – Slab<br>Prestressed concrete – Multistringer<br>Timber – Slab<br>Aluminum – Culvert<br>Concrete – Slab<br>Prestressed concrete – Culvert                                                            | 1009 1<br>1010 1<br>1011 1<br>1012 1<br>1013 1<br>1014 1<br>1015 1                               | 10000001000A013<br>10000001000A014<br>10000001000A015<br>10000001000A016<br>10000001000A017<br>10000001000A018                                       | RHO ROAD<br>PI ROAD<br>NU ROAD<br>LAMBDA ROAD<br>KAPPA AVENUE<br>LAMBDA ROAD                                           | ETA ROAD<br>PI RIVER<br>NU CREEK<br>EPSILON ROAD<br>OMEGA ROAD<br>PSI ROAD                                              | Northnorthwest<br>Northnorthwest<br>Northnorthwest<br>Northnorthwest<br>Northnorthwest                                                       | Non-Freeway<br>Non-Freeway<br>Non-Freeway<br>Non-Freeway<br>Non-Freeway<br>Non-Freeway                               | 2/25/2016<br>3/25/2016<br>3/25/2016<br>4/25/2016<br>1/25/2016<br>2/25/2016                           | A<br>5 P<br>5 P<br>5 A<br>5 A                  | 5<br>N<br>N<br>7                | i 5<br>i 5                 | 5                | N<br>N      | 5 4<br>5 4<br>N<br>N<br>7 7             |                              |    |
|                                                                                                    | 8714<br>8711<br>8706<br>8704<br>8708<br>8715<br>8715<br>8715<br>8715<br>8701<br>8704<br>8707<br>8713<br>8702 | Prestressed concrete – Box beam/gird<br>Concrete – Slab<br>Prestressed concrete – Multistringer<br>Timber – Slab<br>Aluminum – Culvert<br>Concrete – Slab<br>Prestressed concrete – Culvert<br>Timber – Culvert                                        | 1009 1<br>1010 1<br>1011 1<br>1012 1<br>1013 1<br>1014 1<br>1015 1<br>1016 1                     | 1000001000A013<br>10000001000A014<br>10000001000A015<br>10000001000A016<br>10000001000A017<br>10000001000A018<br>10000001000A019                     | RHO ROAD<br>PI ROAD<br>NU ROAD<br>LAMBDA ROAD<br>KAPPA AVENUE<br>LAMBDA ROAD<br>MU STREET                              | ETA ROAD<br>PI RIVER<br>NU CREEK<br>EPSILON ROAD<br>OMEGA ROAD<br>PSI ROAD<br>CHI AVENUE                                | Northnorthwest<br>Northnorthwest<br>Northnorthwest<br>Northnorthwest<br>Northnorthwest<br>Northnorthwest                                     | Non-Freeway<br>Non-Freeway<br>Non-Freeway<br>Non-Freeway<br>Non-Freeway<br>Non-Freeway                               | 2/25/2016<br>3/25/2016<br>3/25/2016<br>4/25/2016<br>1/25/2016<br>2/25/2016<br>3/25/2016              | A<br>5 P<br>5 P<br>5 A<br>5 A<br>5 P           | 5<br>5<br>N<br>N<br>7<br>5      | i 5<br>i 5                 | 5                | N<br>N      | 5 4<br>5 4<br>N<br>7 7<br>5 4           |                              |    |
| TOC 1-MIBRIDGEreport                                                                                                    | 3T11<br>3T06<br>3T04<br>3T08<br>3T15<br>3T15<br>3T15<br>3T01<br>3T04<br>3T07<br>3T13                         | Prestressel concrete – Box beam/gird<br>Concrete – Slab<br>Prestressel concrete – Multistringer<br>Timber – Slab<br>Aluminum – Culvert<br>Concrete – Slab<br>Prestressel concrete – Culvert<br>Timber – Culvert<br>Timber – Culvert                    | 1009 1<br>1010 1<br>1011 1<br>1012 1<br>1013 1<br>1014 1<br>1015 1<br>1016 1<br>1017 1           | 1000001000A013<br>1000001000A014<br>1000001000A015<br>10000001000A016<br>10000001000A017<br>10000001000A018<br>10000001000A019                       | RHO ROAD<br>PI ROAD<br>NU ROAD<br>LAMBDA ROAD<br>KAPPA AVENUE<br>LAMBDA ROAD<br>MU STREET<br>NU BOULEVARD              | ETA ROAD<br>PI RIVER<br>NU CREEK<br>EPSILON ROAD<br>OMEGA ROAD<br>PSI ROAD<br>CHI AVENUE<br>PHI STREET                  | Northnorthwest<br>Northnorthwest<br>Northnorthwest<br>Northnorthwest<br>Northnorthwest<br>Northnorthwest<br>Northnorthwest                   | Non-Freeway<br>Non-Freeway<br>Non-Freeway<br>Non-Freeway<br>Non-Freeway<br>Non-Freeway<br>Non-Freeway                | 2/25/2016<br>3/25/2016<br>3/25/2016<br>4/25/2016<br>1/25/2016<br>2/25/2016<br>3/25/2016<br>4/25/2016 | A                                              | 5<br>5<br>N<br>N<br>7<br>5<br>N | i 5<br>i 5                 | 5                | N<br>N<br>N | 5 4<br>5 4<br>N<br>N<br>7 7<br>5 4<br>N |                              |    |
|                                                                                                    | 8T11<br>8T06<br>8T04<br>8T08<br>8T15<br>8T15<br>8T15<br>8T01<br>8T01<br>8T04<br>8T07<br>8T13<br>8T02         | Prestread concrete – Box beangind<br>Concrete – Slab<br>Prestreased concrete – Multistringer<br>Timber – Slab<br>Alumizum – Cuhert<br>Concrete – Slab<br>Prestreased concrete – Cuhert<br>Timber – Cuhert<br>Alumizum – Multistringer<br>Timber – Slab | 1009 1<br>1010 1<br>1011 1<br>1012 1<br>1013 1<br>1014 1<br>1015 1<br>1016 1<br>1017 1<br>1018 1 | 10000001000A013<br>10000001000A014<br>10000001000A014<br>10000001000A016<br>10000001000A017<br>10000001000A019<br>10000001000A021<br>10000001000A021 | RHO ROAD<br>PI ROAD<br>NU ROAD<br>LAMBDA ROAD<br>KAPPA AVENUE<br>LAMBDA ROAD<br>MU STREET<br>NU BOULEVARD<br>XI STREET | ETA ROAD<br>PI RIVER<br>NU CREEK<br>EPSILON ROAD<br>OMEGA ROAD<br>PSI ROAD<br>CHI AVENUE<br>PHI STREET<br>UPSILON DRIVE | Northnorthwest<br>Northnorthwest<br>Northnorthwest<br>Northnorthwest<br>Northnorthwest<br>Northnorthwest<br>Northnorthwest<br>Northnorthwest | Non-Freeway<br>Non-Freeway<br>Non-Freeway<br>Non-Freeway<br>Non-Freeway<br>Non-Freeway<br>Non-Freeway<br>Non-Freeway | 2/25/2016<br>3/25/2016<br>3/25/2016<br>1/25/2016<br>2/25/2016<br>3/25/2016<br>4/25/2016<br>5/25/2016 | A<br>P<br>P<br>A<br>A<br>A<br>P<br>P<br>A<br>A | 5<br>5<br>N<br>N<br>7<br>5<br>N | 5<br>5<br>7<br>7<br>5<br>5 | 5<br>5<br>7<br>5 | N<br>N<br>N | 5 4<br>5 4<br>N<br>N<br>7 7<br>5 4<br>N |                              |    |

NOTE: If you need to edit any of the imported MiBRIDGE data, select Edit Data. Then select Done.

**NOTE:** If necessary, you can manually import the data using the following steps:

- a. Open the [Your Agency].csv/.jsp file.
- b. Copy data in the [Your Agency].csv/.jsp file.
  - i. Highlight the cells from the first column, first row of data—*excluding* "owner" data *and excluding* the headings—through the last column, last row of data.

**NOTE:** The data most likely begin in cell B2. It will end in column AU; the last row depends upon the number of bridges in your agency's inventory.

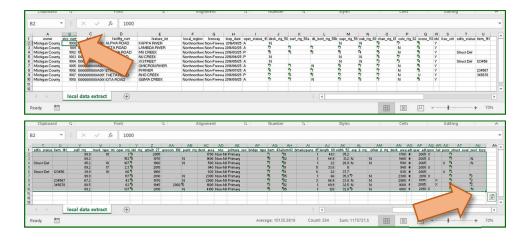

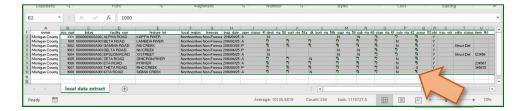

c. Copy data from [Your Agency].csv/.jsp's *local data extract* worksheet: In the *Home* ribbon, select **Copy** from the *Clipboard* group.

OR: Right-click on the highlighted cells; select **Copy** from the dropdown menu.

OR: Use the **Ctrl** + **C** keyboard shortcut.

- d. Return to or open the BridgeAMP-Data.xlsm file.
- e. Select the **1-MiBRIDGEreport** tab to access the *1-MiBRIDGEreport* worksheet (see figure below).

| Ready            |                  |                 |                   |             |             |             |            |      |    |     |   | B |
|------------------|------------------|-----------------|-------------------|-------------|-------------|-------------|------------|------|----|-----|---|---|
| < F              | 1-MiBRIDGEreport | 2-Questionnaire | 3-MaintenancePlan | 4-Inspectio | nFollowup A | ppendix A-1 | Appendix A | -2 A | pp | + : | 4 |   |
| 3                |                  |                 |                   |             |             |             |            |      |    |     |   |   |
| 0<br>1<br>2<br>3 |                  | >               |                   |             |             |             |            |      |    |     |   |   |
| 1                |                  |                 |                   |             |             |             |            |      |    |     |   |   |
| 0                |                  |                 |                   |             |             |             |            |      |    |     |   |   |
|                  |                  |                 |                   |             |             |             |            |      |    |     |   |   |
| 3                |                  |                 |                   |             |             |             |            |      |    |     |   |   |
| 7                |                  | -               |                   |             |             |             |            |      |    |     |   |   |
| 5                |                  |                 |                   |             |             |             |            |      |    |     |   |   |
| 5                |                  |                 |                   |             |             |             |            |      |    |     |   |   |
|                  |                  |                 |                   |             |             |             |            |      |    |     |   |   |

f. Set cursor in cell C2 (see figure below).

| C                | 2      | * : × ~     | $f_X$               |              |                  |                      |        |         |            |                                     |        |                                    |                                       |                                 |                               |
|------------------|--------|-------------|---------------------|--------------|------------------|----------------------|--------|---------|------------|-------------------------------------|--------|------------------------------------|---------------------------------------|---------------------------------|-------------------------------|
|                  | A      | В           | С                   | D            | E                | F                    | G      | н       | 1          | J                                   | К      | ι                                  | м                                     | N                               | 0                             |
| 1                | BTCode | Bridge Type | Structure<br>Number | Bridge ID    | Facility Carried | Features Intersected | Region | Freeway | Inspection | Operatio<br>nal Status<br>(Item 41) | Rating | Surface<br>Rating<br>(Item<br>58A) | Deck<br>Bottom<br>Rating<br>(Item XX) | SuperStr<br>Rating<br>(Item 59) | Substr<br>Rating<br>(Item 60) |
| 2                |        |             |                     | 1            |                  |                      |        |         |            |                                     |        |                                    |                                       |                                 |                               |
| 3<br>4<br>5<br>6 |        |             |                     |              |                  |                      |        |         |            |                                     |        |                                    |                                       |                                 |                               |
| 4                |        |             |                     | $\mathbf{N}$ |                  |                      |        |         |            |                                     |        |                                    |                                       |                                 |                               |
| 5                |        |             |                     |              | 7                |                      |        |         |            |                                     |        |                                    |                                       |                                 |                               |
| 6                |        |             |                     |              |                  |                      |        |         |            |                                     |        |                                    |                                       |                                 |                               |
| 7                |        |             |                     |              |                  |                      |        |         |            |                                     |        |                                    |                                       |                                 |                               |

g. Paste data into the *1-MiBRIDGEreport* worksheet: In the *Home* ribbon, select **Paste** from the *Clipboard* group.

OR: Right-click in cell C2; select **Paste** from the dropdown menu.

OR: Use the Ctrl + V keyboard shortcut.

**NOTE:** Microsoft Excel will take a while to process all of the formulas that depend on the data that you just pasted into the Excel workbook.

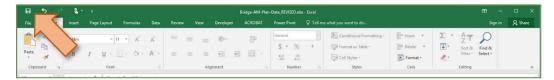

h. Remember to select Save in order to save your work before continuing.

#### 2-Questionnaire Worksheet

**NOTE:** The 2-Questionnaire worksheet requires your response to several questions that will help tailor your asset management plan content. By selecting **Done** on the 1-MiBRIDGEreport worksheet, you will automatically progress to the questionnaire. If this process fails at any point, you may visit the *TOC* worksheet and unhide the 2-Questionnaire worksheet (see figure below).

**NOTE:** The 2-Questionnaire worksheet and several of the following worksheets are protected in order to provide guidance in modifying only the necessary cells. Throughout the Excel template, heading rows should not be altered; altering heading rows will prevent data from transferring into the Word template.

1. Answer the questions on the questionnaire (see figure below).

**NOTE:** If you have previously completed the 2019/2020 versions of the bridge asset management tools, you can import your fill-in data into the 2021 and newer versions of the tool:

- BridgeAMP-Data v2021 vism Excel A Shar C3 Α 1 Done Import Data from Previous Version Questions 1 AMP/CF Answers Agency-specific Information 2 What is the full name of your agency? 3 What is the abbreviation of your agency name? ion for you e.g. CTT, My CRC 4 NOTE: Format as YYY What is the year of publication of this bridge asset management plan? 5 How often will your bridge asset management plan be updated? (in years) 6 Who at your agency should be contacted for a copy of this NOTE: Format as Firstname Lastname bridge asset management plan or for questions about it? 7 Please provide the address for this contact person: 8 : Include "and/or" between phone n at phone number as (###) ###-#### 306)-000-0111 and/or nobody@an Please provide the phone number and/or e-mail address for this contact person 9 Enter the web page where your agency posts AMPs (if g. ctt.mtu.edu/amp applicable): 10 Instructions TOC 2-Questionnaire (+) 用 回 円 ---+ 100% - 1-
- a) Select Import Data from Previous Version (see figure below).

⇒ The You will need to locate... window will display (see figure below).

|       | 5          |                                   |                         |                                         |                | Bride  | geAMP-Data   | _v2021.xlsm - Exc | el      |                                      |                                                                                             | · ·                    |               |
|-------|------------|-----------------------------------|-------------------------|-----------------------------------------|----------------|--------|--------------|-------------------|---------|--------------------------------------|---------------------------------------------------------------------------------------------|------------------------|---------------|
| File  |            | ome Insert                        | Page Layou              | Formulas                                | Data           | Review | View         | Developer         | Acrobat |                                      |                                                                                             | Sign in                | 유 Share       |
| C3    |            | • : ×                             | √ fx                    |                                         |                |        |              |                   |         |                                      |                                                                                             |                        | ^             |
|       | A          |                                   |                         | В                                       |                |        |              |                   | С       |                                      |                                                                                             | D                      | *             |
|       |            | Done                              |                         |                                         |                |        |              |                   |         | Import Data from<br>Previous Version |                                                                                             |                        |               |
| 1 /   | AMP/CP     |                                   | Qu                      | estions                                 |                |        |              | Ar                | swers   |                                      |                                                                                             | Notes                  |               |
| 2     |            | Agency-specifi                    | c Information           |                                         |                |        |              |                   |         |                                      |                                                                                             |                        |               |
|       |            | What is the fu                    | I name of your          | agency?                                 |                |        |              |                   |         |                                      | e.g. Center for Technology<br>Commission                                                    | & Training, My Coun    | ty Road       |
| 3     |            | What is the ab                    |                         | You will need to                        |                |        |              | xour window       |         |                                      | NOTE: If any, use proper c<br>abbreviated name.<br>e.g. CTT, My CRC<br>NOTE: Format as YYYY | apitalization for your | agency's      |
| 5     |            | What is the ye<br>plan?           | ar of publicatio        | n bhage ann baa                         |                |        | , see enouse | ouni inicom       |         |                                      | Note. Pointat as Titt                                                                       |                        |               |
| 6     |            | How often wil<br>updated? (in y   | your bridge as<br>ears) | 5e                                      |                |        |              | ОК                | 1       |                                      | < DROPDOWN LIST                                                                             |                        |               |
| 7     |            |                                   |                         | e contacted for a<br>n or for question: |                |        |              |                   |         |                                      | NOTE: Format as Firstname<br>e.g. John Doe                                                  | e Lastname             |               |
| 8     |            | Please provide                    | the address fo          | <sup>this</sup> contact per             | son:           |        |              |                   |         |                                      | NOTE: Format as #### Stre<br>e.g. 1000 Main Street, Any                                     |                        | 00            |
| 9     |            | Please provide<br>this contact pe |                         | nber and/or e-ma                        | ail address fo | or     |              |                   |         |                                      | NOTE: Include "and/or" be<br>format phone number as (<br>e.g. (906)-000-0111 and/o          | nun) unu-nunu          |               |
| 10    |            | Enter the web<br>applicable):     | page where yo           | ur agency posts A                       | AMPs (if       |        |              |                   |         |                                      | e.g. ctt.mtu.edu/amp                                                                        |                        |               |
| 4     | lns        | structions TOC                    | 2-Questionn             | aire 🕀                                  |                |        |              |                   |         | 1                                    | NOTE: This autofills with a                                                                 | ful centence hased o   | n whather was |
| Ready | <b>***</b> |                                   |                         |                                         |                |        |              |                   |         |                                      | ▦ ▣ ◰ -                                                                                     | - I                    | + 100%        |

- b) Select **OK** in the You will need to locate... window.
- ⇒ The Please choose your previous BridgeAMP-Data\_v###.xlsm to open window will display (see figure below).

| O     O     Please choose your previous BridgeAMP-Data_v####.xlsm file to o      |                | BridgeAMP-Da              | ta v2021.xlsm - Excel<br>× |           |                                    |                                                                                                    |
|----------------------------------------------------------------------------------|----------------|---------------------------|----------------------------|-----------|------------------------------------|----------------------------------------------------------------------------------------------------|
|                                                                                  |                |                           |                            | Acrobat 🤇 |                                    | ant to do Sign in A Share                                                                                                    |
| ← → × ↑ 🖡 « Tester > bridgeamp_v2021_tools0 >                                    | ڻ ~            | ♀ Search b                | ridgeamp_v2021_to          |           |                                    |                                                                                                    |
| Organize • New folder                                                            |                |                           | 🖩 • 🔳 🕐                    |           |                                    |                                                                                                    |
| Fictures A Name                                                                  | Date n         | nodified                  | Туре                       |           |                                    | D                                                                                                    |
| tamctraining- * appendixes                                                       | 1/26/2         | 021 8:17 AM               | File folder                |           |                                    |                                                                                                    |
| 2021 Lackgroundprocesses                                                         |                | 021 8:17 AM               | File folder                |           | nport Data from<br>revious Version |                                                                                                    |
| bridgeamp_v202 csvBridgeData                                                     |                | 021 7:42 AM               | File folder                |           | revious version                    |                                                                                                    |
| bridgeamp_v202 BridgeAM-Budget_v2021.xlsm                                        | 1/26/2         | 021 8:15 AM               | Microsoft Excel            | vers -    |                                    | Notes                                                                                                    |
| csvBridgeData                                                                    | 1/26/2         | 021 8:05 AM               | Microsoft Excel            |           |                                    | ,                                                                                                    |
| 3 3D Objects     Desktop     Documents     File name: BridgeAMP-Data_v20210.xlsm | Tools 👻        | Excel Files *.xls<br>Open | * (*.xls*) ~<br>Cancel     |           |                                    | NOTE: If any, use proper capitalization for your agency's<br>abbreviated name,<br>e.g. CIT, My CRC<br>NOTE: Format as YYYY<br>< DROPDOWN LIST      |
| bridge asset management plan or for questions                                    |                |                           |                            | -         |                                    | NOTE: Format as Firstname Lastname<br>e.g. John Doe                                                                                                |
| Please provide the address for this contact pers                                 | ion:           |                           |                            |           |                                    | NOTE: Format as #### Street, City, State #####<br>e.g. 1000 Main Street, Anytown, Michigan 49000                                                   |
| Please provide the phone number and/or e-ma<br>this contact person:              | il address for |                           |                            |           |                                    | NOTE: Include "and/or" between phone number and e-mail;<br>format phone number as (###) ###-####<br>e.g. (906)-000-0111 and/or nobody@anywhere.com |
|                                                                                  | MDc /if        |                           |                            |           |                                    | e.g. ctt.mtu.edu/amp                                                                                                    |
| Enter the web page where your agency posts A applicable):                        | IVIES (II      |                           |                            |           |                                    |                                                                                                    |
| applicable):                                                                     | IVIES (II      |                           |                            |           | : 4                                | NOTE: This autofile with a ful centence based on whether we                                                                                        |

- c) Select the file in the *Please choose your previous BridgeAMP-Data\_v###.xlsm to open* window, and select **Open** (see figure above).
- ⇒ The prompts to identify posted/close bridges that are critical links will display (see figure below).

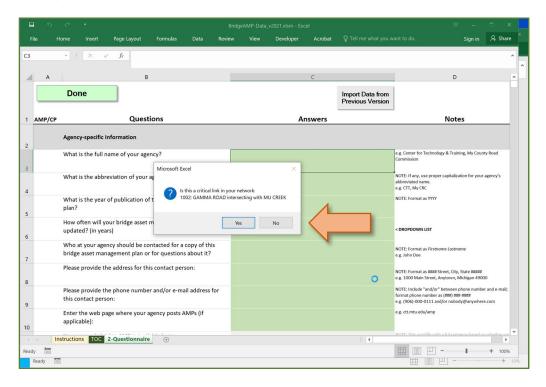

d) Select Yes to identify posted/closed bridges that are critical links.

#### OR

Select No to identify posted/closed bridges that are not critical links.

⇒ After the last posted/closed bridge has been reached, the import process will continue until all of the data has been transferred into the current tool. The current data will appear on the 2-Questionnaire worksheet once the process is completed (see figure below).

|       |                                                                                                    | ridgeAMP-Data_v2021.xlsm - Excel<br><b>w View Developer Acrobat</b> Q Tell me what you w | ant to do Sign in 🔉 Share                                                                                                    |
|-------|----------------------------------------------------------------------------------------------------|------------------------------------------------------------------------------------------|----------------------------------------------------------------------------------------------------|
| Fil   |                                                                                                    | w View Developer Acrobat Q Tell me what you w                                            | ant to do Sign in 🔉 Share                                                                                                    |
| C3    | - : × ✓ fr My County Road Commission                                                                                |                                                                                          | ^                                                                                                    |
|       | AB                                                                                                    | C                                                                                        | D                                                                                                    |
|       | Done                                                                                                    | Import Data from<br>Previous Version                                                     |                                                                                                    |
| 1     | AMP/CP Questions                                                                                                    | Answers                                                                                  | Notes                                                                                                    |
| 2     | Agency-specific Information                                                                                         |                                                                                          |                                                                                                    |
| 3     | What is the full name of your agency?                                                                               | My County Road Commission                                                                | e.g. Center for Technology & Training, My County Road<br>Commission                                                                                |
| 4     | What is the abbreviation of your agency name?                                                                       | MCRC                                                                                     | NOTE: If any, use proper capitalization for your agency's<br>abbreviated name.<br>e.g. CTT, My CRC                                                 |
| 5     | What is the year of publication of this bridge asset management plan?                                               | 2021                                                                                     | NOTE: Format as YYYY                                                                                                    |
| 6     | How often will your bridge asset management plan be updated? (in years)                                             | three                                                                                    | < DROPDOWN LIST                                                                                                    |
| 7     | Who at your agency should be contacted for a copy of this . bridge asset management plan or for questions about it? | John Doe                                                                                 | NOTE: Format as Firstname Lastname<br>e.g. John Doe                                                                                                |
| 8     | Please provide the address for this contact person:                                                                 | 1000 Main Street, Anytown, Michigan 49000                                                | NOTE: Format as #### Street, City, State #####<br>e.g. 1000 Main Street, Anytown, Michigan 49000                                                   |
| 9     | Please provide the phone number and/or e-mail address for this contact person:                                      | (906)-000-0111 and/or nobody@anywhere.com                                                | NOTE: Include "and/or" between phone number and e-mail;<br>format phone number as (###) ###-####<br>e.g. (906)-000-0111 and/or nobody@anywhere.com |
| 10    | Enter the web page where your agency posts AMPs (if applicable):                                                    | ctt.mtu.edu/amp                                                                          | e.g. ctt.mtu.edu/amp                                                                                                    |
| 4     | Instructions TOC 1-MiBRIDGEreport 2-Questionnaire                                                                   | * C +L +1 L                                                                              | MOTE: This autofills with a full contense based on whether uni                                                                                     |
| Ready |                                                                                                    |                                                                                          | Ⅲ □ □ + 100%                                                                                                    |

**NOTE:** You are only able to type in green or red cells in Column C. Column B (white cells) contains the questions, Column D (white cells) contains answer prompts and/or examples to make sure you format responses correctly, and Column F (white cells) contains preview text that will update to illustrate how the answer will be reflected within the context of the asset management plan (see figure below).

| 8 5             | · c· ·                                                                                                    |                                                                                                    | Bridge-AM-Plan-Data - Excel                                                                                                    |                                                                                                    | 19. – <i>1</i> 7. × |
|-----------------|----------------------------------------------------------------------------------------------------|----------------------------------------------------------------------------------------------------|----------------------------------------------------------------------------------------------------|----------------------------------------------------------------------------------------------------|---------------------|
| File            | Home Insert Page Layout Formulas Data Review                                                                                                    | View Developer Acrobat 🖓 Tell me what you was                                                                                                    | nt to do                                                                                                    |                                                                                                    | Sign in 👂 Share     |
| Paste<br>Clipbo | $\begin{array}{c ccccccccccccccccccccccccccccccccccc$                                                                                                    | The second second secon | onal Format as<br>ing - Table -<br>Styles                                                                                                    | Z AutoSum · Auro<br>Fill · Sont & Find &<br>Cels · Clear · Sont & Find &<br>Fill · Sont & Find &                                                                                                    | ~                   |
| C3              | * : × × £                                                                                                    |                                                                                                    |                                                                                                    |                                                                                                    | ~                   |
| A               | 8                                                                                                    | c                                                                                                    | D                                                                                                    | E F                                                                                                    | G H I J K           |
|                 | Done                                                                                                    |                                                                                                    |                                                                                                    |                                                                                                    |                     |
| 1 AMP/CP        |                                                                                                    | Answers                                                                                                    | Notes                                                                                                    | Preview Pane                                                                                                    |                     |
| 2               | Agency-specific Information                                                                                                    |                                                                                                    |                                                                                                    |                                                                                                    |                     |
| 2 3 4 5 6 7     | What is the full name of your agency?                                                                                                    |                                                                                                    | e.g. Center for Technology & Training, My County Road<br>Commission                                                                                 | The 0 (0) has adopted an 'asset management' business process to overcome the challenges<br>presented by having limited financial, staffing, and other resources while needing to meet road<br>users' expectations.                                                                           |                     |
| 4               | What is the abbreviation of your agency name?                                                                                                    |                                                                                                    | NOTE: If any, use proper capitalization for your agency's<br>abbreviated name.<br>e.g. CTT, My CRC                                                  | our speciality.                                                                                                    |                     |
| 5               | What is the year of publication of this bridge asset<br>management plan?                                                                                                    |                                                                                                    | NOTE: Format as YYYY                                                                                                    | This 0 plan outlines how 0 determines its strategy to maintain and upgrade bridge asset condition<br>given agency soals, priorities of its bridge users, and resources provided.                                                                                                    |                     |
| 6               | How often will your bridge asset management plan be<br>updated?                                                                                                    |                                                                                                    | < DROPDOWN LIST                                                                                                    | An updated plan is to be released approximately every 0 years to reflect changes in road<br>conditions, finances, and priorities.                                                                                                    |                     |
| 7               | Who at your agency should be contacted for a copy of this<br>bridge asset management plan or for questions about it?                                                                                                    |                                                                                                    | NOTE: Format as Firstname Lastname<br>e.g. John Doe                                                                                                 | Questions regarding the use or content of this plan should be directed to 0.                                                                                                    |                     |
|                 | Please provide the address for this contact person:                                                                                                    |                                                                                                    | NOTE: Format as #### Street, City, State #####<br>e.g. 1000 Main Street, Anytown, Michigan 49000                                                    |                                                                                                    |                     |
| 9               | Please provide the phone number and/or e-mil address for this contact person:                                                                                                    |                                                                                                    | NOTE: include "and/or" between phone number and e-<br>mail; format phone number as (###) ### ####<br>e.g. (906)-000-0111 and/or nobody@anywhere.com |                                                                                                    |                     |
| 10              | Enter the web page where your agency posts AMPs (if applicable):                                                                                                    |                                                                                                    | e.g. ctt.mtu.edu/amp                                                                                                    |                                                                                                    |                     |
| 11              | Your agency's bridge AMP is available here:                                                                                                    |                                                                                                    | NOTE: This autofills with a full sentence based on<br>whether you have a pavement AMP available online.                                             |                                                                                                    |                     |
|                 | Long-range Goals                                                                                                    | Note: Use whole numbers and omit the "%" sign.                                                                                                    |                                                                                                    |                                                                                                    |                     |
| 12              | What percentage of your bridges do you hope to have in<br>good/fair condition as part of your long-range goal?<br>Currently, your agency has 71% of its bridges in good/fair<br>condition.                                                 |                                                                                                    | NOTE: Format as ##                                                                                                    | The three-fold goal of 0's asset management program is the preservation and safety of our bridge<br>network, the increase of our bridge asset's useful service life by extending the time that bridges<br>remain in good and fair condition, and the reduction of future maintenancee costs. |                     |
| 14              | To what do you hope to reduce the maximum percentage<br>of bridges remaining in structurally deficient condition as<br>part of your long-range goal? Currently, your agency has<br>29% of its bridges in structurally deficient condition. |                                                                                                    | NOTE: Format as ##                                                                                                    | To quantify this goal, Q specifically uses to have to determine the number of its bridges that<br>would not as fair to good conditions not to determine the number of its bridges that would remain<br>classified as structurally deficient over the next a yet-to-be-determined time frame. |                     |
| 4 . (F)         | Instructions TOC 2-Questionnaire (+)                                                                                                    |                                                                                                    |                                                                                                    | ( (                                                                                                    | *<br>•              |
| Ready 11        |                                                                                                    |                                                                                                    |                                                                                                    |                                                                                                    | III III             |

**NOTE:** Some green cells are dropdown lists. If none of the listed answers appropriately reflects your agency's situation, select the blank entry in the dropdown list, and then type your answer into the green cell; note that in some cases this is discouraged.

**NOTE:** The sentences for the 2. Financial Resources section of the bridge asset management plan are created either in the BridgeAMP-Data.xlsm tool or the BridgeAMP-Budget.xlsm tool (with the latter being possibly easier to compile). To create the financial resources sentences in the BridgeAMP-Data.xlsm tool, complete the 2-Questionnaire worksheet's Identify Funding Sources section (see figure below). The tool will look for blanks in this section to determine if you are creating your financial resources sentences here or electing to create your financial resources sentences in the BridgeAMP-Budget.xlsm tool.

|       |        |                                                          |                  |               |                 | Brid                  | geAMP-Data_v20                             | 21b.xlsm - Excel   |                                                                              |                 |       | æ   |         | • ×                                        |
|-------|--------|----------------------------------------------------------|------------------|---------------|-----------------|-----------------------|--------------------------------------------|--------------------|------------------------------------------------------------------------------|-----------------|-------|-----|---------|--------------------------------------------|
| Fil   | e H    | ome Insert                                               | Page Layout      | Formulas      | Data R          | eview View            | Developer                                  | ACROBAT            |                                                                              |                 |       |     | Sign in | 우 Share                                    |
| C4    |        | • : × •                                                  | fx CTT           |               |                 |                       |                                            |                    |                                                                              |                 |       |     |         | ^                                          |
|       |        |                                                          |                  |               |                 |                       |                                            |                    |                                                                              |                 |       |     |         |                                            |
| 1     | A      |                                                          | E                | 3             |                 |                       |                                            | С                  |                                                                              |                 | D     |     | E       | -                                          |
|       |        | Done                                                     |                  |               |                 |                       |                                            |                    |                                                                              |                 |       |     |         |                                            |
| 1     | AMP/CP |                                                          | Ques             |               |                 |                       | A                                          | nswers             |                                                                              |                 | Notes |     |         |                                            |
|       |        | Comparing your t<br>with all your prio<br>management goa | ritized project, | will you meet | your bridge ass | set                   |                                            |                    |                                                                              | NUST            |       |     | CTT be  | ve compare<br>lieves we sl<br>od of this p |
| 51    |        |                                                          |                  |               |                 |                       |                                            |                    |                                                                              | -               |       |     |         |                                            |
| 52    |        | Identify Funding                                         | Sources          |               |                 | this section - OR - y | ou can compose the<br>scoping worksheets v | m in the Bridge-AM | filling in the information's<br>Budget workbook by<br>ad auto-generating the | ,               |       |     | Previe  | w:                                         |
| 53    |        | Programmed and                                           | d/or Funded Pro  | ojects        |                 |                       |                                            |                    |                                                                              |                 |       |     |         |                                            |
|       |        | Funding type:                                            |                  |               |                 |                       |                                            |                    |                                                                              | < DROPDOWN LIST |       |     |         |                                            |
| 54    |        |                                                          |                  |               |                 |                       |                                            |                    |                                                                              |                 |       |     |         |                                            |
| 55    |        | For these primar                                         | y work types:    |               |                 |                       |                                            |                    |                                                                              | < DROPDOWN LIST |       |     |         |                                            |
| 56    |        | Bridges (i.e., list b<br>comma before th                 |                  |               | commas, WITH    | H.a                   |                                            |                    |                                                                              |                 |       |     |         |                                            |
|       |        | For this/these fur                                       | nding year(s):   |               |                 |                       |                                            |                    |                                                                              |                 |       |     |         |                                            |
| 57    |        |                                                          |                  |               |                 |                       |                                            |                    |                                                                              |                 |       |     |         |                                            |
| 58    |        | Applications Alre                                        | ady Submitted    |               |                 |                       |                                            |                    |                                                                              |                 |       |     |         |                                            |
|       |        | Funding type:                                            |                  |               |                 |                       |                                            |                    |                                                                              |                 |       |     |         |                                            |
|       | i Ins  | structions TOC                                           | 2-Questionnair   | e 🕀           |                 |                       |                                            |                    |                                                                              | E 4             |       |     |         | • •                                        |
| leady | 10     |                                                          |                  |               |                 |                       |                                            |                    |                                                                              |                 |       | ] 四 | 1       | + 100%                                     |

2. Review your responses, select **Save** in order to save your work before continuing, and select **Done** (see figures below).

| <b>⊟_5_</b>                                                                                                    |                                        | Bridge-AM-Plan-Data_REVISED.xlsx - Exce                                                            |                                                                                                    |                                       | <b>•</b> –    |                      |
|----------------------------------------------------------------------------------------------------|----------------------------------------|----------------------------------------------------------------------------------------------------|----------------------------------------------------------------------------------------------------|---------------------------------------|---------------|----------------------|
| File re Insert Page Layout Formulas                                                                                                    | Data Review View Develope              | r ACROBAT Power Pivot Q 1                                                                          | ell me what you want to do                                                                                                    |                                       | Sign in       | A Share              |
|                                                                                                    | A <sup>°</sup> = = ⇒ ≫·<br>A · = = = ₫ | General<br>\$ • % •<br>•<br>•<br>•<br>•<br>•<br>•<br>•<br>•<br>•<br>•<br>•<br>•<br>•               | Conditional Formatting ~     Format as Table ~     Cell Styles ~                                                                      | Insert ▼ ∑<br>Delete ▼ ↓<br>Format ▼  | Sort & Find & |                      |
| Clipboard rs Font                                                                                                    | a Alignment                            | G Number                                                                                           | G Styles                                                                                                    | Cells                                 | Editing       |                      |
| $ \begin{array}{c c} & & & \\ & & & \\ & & & & \\ & & & \\ & & & \\ & & & \\ & & & \\ & & & \\ & & & \\ & & & \\ & & & \\ & & & \\ & & & \\ & & & \\ & & & \\ & & & \\ & $ | ** Marga & Caster - 5 . 05 3 +2 .9 Co  | Bridge-AM-Plan-Data - Ercel<br>us want to do<br>doboral Format as<br>matting - Table -<br>Styles   |                                                                                                    | Sort & Find &<br>Filter - Select -    | æ             | – &<br>Sign în 🤱 Shi |
| A 8                                                                                                    | c                                      | D                                                                                                  | E F                                                                                                    |                                       | G H I         | J                    |
| Done<br>AMP/CP<br>Agency-specific information                                                                                                    | Answers                                | Notes                                                                                              | Preview                                                                                                    | Pane                                  |               |                      |
| What is the full name of your agency?                                                                                                    |                                        | e.g. Center for Technology & Training, My County Road<br>Commission                                | The 0 (0) has adopted an 'asset management' busines<br>presented by having limited financial, staffing, and o<br>users' expectations. |                                       |               |                      |
| What is the abbreviation of your agency name?                                                                                                    |                                        | NOTE: If any, use proper capitalization for your agency's<br>abbreviated name.<br>e.g. CTT, My CRC |                                                                                                    |                                       |               |                      |
| What is the year of publication of this bridge asset<br>management plan?                                                                                                    |                                        | NOTE: Format as YYYY                                                                               | This 0 plan outlines how 0 determines its strategy to<br>given agency goals, priorities of its bridge users, and                      |                                       |               |                      |
| How often will your bridge asset management plan be<br>updated?                                                                                                    |                                        | < DROPDOWN LIST                                                                                    | An updated plan is to be released approximately eve<br>conditions, finances, and priorities.                                          | ry 0 years to reflect changes in road |               |                      |
| Who at your agency should be contacted for a copy of this<br>bridge asset management plan or for questions about it?                                                                                                    |                                        | NOTE: Format as Firstname Lostname<br>e.g. John Doe                                                | Questions regarding the use or content of this plan s                                                                                 | hould be directed to 0.               |               |                      |
| Please provide the address for this contact person:                                                                                                    |                                        | NOTE: Format as #### Street, City, State #####<br>e.g. 1000 Main Street, Anytown, Michigan 49000   |                                                                                                    |                                       |               |                      |

⇒ You will be directed to the *3-MaintenancePlan* and *4-InspectionFollowup* worksheets.

#### 3-MaintenancePlan and 4-InspectionFollowup Worksheets

1. Begin indicating your agency's plan for maintenance and inspection follow-up by inserting a lowercase "x" (alternatively, you may choose to use "h", "m", "l" for high, medium, and low priority items to correspond with your agency's prioritization metric, which can be optionally indicated in the BridgeAM-Budget.xlsm workbook) in its corresponding replacement, rehabilitation, proposed preventive maintenance, and/or proposed scheduled maintenance item—in *3-MaintenancePlan*'s columns E through AQ—and in its corresponding inspection follow-up item—in *4-InspectionFollowup*'s columns E through M (see figure below).

**NOTE:** You can toggle between the *3-MaintenancePlan* and *4-InspectionFollowup* worksheets using the **Go to...** button or the worksheet tabs, indicated by the green arrows in the figure below.

|          | Clipboard           | sat Painter                        | Font             | Alio                      | nment         | 5 Number   |                                                 | - Table - LSt                           | vies                                     |                                                   | cells                             | Clear * Filter *<br>Editing      | Select * |   |   |         |          |   |   |        |
|----------|---------------------|------------------------------------|------------------|---------------------------|---------------|------------|-------------------------------------------------|-----------------------------------------|------------------------------------------|---------------------------------------------------|-----------------------------------|----------------------------------|----------|---|---|---------|----------|---|---|--------|
| E3       |                     | •] : [ X - V -                     |                  |                           |               |            |                                                 |                                         |                                          |                                                   |                                   |                                  |          |   |   |         |          |   |   |        |
|          |                     |                                    |                  |                           |               |            | -                                               |                                         |                                          |                                                   |                                   |                                  |          |   |   |         | 1. 121   |   | 1 |        |
| -4       | A                   | B                                  | с                | D                         | E             | F          | G                                               | н                                       | 1                                        | J                                                 | К                                 | L                                | м        | N | 0 | Р       | Q        | R | S |        |
| 1        |                     | Done                               |                  | Go to Maintenance<br>Plan |               | Inspection | follow-up                                       | plan for 2                              | 019 to 202                               | 23                                                |                                   |                                  |          |   |   |         |          |   |   |        |
| 2        | Structure<br>Number | Bridge ID                          | Facility Carried | Features Inters           | ction Items - |            | Inspection Items - Pin<br>and Hanger Inspection | Inspection Items -<br>Diving Inspection | Inspection Items -<br>Provide Monitoring | Inspection Items -<br>Review Scour<br>Criticality | Inspection Items -<br>Load Rating | Inspection Items -<br>Update SIA |          |   |   |         |          |   |   |        |
| 3        | 1000                | 100000010004002                    | ALPHA ROAD       | KAPPA RVER                | $\sim$        |            |                                                 |                                         |                                          |                                                   |                                   |                                  |          |   |   |         |          |   |   |        |
| 4        | 1001                | 10000001000A001                    | BETA ROAD        | LAMBDARIVER               |               |            |                                                 |                                         |                                          |                                                   |                                   |                                  |          |   |   |         |          |   |   |        |
| 5        | 1002                | 10000001000A000                    | GAMMA ROAD       | MU CREEK                  |               |            |                                                 |                                         |                                          |                                                   |                                   |                                  |          |   |   |         |          |   |   |        |
| 6        | 1003                | 10000001000A001                    | DELTA ROAD       | NU CRIEK                  |               |            |                                                 |                                         |                                          |                                                   |                                   |                                  |          |   |   |         |          |   |   |        |
| 7        | 1004                | 10000001000A002                    | EPSILON ROAD     | XI STREET                 |               |            |                                                 |                                         |                                          |                                                   |                                   |                                  |          |   |   |         |          |   |   |        |
| 8        | 1005                | 10000001000A003                    | ZETA ROAD        | OMICRON RIVER             |               |            |                                                 |                                         |                                          |                                                   |                                   |                                  |          |   |   |         |          |   |   |        |
| 9        | 1006                | 10000001000A004                    | ETA ROAD         | PIRMER                    |               |            |                                                 |                                         |                                          |                                                   |                                   |                                  |          |   |   |         |          |   |   |        |
| 10       | 1007                | 10000001000AD05                    | THETA ROAD       | RHO CREEK                 |               |            |                                                 |                                         |                                          |                                                   |                                   |                                  |          |   |   |         |          |   |   |        |
| 11       | 1008                | 10000001000A005                    | IOTA ROAD        | SIGMA CREEK               |               |            |                                                 |                                         |                                          |                                                   |                                   |                                  |          |   |   |         |          |   |   |        |
| 12       | 1009                | 100000010004012                    | SIGMA ROAD       | IOTA ROAD                 |               |            |                                                 |                                         |                                          |                                                   |                                   |                                  |          |   |   |         |          |   |   |        |
| 13<br>14 | 1010                | 10000001000A013                    | RHO ROAD         | ETA ROAD                  |               |            |                                                 |                                         |                                          |                                                   |                                   |                                  |          |   |   |         |          |   |   |        |
| 14       | 1011 1012           | 10000001000A014                    | PIROAD           | PIRIVER                   |               |            |                                                 |                                         |                                          |                                                   |                                   |                                  |          |   |   |         |          |   |   |        |
| 15       | 1012                | 10000001000A015<br>10000001000A016 | NU ROAD          | NU CREEK<br>EPSILON ROAD  |               |            |                                                 |                                         |                                          |                                                   |                                   |                                  |          |   |   |         |          |   |   |        |
| 17       | 1014                | 10000001000A016                    | KAPPA AVENUE     | OMEGA ROAD                |               |            |                                                 |                                         |                                          |                                                   |                                   |                                  |          |   |   |         |          |   |   |        |
| 18       | 1015                | 10000001000A018                    | LAMBDA ROAD      | PSI ROAD                  |               |            |                                                 |                                         |                                          |                                                   |                                   |                                  |          |   |   |         |          |   |   |        |
| 19       | 1016                | 10000001000A019                    | MU STREET        | CHIAVENUE                 |               |            |                                                 |                                         |                                          |                                                   |                                   |                                  |          |   |   |         |          |   |   |        |
| 20       | 1017                | 100000010004020                    | NU BOULEVARD     | PHISTREET                 |               |            |                                                 |                                         |                                          |                                                   |                                   |                                  |          |   |   |         |          |   |   |        |
| 21       | 1018                | 100000010004021                    | XISTREET         | UPSILON DRIVE             |               |            |                                                 |                                         |                                          |                                                   |                                   |                                  |          |   |   |         |          |   |   |        |
| 22       | 1019                | 100000010004022                    | OMICRON ROAD     | TAU DRIVE                 |               |            |                                                 |                                         |                                          |                                                   |                                   |                                  |          |   |   |         |          |   |   |        |
| 23       | 1020                | 100000010004023                    | PIROAD           | SIGMA STREET              |               |            |                                                 |                                         |                                          |                                                   |                                   |                                  |          |   |   |         |          |   |   |        |
| 24       | 1021                | 10000001000A024                    | RHO ROAD         | PIROAD                    |               |            |                                                 |                                         |                                          |                                                   |                                   |                                  |          |   |   |         |          |   |   |        |
| 25       | 1022                | 100000010004025                    | SIGMA ROAD       | OMICRON ROAD              |               |            |                                                 |                                         |                                          |                                                   |                                   |                                  |          |   |   |         |          |   |   |        |
| 26       | 1023                | 100000010004026                    | IOTA ROAD        | XI STREET                 |               |            |                                                 |                                         |                                          |                                                   |                                   |                                  |          |   |   |         |          |   |   |        |
| 27       | 1024                | 10000001000A027                    | ETA ROAD         | NU BOULEVARD              |               |            |                                                 |                                         |                                          |                                                   |                                   |                                  |          |   |   |         |          |   |   |        |
| 28       | 1025                | 10000001000A028                    | PIROAD           | MU STREET                 |               |            |                                                 |                                         |                                          |                                                   |                                   |                                  |          |   |   |         |          |   |   |        |
| 29       | 1026                | 100000010004029                    | NU BOULEVARD     | LAMBDA.ROAD               |               |            |                                                 |                                         |                                          |                                                   |                                   |                                  |          |   |   |         |          |   |   |        |
| 30       | 1027                | 10000001000A030                    | EPSILON ROAD     | KAFPA AVENUE              | ~             |            |                                                 |                                         |                                          |                                                   |                                   |                                  |          |   |   |         |          |   |   |        |
| 31       |                     |                                    |                  |                           |               |            |                                                 |                                         |                                          |                                                   |                                   |                                  |          |   |   |         |          |   |   |        |
| 32       |                     |                                    |                  |                           |               |            |                                                 |                                         |                                          |                                                   |                                   |                                  |          |   |   |         |          |   |   |        |
| 33       |                     |                                    |                  |                           |               |            |                                                 |                                         |                                          |                                                   |                                   |                                  |          |   |   |         |          |   |   |        |
| 34       | -                   |                                    |                  |                           |               |            |                                                 |                                         |                                          |                                                   |                                   |                                  |          |   |   |         |          |   |   |        |
| 35       |                     |                                    |                  | 1                         |               |            |                                                 |                                         |                                          |                                                   |                                   |                                  |          |   |   |         |          |   |   |        |
| 36       |                     |                                    |                  | -                         |               |            |                                                 |                                         |                                          |                                                   |                                   |                                  |          |   |   |         |          |   |   |        |
| 37       |                     |                                    |                  |                           |               |            |                                                 |                                         |                                          |                                                   |                                   |                                  |          |   |   |         |          |   |   |        |
| 39       |                     |                                    |                  |                           |               |            |                                                 |                                         |                                          |                                                   |                                   |                                  |          |   |   |         |          |   |   |        |
|          | 1                   | Instructions                       | 3-Maintenance    | Plan 4-InspectionF        | ollowup (+)   |            |                                                 |                                         |                                          |                                                   |                                   | 1.4                              |          |   |   |         |          |   | _ | •      |
|          |                     | insulucions 10                     | s-waintenance    | +inspection               | ollownb (+)   |            |                                                 |                                         |                                          |                                                   |                                   | 3 14                             |          |   |   | 1000    |          |   |   |        |
| Read     | v 🏥                 |                                    |                  |                           |               |            |                                                 |                                         |                                          |                                                   |                                   |                                  |          |   |   | <b></b> | ()<br>() | - | - | -+ 100 |

2. Review your responses, select **Save** in order to save your work before continuing, and select **Done** (see figures below).

| B 5 °        | ۰ 🖇    |                      |      |        |      |           | Bridge-AM-Pla | n-Data_REVISED.xls |          |                          |              |                      |                    |         |
|--------------|--------|----------------------|------|--------|------|-----------|---------------|--------------------|----------|--------------------------|--------------|----------------------|--------------------|---------|
| File         | Insert | Page Layout Formulas | Data | Review | View | Developer | ACROBAT       | Power Pivot        | 🖓 Tell m | e what you want to do    |              |                      | Sign in            | A Share |
|              | alibri | • 11 • A*            | Ă    | =      |      | 87-       | P             | General            |          | Conditional Formatting * | Han Insert • | Σ · ΑΤ               | 2                  |         |
| Paste        | в      | I <u>U</u> ·⊞·⊗·     | Α -  | =      |      | <u>e</u>  | -             | \$ • %             | ,        | Format as Table *        | Delete •     | ✓ Sort &<br>Filter * | Find &<br>Select * |         |
| Clipboard 12 |        | Font                 |      |        | Alia | anment    |               | Number             |          | Styles                   | Cells        | Editing              |                    | ~       |

| ile Ho                                                       | ome Insert Pa                                                                               | ge Layout Formulas                                | Data Review                             | View Develop                | er ACROBAT                      | Q Tell me what |                                      |                                  | Sign in 🖇                          | ⊊, sh |
|--------------------------------------------------------------|---------------------------------------------------------------------------------------------|---------------------------------------------------|-----------------------------------------|-----------------------------|---------------------------------|----------------|--------------------------------------|----------------------------------|------------------------------------|-------|
|                                                              | insere ru                                                                                   | ge Luyout Tonnulus                                | Data Review                             | New Develop                 |                                 | g renne mie    | n you mane to do                     | 1                                |                                    | + 51  |
| × *                                                          | Calibri - 9                                                                                 | - A A =                                           | = %                                     | Wrap Text                   |                                 |                |                                      |                                  | $\Sigma \cdot A_{T}$               | )     |
| - 🖷 🔹                                                        |                                                                                             |                                                   |                                         |                             |                                 |                | Conditional Format as Cell           | Delete •                         | Sort & Find                        | 8     |
| te 💉                                                         | BIU·                                                                                        | • 🖄 • A • 🔳                                       |                                         | Merge & Center              | \$ • % 9                        |                | Formatting Table Styles              | Format -                         | 🗶 - Filter - Selec                 |       |
| ipboard 🕫                                                    | Font                                                                                        |                                                   | Alignment                               |                             | Number                          |                | Styles                               | Cells                            | Editing                            |       |
| pooura                                                       |                                                                                             |                                                   | Paginneri                               |                             |                                 |                | syncs                                |                                  | contrig                            |       |
|                                                              | • : × • .                                                                                   | Ĵx                                                |                                         |                             |                                 |                |                                      |                                  |                                    |       |
|                                                              |                                                                                             |                                                   |                                         |                             |                                 |                |                                      |                                  |                                    |       |
| A                                                            | В                                                                                           | С                                                 | D                                       | E                           | F                               | G              | Н                                    | I.                               | J                                  |       |
|                                                              | Done                                                                                        |                                                   | Go to Inspection                        | •                           |                                 |                | C                                    | 22                               |                                    |       |
|                                                              | Done                                                                                        | ?                                                 | Follow-up                               | •                           | Maintena                        | nce plan       | for 2019 to 20                       | 23                               |                                    |       |
|                                                              |                                                                                             |                                                   |                                         |                             |                                 |                |                                      |                                  |                                    | -     |
|                                                              |                                                                                             |                                                   |                                         |                             |                                 |                |                                      |                                  |                                    |       |
| Structure<br>Number                                          | Bridge ID                                                                                   | A gried                                           | Features Intersected                    | Replacement - Total         | Replacement -<br>Superstructure | Replacement    | - Deck Replacement -<br>Substructure | Rehabilitation - Deep<br>Overlay | Rehabilitation - Shallo<br>Overlay | w     |
| Humber                                                       |                                                                                             |                                                   |                                         |                             |                                 |                |                                      |                                  |                                    |       |
| 1000                                                         |                                                                                             |                                                   |                                         |                             |                                 |                |                                      |                                  |                                    | _     |
| 1000                                                         | 10000001000A002<br>10000001000A001                                                          | ALPHA ROAD<br>BETA ROAD                           | Microsoft Excel                         |                             |                                 | ×              |                                      |                                  |                                    |       |
| 1001                                                         | 10000001000A001                                                                             | GAMMA ROAD                                        | -                                       |                             |                                 |                |                                      |                                  |                                    |       |
| 1002                                                         | 10000001000A000                                                                             | DELTA ROAD                                        |                                         |                             |                                 |                |                                      |                                  |                                    |       |
| 1004                                                         | 10000001000A002                                                                             | EPSILON ROAD                                      | Have you com                            | pleted the Inspection Follo | wup worksheet as wel            | as             |                                      |                                  |                                    |       |
| 1005                                                         | 10000001000A003                                                                             | ZETA ROAD                                         |                                         |                             |                                 |                |                                      |                                  |                                    |       |
| 1006                                                         | 10000001000A004                                                                             | ETA ROAD                                          | 1                                       |                             |                                 |                |                                      |                                  |                                    |       |
| 1007                                                         | 10000001000A005                                                                             | THETA ROAD                                        | 1                                       |                             | Yes No                          | E              | 0                                    |                                  |                                    |       |
| 1008                                                         | 10000001000A006                                                                             | IOTA ROAD                                         | 1                                       |                             |                                 |                |                                      |                                  |                                    |       |
| 1009                                                         | 10000001000A012                                                                             | SIGMA ROAD                                        | IOTA ROAD                               |                             |                                 |                |                                      |                                  |                                    |       |
| 1010                                                         | 10000001000A013                                                                             | RHO ROAD                                          | ETA ROAD                                |                             |                                 |                |                                      |                                  |                                    |       |
| 1011                                                         | 10000001000A014                                                                             | PI ROAD                                           | PIRIVER                                 |                             |                                 |                |                                      |                                  |                                    |       |
| 1012                                                         | 10000001000A015                                                                             | NU ROAD                                           | NU CREEK                                |                             |                                 |                |                                      |                                  |                                    |       |
| 1013                                                         | 10000001000A016                                                                             | LAMBDA ROAD                                       | EPSILON ROAD                            |                             |                                 |                |                                      |                                  |                                    |       |
| 1014                                                         | 10000001000A017                                                                             | KAPPA AVENUE                                      | OMEGA ROAD                              |                             |                                 |                |                                      |                                  |                                    |       |
|                                                              | 10000001000A018                                                                             | LAMBDA ROAD                                       | PSI ROAD                                |                             |                                 |                |                                      |                                  |                                    |       |
| 1015                                                         | 10000001000A019                                                                             | MU STREET                                         | CHI AVENUE                              |                             |                                 |                |                                      |                                  |                                    |       |
| 1015<br>1016                                                 |                                                                                             | NU BOULEVARD                                      | PHI STREET                              |                             |                                 |                |                                      |                                  |                                    |       |
| 1015<br>1016<br>1017                                         | 10000001000A020                                                                             | XI STREET                                         | UPSILON DRIVE                           |                             |                                 |                |                                      |                                  |                                    |       |
| 1015<br>1016<br>1017<br>1018                                 | 10000001000A021                                                                             |                                                   |                                         |                             |                                 |                |                                      |                                  |                                    |       |
| 1015<br>1016<br>1017<br>1018<br>1019                         | 10000001000A021<br>10000001000A022                                                          | OMICRON ROAD                                      | TAU DRIVE                               |                             |                                 |                |                                      |                                  |                                    |       |
| 1015<br>1016<br>1017<br>1018<br>1019<br>1020                 | 10000001000A021<br>10000001000A022<br>10000001000A023                                       | OMICRON ROAD<br>PI ROAD                           | SIGMA STREET                            |                             |                                 |                |                                      |                                  |                                    |       |
| 1015<br>1016<br>1017<br>1018<br>1019<br>1020<br>1021         | 10000001000A021<br>10000001000A022<br>10000001000A023<br>10000001000A024                    | OMICRON ROAD<br>PI ROAD<br>RHO ROAD               | SIGMA STREET<br>PI ROAD                 |                             |                                 |                |                                      |                                  |                                    |       |
| 1015<br>1016<br>1017<br>1018<br>1019<br>1020<br>1021<br>1022 | 10000001000A021<br>10000001000A022<br>10000001000A023<br>10000001000A024<br>10000001000A025 | OMICRON ROAD<br>PI ROAD<br>RHO ROAD<br>SIGMA ROAD | SIGMA STREET<br>PI ROAD<br>OMICRON ROAD |                             |                                 |                |                                      |                                  |                                    |       |
| 1015<br>1016<br>1017<br>1018<br>1019<br>1020<br>1021         | 10000001000A021<br>10000001000A022<br>10000001000A023<br>10000001000A024                    | OMICRON ROAD<br>PI ROAD<br>RHO ROAD               | SIGMA STREET<br>PI ROAD                 |                             |                                 |                |                                      |                                  |                                    |       |

- ⇒ You will be asked to confirm whether you completed both the 3-MaintenancePlan worksheet and the 4-InspectionFollowup worksheet (see figure above).
- 3. Select **Yes** if you have completed both worksheets, and proceed to step 3 step result.

OR

Select No if you still need to complete one of the worksheets, and return to step 1.

⇒ A *Print appendixes?* window will display (see figure below).

| File | Ho                                                                                             | me Insert Pag                                                                                                    | ge Layout Formulas                                                                                                    | Data Review                                                                                                    | v View Develope                            | er ACROBAT                      |                    |                                                 |                                  | Sign in 🛛 🖇                           | Shai |
|------|------------------------------------------------------------------------------------------------|----------------------------------------------------------------------------------------------------|----------------------------------------------------------------------------------------------------|----------------------------------------------------------------------------------------------------|--------------------------------------------|---------------------------------|--------------------|-------------------------------------------------|----------------------------------|---------------------------------------|------|
| -    | ж<br>њ.                                                                                        | Calibri - 9                                                                                                    | - A A =                                                                                                    | ≡                                                                                                    | 🔐 Wrap Text                                |                                 |                    | ≠ <b>1</b>                                      | Ensert •                         | ∑ · A <sub>Z</sub> P<br>Sort & Find 8 | )    |
| ast  | *                                                                                              | B I <u>U</u> ·                                                                                                    | ] · <u>Å</u> · A · ≣                                                                                                    |                                                                                                    | Merge & Center                             | \$•% 9                          |                    | ional Format as Cell<br>ting - Table - Styles - | Format -                         | Sort & Find 8                         |      |
| Clip | board 5                                                                                        | Font                                                                                                    |                                                                                                    | Alignme                                                                                                    | nt                                         | Number                          |                    | Styles                                          | Cells                            | Editing                               |      |
|      |                                                                                                | • : × ✓ J                                                                                                    | fr.                                                                                                    |                                                                                                    |                                            |                                 | 0                  |                                                 |                                  |                                       |      |
| 4    | А                                                                                              | В                                                                                                    | с                                                                                                    | D                                                                                                    | E                                          | F                               | G                  | н                                               | 1                                | J                                     |      |
| I    |                                                                                                |                                                                                                    |                                                                                                    |                                                                                                    |                                            |                                 |                    |                                                 |                                  |                                       |      |
|      | Structure<br>Number                                                                            | Bridge ID                                                                                                    | Facility Carried                                                                                                    | Features Intersected                                                                                                    | d Replacement - Total                      | Replacement -<br>Superstructure | Replacement - Deck | Replacement -<br>Substructure                   | Rehabilitation - Deep<br>Overlay | Rehabilitation - Shallow<br>Overlay   |      |
|      |                                                                                                | Bridge ID                                                                                                    | Facility Carried                                                                                                    | KAPPA RIVER                                                                                                    |                                            |                                 | Replacement - Deck |                                                 |                                  |                                       |      |
|      | Number                                                                                         | _                                                                                                    |                                                                                                    | KAPPA RIVER                                                                                                    | d Replacement - Total<br>Microsoft Excel   |                                 | Replacement - Deck |                                                 |                                  |                                       |      |
|      | Number<br>1000                                                                                 | 10000001000A002                                                                                                    | ALPHA ROAD                                                                                                    | KAPPA RIVER                                                                                                    |                                            | Superstructure                  | Replacement - Deck |                                                 |                                  |                                       |      |
|      | Number<br>1000<br>1001                                                                         | 10000001000A002<br>10000001000A001                                                                                                    | ALPHA ROAD<br>BETA ROAD                                                                                                    | KAPPA RIVER                                                                                                    | Microsoft Excel                            | Superstructure                  | Replacement - Deck |                                                 |                                  |                                       |      |
|      | Number<br>1000<br>1001<br>1002                                                                 | 10000001000A002<br>10000001000A001<br>10000001000A000                                                                                                    | ALPHA ROAD<br>BETA ROAD<br>GAMMA ROAD                                                                                                    | KAPPA RIVER<br>LAMBDA RIVER<br>MU CREEK                                                                                                    |                                            | Superstructure                  | Replacement - Deck |                                                 |                                  |                                       |      |
|      | Number<br>1000<br>1001<br>1002<br>1003                                                         | 10000001000A002<br>10000001000A001<br>10000001000A000<br>10000001000A001                                                                                              | ALPHA ROAD<br>BETA ROAD<br>GAMMA ROAD<br>DELTA ROAD                                                                                                    | KAPPA RIVER<br>LAMBDA RIVER<br>MU CREEK<br>NU CREEK                                                                                                | Microsoft Excel                            | Superstructure                  | Replacement - Deck |                                                 |                                  |                                       |      |
|      | Number<br>1000<br>1001<br>1002<br>1003<br>1004                                                 | 10000001000A002<br>10000001000A001<br>10000001000A000<br>10000001000A000<br>10000001000A002                                                                           | ALPHA ROAD<br>BETA ROAD<br>GAMMA ROAD<br>DELTA ROAD<br>EPSILON ROAD                                                                                         | KAPPA RIVER<br>LAMBDA RIVER<br>MU CREEK<br>NU CREEK<br>XI STREET                                                                                   | Microsoft Excel                            | Superstructure                  | Replacement - Deck |                                                 |                                  |                                       |      |
|      | Number<br>1000<br>1001<br>1002<br>1003<br>1004<br>1005                                         | 10000001000A002<br>10000001000A001<br>10000001000A000<br>10000001000A001<br>10000001000A002<br>10000001000A003                                                        | ALPHA ROAD<br>BETA ROAD<br>GAMMA ROAD<br>DELTA ROAD<br>EPSILON ROAD<br>ZETA ROAD                                                                            | KAPPA RIVER<br>LAMBDA RIVER<br>MU CREEK<br>NU CREEK<br>XI STREET<br>OMICRON RIVER                                                                  | Microsoft Excel                            | Xuperstructure                  | Replacement - Deck |                                                 |                                  |                                       |      |
|      | Number<br>1000<br>1001<br>1002<br>1003<br>1004<br>1005<br>1006                                 | 1000001000A002<br>1000001000A001<br>1000001000A000<br>10000001000A002<br>10000001000A002<br>10000001000A003                                                           | ALPHA ROAD<br>BETA ROAD<br>GAMMA ROAD<br>DELTA ROAD<br>EPSILON ROAD<br>ZETA ROAD<br>ETA ROAD                                                                | KAPPA RIVER<br>LAMEDA RIVER<br>MU CREEK<br>NU CREEK<br>XI STREET<br>OMICRON RIVER<br>PI RIVER                                                      | Microsoft Excel Print appendixes?          | Xuperstructure                  | Replacement - Deck |                                                 |                                  |                                       | V FO |
|      | Number<br>1000<br>1001<br>1002<br>1003<br>1004<br>1005<br>1006<br>1007                         | 1000001000A002<br>1000001000A001<br>1000001000A001<br>1000001000A001<br>1000001000A003<br>1000001000A003<br>1000001000A003                                            | ALPHA ROAD<br>BETA ROAD<br>GAMMA ROAD<br>DELTA ROAD<br>EPSILON ROAD<br>ZETA ROAD<br>ETA ROAD<br>THETA ROAD                                                  | KAPPA RIVER<br>LAMEDA RIVER<br>MU CREEK<br>NU CREEK<br>XI STREET<br>OMICRON RIVER<br>PI RIVER<br>RHO CREEK                                         | Microsoft Excel Print appendixes?          | Xuperstructure                  | Replacement - Deck |                                                 |                                  |                                       |      |
|      | Number<br>1000<br>1001<br>1002<br>1003<br>1004<br>1005<br>1006<br>1007<br>1008<br>1009<br>1010 | 1000001000A002<br>1000001000A001<br>1000001000A001<br>1000001000A001<br>10000001000A002<br>10000001000A002<br>10000001000A003<br>10000001000A003<br>10000001000A003   | ALPHA ROAD<br>BETA ROAD<br>GAMMA ROAD<br>DETA ROAD<br>EFSILON ROAD<br>ZETA ROAD<br>ETA ROAD<br>THTA ROAD<br>10TA ROAD<br>SIGMA ROAD<br>RIO ROAD<br>RIO ROAD | KAPPA RIVER<br>LAMBDA RIVER<br>MU CREEK<br>NU CREEK<br>XI STREET<br>OMICRON RIVER<br>PI RIVER<br>RHO CREEK<br>SIGMA CREEK<br>IOTA ROAD<br>ETA ROAD | Vicrosoft Excel  Print appendixes?  Yes No | Superstructure                  | Replacement - Deck | Substructure                                    |                                  |                                       | 0    |
|      | Number<br>1000<br>1001<br>1002<br>1003<br>1004<br>1005<br>1006<br>1007<br>1008<br>1009<br>1010 | 1000001000A002<br>1000001000A001<br>10000001000A001<br>10000001000A001<br>10000001000A002<br>10000001000A003<br>10000001000A005<br>10000001000A005<br>10000001000A005 | ALPHA ROAD<br>BETA ROAD<br>GAMMA ROAD<br>DETA ROAD<br>EFSILON ROAD<br>ZETA ROAD<br>ETA ROAD<br>THTA ROAD<br>10TA ROAD<br>SIGMA ROAD<br>RIO ROAD<br>RIO ROAD | KAPPA RIVER<br>LAMBDA RIVER<br>MU CREEK<br>NU CREEK<br>XI STREET<br>OMICRON RIVER<br>PI RIVER<br>RHO CREEK<br>SIGMA CREEK<br>IOTA ROAD<br>ETA ROAD | Microsoft Excel Print appendixes?          | Superstructure                  | Replacement - Deck |                                                 |                                  |                                       |      |

4. Select Yes to print appendixes (see figure above), and proceed to step 4 step result.

OR

Select **No** to skip printing appendixes (see figure above), and proceed to this instruction guide's section on the *5-ProgressTracking* sheet.

 $\Rightarrow$  The Save this appendix in.../as... dialogue box will display (see figure below).

**NOTE:** Pay special attention to the specified folder and the save-as name. It is critical that all of these PDFs are stored in the appendixes subfolder and named "appendix3", "appendix4", and "appendix5" respectively for automation in future steps to function correctly.

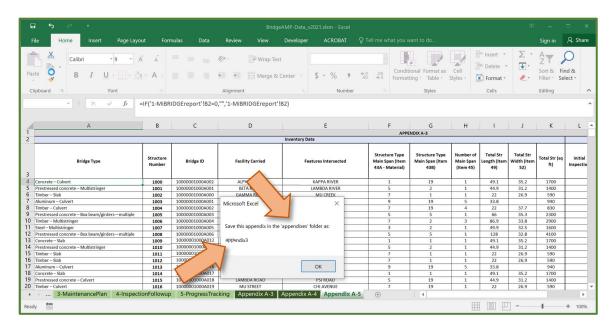

- 5. Select **OK** in the the *Save this appendix in.../as...* dialogue box (see figure above).
- $\Rightarrow$  The Save PDF File As file dialogue box will display (see figure below).

| 5 6 1                                                 |                     |                                    |                 | Bridg               | eAMP-Data_v202  | 1.xlsm - Excel    |                                                |                |              |                                     |                    |
|-------------------------------------------------------|---------------------|------------------------------------|-----------------|---------------------|-----------------|-------------------|------------------------------------------------|----------------|--------------|-------------------------------------|--------------------|
| ile Home Insert Page Lay                              | out Forr            | nulas Data                         | Review          | View                | Developer       | ACROBAT           |                                                |                |              | Sign in                             | A, Sha             |
| te 💉 B I U - I - 🖉                                    | ÂĂ<br>À·A·          |                                    |                 | Wrap Tex<br>Merge & |                 | . % 9             | €.0 .00<br>.00 →.0 Conditional<br>Formatting - | Format as Cell | Delete •     | ∑ · A<br>Z<br>J<br>Sort &<br>Filter | Find &<br>Select * |
| ipboard 5 Font                                        |                     |                                    | Alignment       |                     |                 | Number            |                                                | Styles         | Cells        | Editing                             |                    |
| • : × ✓ fa                                            | APPENDIX A          | A-1                                |                 |                     |                 |                   |                                                |                |              |                                     |                    |
| A                                                     | В                   | с                                  | D               |                     | E               |                   | F G<br>APPENDIX A                              | -3             | J            | K                                   | L                  |
|                                                       |                     |                                    |                 |                     | Inventory D     |                   |                                                |                |              |                                     |                    |
| Bridge Type                                           | Structure<br>Number | Bridge ID                          | Facility        | Carried             | Save PDF File A | 2                 | Structure Type Stru                            |                |              | al Str                              | × Inspec           |
| Concrete – Culvert                                    | 1000                | 10000001000A002                    | ALPHA           |                     | * T             | « tools > br      | idgeamp_v2021_tools                            | v 0            | Search bridg | jeamp_v2021_to                      |                    |
| Prestressed concrete – Multistringer<br>Timber – Slab | 1001                | 10000001000A001                    | BETAR           |                     | Organize • 1    | New folder        |                                                |                |              |                                     |                    |
| Aluminum – Culvert                                    | 1002                | 10000001000A000<br>10000001000A001 | GAMMA           |                     | Organize - I    | vew tolder        |                                                |                |              | 1 . U                               |                    |
| Timber – Culvert                                      | 1003                | 10000001000A001                    | EPSILON         |                     | -               | ^ Ne              | ime                                            | Date mo        | dified       | Type                                |                    |
| Prestressed concrete – Box beam/girders—multiple      | 1004                | 10000001000A002                    | ZETA R          |                     | OneDrive        | 140               | inte                                           | Date mo        | amed         | type                                |                    |
| Timber – Multistringer                                | 1005                | 10000001000A004                    | ETA R           |                     |                 |                   | appendixes                                     | 12/17/20       | 20 12:01 PM  | File folder                         |                    |
| Steel – Multistringer                                 | 1007                | 10000001000A005                    | THETA           |                     | This PC         |                   |                                                |                |              |                                     |                    |
| Prestressed concrete - Box beam/girders-multiple      | 1008                | 10000001000A006                    | IOTA P          | OAD                 | 3D Objects      |                   | backgroundprocesses                            | 12/17/20       | 20 12:01 PM  | File folder                         |                    |
| Concrete – Slab                                       | 1009                | 10000001000A012                    | SIGMA           |                     |                 | · .               | csvBridgeData                                  | 12/17/20       | 20 12:01 PM  | File folder                         |                    |
| Prestressed concrete – Multistringer                  | 1010                | 10000001000A013                    | RHO R           |                     | Desktop         |                   | ×                                              |                |              |                                     |                    |
| Timber – Slab                                         | 1011                | 10000001000A014                    | PIRC            |                     | Document:       | s                 |                                                |                |              |                                     |                    |
| Timber – Slab                                         | 1012                | 1000001000A015                     | NU R            |                     |                 |                   |                                                | ~              |              |                                     |                    |
| Aluminum – Culvert                                    | 1013                | 10000001000A016                    | LAMBDA          |                     | Downloads       | 5                 |                                                |                |              |                                     |                    |
| Concrete - Slab                                       | 1014                | 1000001000A017                     | KAPPA A         |                     | Music           |                   |                                                |                |              |                                     |                    |
| Prestressed concrete – Culvert                        | 1015                | 1000001000A018                     | LAMBDA<br>MU ST |                     |                 |                   |                                                |                |              |                                     | _                  |
| Timber – Culvert<br>Aluminum – Multistringer          | 1016                | 10000001000A019<br>10000001000A020 | NU BOUL         |                     | Pictures        |                   |                                                |                |              |                                     |                    |
| Timber – Slab                                         | 1017                | 1000001000A020<br>10000001000A021  | XI STF          |                     | Videos          |                   |                                                |                |              |                                     | -                  |
| Prestressed concrete – Culvert                        | 1018                | 10000001000A021                    | OMICRO          |                     |                 |                   |                                                |                |              |                                     |                    |
| Timber - Culvert                                      | 1019                | 10000001000A022                    | PIRC            |                     | 💺 Local Disk    | (C:)              |                                                |                |              |                                     |                    |
| Steel – Box beam/girders—multiple                     | 1021                | 10000001000A024                    | RHO R           |                     |                 | ~ <               |                                                |                |              |                                     | >                  |
| Prestressed concrete – Multistringer                  | 1022                | 10000001000A025                    | SIGMA           |                     |                 |                   |                                                |                |              |                                     |                    |
| Concrete continuous – Multistringer                   | 1023                | 10000001000A026                    | IOTA P          |                     | File nam        | ne: appendix3     |                                                |                |              |                                     | ~                  |
| Prestressed concrete – Box beam/girders-multiple      | 1024                | 10000001000A027                    | ETA R           |                     | Save as by      | pe: PDF files (*. |                                                |                |              |                                     | ~                  |
| Steel continuous – Slab                               | 1025                | 10000001000A028                    | PIRC            |                     | save as typ     | be. Por files (". |                                                |                |              |                                     |                    |
| Prestressed concrete continuous – Multistringer       | 1026                | 10000001000A029                    | NU BOUL         |                     |                 |                   |                                                |                |              |                                     |                    |
| Aluminum – Culvert                                    | 1027                | 10000001000A030                    | EPSILON         | ROAD                |                 |                   |                                                |                |              |                                     |                    |
|                                                       | -                   |                                    |                 |                     | Hide Folders    |                   |                                                |                | Save         | Cancel                              |                    |
|                                                       |                     |                                    |                 |                     |                 |                   |                                                | _              |              |                                     |                    |
|                                                       | -                   |                                    |                 |                     | -               |                   |                                                |                |              |                                     | -                  |
|                                                       |                     |                                    |                 |                     |                 |                   |                                                |                |              |                                     |                    |
|                                                       | -                   |                                    |                 |                     |                 |                   |                                                |                |              |                                     | _                  |
|                                                       | -                   |                                    | -               |                     | -               |                   |                                                |                |              |                                     | -                  |
|                                                       | -                   |                                    |                 |                     |                 |                   |                                                |                |              |                                     | -                  |
| 3-MaintenancePlan 4-Inspec                            | tionFollowup        | 5-ProgressTra                      | cking Appe      | ndix A-3            | Appendix A-4    | Appendix A        | -5 (+) : (                                     |                |              |                                     |                    |
|                                                       |                     |                                    |                 |                     |                 |                   |                                                |                |              |                                     |                    |
| y 💼                                                   |                     |                                    |                 |                     |                 |                   |                                                | Ħ              | 回 四 -        |                                     | + 10               |

- 6. Navigate to the appendixes subfolder, located within the bridge asset management tools folder, in the Save PDF File As file dialogue box, and enter the file name that displayed in the Save this appendix in.../as... dialogue box—the first time "appendix3", the second time "appendix4", or the third time "appendix5"— in the File name field (see figure above).
- 7. Select Save.
- ⇒ The appendix will print to a PDf, and Acrobat Reader (or your default PDF reader) will open and display the PDF file (see figure below).

**NOTE:** You may need to close the Acrobat Reader (or your default PDF reader) in order to see the next dialogue box.

| 🗁 Open 🛛 🔁 Create 👻 📄 🍙                                                                                                    | 🔒 📝 🖂 🎄 🖛                                                                                                    | Customize 👻 🛃                                                                                                    |                                                                                                    | l 🔚 Ins                             | ert • 🛛                          | Z · A                   | Q                              |  |
|----------------------------------------------------------------------------------------------------|----------------------------------------------------------------------------------------------------|----------------------------------------------------------------------------------------------------|----------------------------------------------------------------------------------------------------|-------------------------------------|----------------------------------|-------------------------|--------------------------------|--|
|                                                                                                    |                                                                                                    | ools Fill & Sign Comment                                                                                                    | Format as Cell                                                                                                    | Del                                 |                                  | 3010                    | & Find &                       |  |
|                                                                                                    |                                                                                                    | ois Fin & Sign Comment                                                                                                    | Table - Styles                                                                                                    |                                     |                                  |                         | Select                         |  |
|                                                                                                    |                                                                                                    |                                                                                                    | Styles                                                                                                    | Ce                                  | lls                              | Editir                  | ng                             |  |
|                                                                                                    | Ś                                                                                                    |                                                                                                    |                                                                                                    |                                     |                                  |                         |                                |  |
|                                                                                                    | 1                                                                                                    |                                                                                                    |                                                                                                    |                                     | 1                                |                         |                                |  |
| testa yes                                                                                                    | AVENUE 1.1                                                                                                    | Ngatia Mag                                                                                                    | н                                                                                                    |                                     | J                                | K                       | L                              |  |
| C Balage Tage Balage Tage Balage Card Balage Card Bala    | Linescale         Material State         Mathera State         Mathera Sta                                                                                                    | nambe bin dan bin dan bin dan bin dan bin dan bin bin dan bin dan bin |                                                                                                    |                                     |                                  |                         |                                |  |
| Project         Project         Project <t< td=""><td></td><td></td><td>Structure Type<br/>Main Span (Item<br/>43B)</td><td>Number of<br/>Main Span<br/>(Item 45)</td><td>Total Str<br/>Length (Item<br/>49)</td><td>Year Built<br/>(Item 27)</td><td>Year<br/>Reconstr<br/>(Item 106)</td></t<>                                                                                                    |                                                                                                    |                                                                                                    | Structure Type<br>Main Span (Item<br>43B)                                                                                                    | Number of<br>Main Span<br>(Item 45) | Total Str<br>Length (Item<br>49) | Year Built<br>(Item 27) | Year<br>Reconstr<br>(Item 106) |  |
| Descent         (Jan)         94.0         (West) (Jak)         (West) (Jak)         (We                                                                                                    | Among         V         US         V         US         Z         US         Z         US         Z         US         Z         Z          Z         Z         Z         Z <thz< th=""> <thz< th=""> <th td="" z<<=""><td>COURD         J         N         N         N         I         J         I         I<td>19</td><td>1</td><td>49.1</td><td>2005</td><td></td></td></th></thz<></thz<> | <td>COURD         J         N         N         N         I         J         I         I<td>19</td><td>1</td><td>49.1</td><td>2005</td><td></td></td>                                                                                                    | COURD         J         N         N         N         I         J         I         I <td>19</td> <td>1</td> <td>49.1</td> <td>2005</td> <td></td> | 19                                  | 1                                | 49.1                    | 2005                           |  |
| Color D2         Color D2                                                                                                    | Term         7         1         2         10         500         900         900         900         900         900         900         900         900         900         900         900         900         900         900         900         900         900         900         900         900         900         900         900         900         900         900         900         900         900         900         900         900         900         900         900         900         900         900         900         900         900         900         900         900         900         900         900         900         900         900         900         900         900         900         900         900         900         900         900         900         900         900         900         900         900         900         900         900         900         900         900         900         900         900         900         900         900         900         900         900         900         900         900         900         900         900         900         900         900         900         900                                                                                                    |                                                                                                    | 2                                                                                                    | 1                                   | 44.9<br>22                       | 1970<br>1960            |                                |  |
| Annual construction and an annual state of the state of the state of t    |                                                                                                    |                                                                                                    | 19                                                                                                    | 5                                   | 33.8                             | 2010                    |                                |  |
| Fernand sector collector Molectupe (20) (2000) Sector Report (2000) (2000)<br>Fernand Sector (2000) (2000) (20 |                                                                                                    |                                                                                                    | 19                                                                                                    | 4                                   | 22                               | 1960                    |                                |  |
|                                                                                                    |                                                                                                    |                                                                                                    | 5                                                                                                    | 1 3                                 | 66<br>86.9                       | 2010<br>1970            |                                |  |
|                                                                                                    |                                                                                                    |                                                                                                    | 2                                                                                                    | 1                                   | 49.9                             | 1970                    | 2002                           |  |
|                                                                                                    |                                                                                                    |                                                                                                    | 5                                                                                                    | 1                                   | 128                              | 2010                    | LOOL                           |  |
|                                                                                                    |                                                                                                    |                                                                                                    | 1                                                                                                    | 1                                   | 49.1                             | 2005                    |                                |  |
|                                                                                                    |                                                                                                    |                                                                                                    | 2                                                                                                    | 1                                   | 44.9<br>22                       | 1970<br>1960            |                                |  |
|                                                                                                    |                                                                                                    |                                                                                                    | 1                                                                                                    | 1                                   | 22                               | 1960                    |                                |  |
|                                                                                                    |                                                                                                    |                                                                                                    | 19                                                                                                    | 5                                   | 33.8                             | 2010                    |                                |  |
|                                                                                                    |                                                                                                    |                                                                                                    | 1                                                                                                    | 1                                   | 49.1                             | 2005                    |                                |  |
|                                                                                                    |                                                                                                    |                                                                                                    | 19<br>19                                                                                                    | 1                                   | 44.9<br>22                       | 1970<br>1960            |                                |  |
|                                                                                                    |                                                                                                    |                                                                                                    | 2                                                                                                    | 5                                   | 33.8                             | 2010                    |                                |  |
|                                                                                                    |                                                                                                    |                                                                                                    | 1                                                                                                    | 4                                   | 22                               | 1960                    |                                |  |
|                                                                                                    |                                                                                                    |                                                                                                    | 19                                                                                                    | 1                                   | 66                               | 2010                    |                                |  |
|                                                                                                    |                                                                                                    | -                                                                                                    | 19<br>5                                                                                                    | 3                                   | 86.9<br>49.9                     | 1970<br>1945            | 2002                           |  |
|                                                                                                    |                                                                                                    |                                                                                                    | 2                                                                                                    | 1                                   | 128                              | 2010                    |                                |  |
|                                                                                                    |                                                                                                    |                                                                                                    | 2                                                                                                    | 1                                   | 49.1                             | 2005                    |                                |  |
|                                                                                                    |                                                                                                    |                                                                                                    | 5                                                                                                    | 1                                   | 44.9<br>22                       | 1970<br>1960            |                                |  |
|                                                                                                    |                                                                                                    |                                                                                                    | 2                                                                                                    | 1                                   | 22                               | 1960                    |                                |  |
|                                                                                                    |                                                                                                    |                                                                                                    | 19                                                                                                    | 5                                   | 33.8                             | 2010                    |                                |  |
|                                                                                                    |                                                                                                    |                                                                                                    |                                                                                                    |                                     |                                  |                         |                                |  |
|                                                                                                    |                                                                                                    |                                                                                                    |                                                                                                    |                                     |                                  |                         |                                |  |
|                                                                                                    |                                                                                                    |                                                                                                    |                                                                                                    |                                     |                                  |                         |                                |  |
|                                                                                                    |                                                                                                    |                                                                                                    |                                                                                                    |                                     |                                  |                         |                                |  |
|                                                                                                    |                                                                                                    |                                                                                                    |                                                                                                    |                                     |                                  |                         |                                |  |
|                                                                                                    |                                                                                                    |                                                                                                    |                                                                                                    |                                     | -                                |                         |                                |  |
|                                                                                                    |                                                                                                    | -                                                                                                    |                                                                                                    |                                     |                                  |                         |                                |  |

8. Repead steps 5 through 7 two more times for appendix 4 and appendix 5 respectively.

| Microsoft Excel ×                                 | ≫ Save PDF File As                                                                                              | ×               |
|---------------------------------------------------|----------------------------------------------------------------------------------------------------|-----------------|
|                                                   | $\leftarrow \rightarrow \checkmark \uparrow$ is bridgeamp_v2021_tools > appendixes $\lor$ v $\checkmark$ Search | appendixes      |
| Save this appendix in the 'appendixes' folder as: | Organize • New folder                                                                                           | - 🥐             |
|                                                   | E Pictures * ^ Name Date modified                                                                               | Туре            |
| appendix4                                         | OneDrive 22/17/2020 12:25 Pl                                                                                    | Adobe Acrobat D |
|                                                   | 🍮 This PC                                                                                                    |                 |
| ОК                                                | 3D Objects                                                                                                    |                 |
| OK                                                | Desktop     Documents                                                                                           | >               |
|                                                   | File name: appendix4.pdf                                                                                        | ~               |
|                                                   | Save as type: PDF files (*.PDF)                                                                                 | ~               |
|                                                   | ▲ Hide Folders                                                                                                  | Cancel          |

| Microsoft Excel ×                                 | 🍌 Save PDF File As                                                                           |   |      |                                    | ×                                  |
|---------------------------------------------------|----------------------------------------------------------------------------------------------|---|------|------------------------------------|------------------------------------|
|                                                   | $\leftrightarrow \rightarrow \checkmark \uparrow$ ] « bridgeamp_v2021_tools > appendixes     | ~ | U    | , ○ Search app                     | endixes                            |
| Save this appendix in the 'appendixes' folder as: | Organize • New folder                                                                        |   |      |                                    | · ?                                |
|                                                   | Pictures 🖈 ^ Name                                                                            |   | Date | e modified                         | Туре                               |
| appendix5                                         | <ul> <li>OneDrive</li> <li>OneDrive</li> <li>appendix3.pdf</li> <li>appendix4.pdf</li> </ul> |   |      | 7/2020 12:34 PM<br>7/2020 12:35 PM | Adobe Acrobat D<br>Adobe Acrobat D |
|                                                   | This PC This PC appendix5.pdf                                                                |   | 12/1 | 7/2020 12:33 PM                    | Adobe Acrobat D                    |
| ОК                                                | <ul> <li>3D Objects</li> <li>Desktop</li> </ul>                                              |   |      |                                    |                                    |
| ~~~~~~~~~~~~~~~~~~~~~~~~~~~~~~~~~~~~~~~           | Documents Y <                                                                                |   |      |                                    | >                                  |
|                                                   | File name: appendix5.pdf                                                                     |   |      |                                    | ~]                                 |
|                                                   | Save as type: PDF files (*.PDF)                                                              |   |      |                                    | ~                                  |
|                                                   | ▲ Hide Folders                                                                               |   |      | Save                               | Cancel                             |

⇒ You will be directed to the *5-ProgressTracking* sheet.

#### 5-ProgressTracking Worksheets

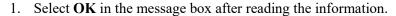

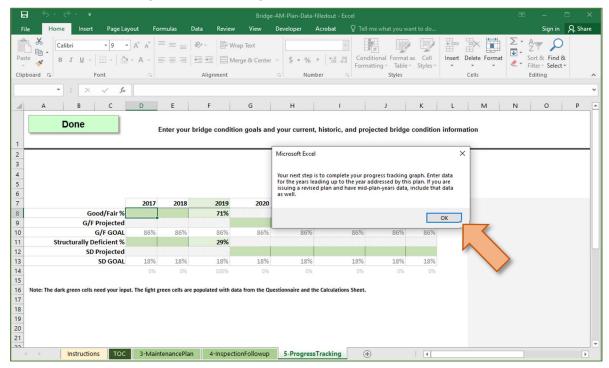

2. Fill in the green fields of the chart with bridge condition goals and your historic (Columns D and E), current (Column F), and projected bridge condition (Columns G through K) information. The graph to the right of the table will update automatically as data is entered into the chart.

**NOTE:** The Goal/Fair Goal (J3), the Structurally Deficient Goal (J4), and the year (F8) data come from your answers to the goals section of the *2-Questionnaire* worksheet (cells B13, B14, and B23, respectively). If you wish to change these goals or the years reflected in the graph, you will need to make the change on the *2-Questionnaire* worksheet.

3. Review your responses and the graphs, and select **Done**.

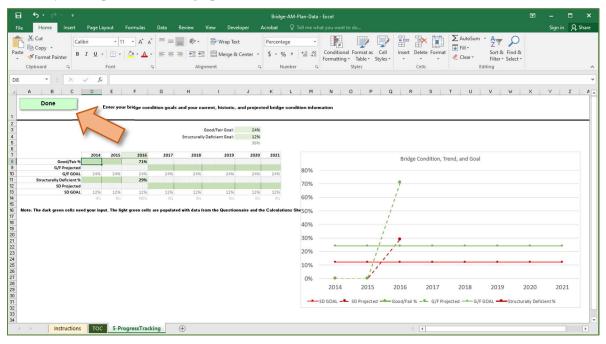

A message box will display to notify you that you are proceeding to the next step of the creating tables for scour critical bridges and posted/closed bridges. You will then automatically proceed to the *6-Table5* worksheet.

#### 6-Table5 and 6-Table6 Worksheets

**NOTE:** Table 5 in the bridge asset management plan identifies scour critical bridges. This data will be pulled from your MiBRIDGE data, so you will automatically proceed past Table 5 to Table 6, which lists posted/closed bridges in your jurisdiction and requires you to identify them as critical links.

1. Select **Yes** or **No** in the dialogue box depending upon whether the specified bridge is a critical link (see figure below).

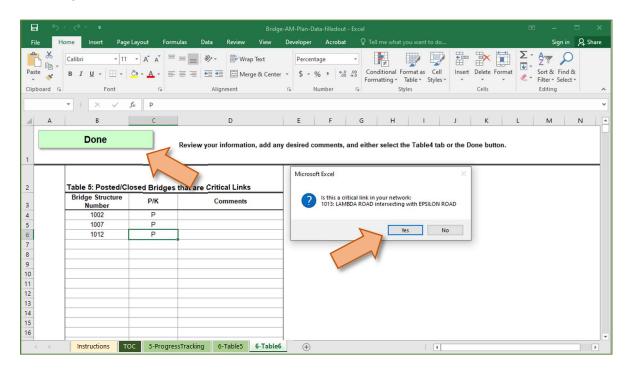

⇒ All the critical links will be displayed in *Posted/Closed Bridges that are Critical Links*. The *You may enter any comments*... dialogue box will display (see figure below).

| <b>1</b> 5 c | ÷ •                        |                   |                           | BridgeAMP-Data_v                 | 2021.xlsm - Excel   |                             |                                              |                    |          | (E)       | -       | □ ×                |
|--------------|----------------------------|-------------------|---------------------------|----------------------------------|---------------------|-----------------------------|----------------------------------------------|--------------------|----------|-----------|---------|--------------------|
| File Hom     | e Insert Page              | Layout Formul     | as Data Review            | View Developer                   | ACROBAT             |                             |                                              |                    |          |           | Sign in | A Share            |
| Paste        | Calibri • 11<br>B I U ·    | · À À ≡           |                           | Wrap Text                        | \$ • % 9            | .00 .00<br>.00 ⇒.0          | Conditional Format a<br>Formatting - Table - | s Cell<br>Styles - | Delete • | ∑ ·<br>↓· |         | Find &<br>Select - |
| Clipboard 🕫  | Font                       |                   | Alignment                 |                                  | Number              |                             | Styles                                       |                    | Cells    |           | Editing | ^                  |
|              | i × √ fx                   | Р                 |                           |                                  |                     |                             |                                              |                    |          |           |         | ^                  |
| A            | В                          | С                 | D                         | E                                | F G                 | н                           | L I                                          | К                  | L        | М         | N       | ( -                |
|              | Done                       | 1 R               | eview your information, a | dd any desired comme             | nts, and either s   | ele <mark>ct the T</mark> a | ble4 tab or the Done                         | button.            |          |           |         |                    |
| 1            |                            |                   |                           |                                  |                     |                             |                                              |                    |          |           |         |                    |
|              | osted/Closed Bridg         | es that are Criti | cal Links                 |                                  |                     |                             |                                              |                    |          |           |         |                    |
| 3            | Bridge Structure<br>Number | P/K               | Comments                  |                                  |                     |                             |                                              |                    |          |           |         |                    |
| 4            | 1002                       | P                 | Microsoft Excel           |                                  |                     | ×                           |                                              |                    |          |           |         |                    |
| 5            | 1003                       | P                 |                           |                                  |                     | _                           |                                              |                    |          |           |         |                    |
| 6            | 1007                       | P                 | You may enter any comm    | ents about the critical links in | the Comments colur  | nn                          |                                              |                    |          |           |         |                    |
| 7            | 1017                       | P                 | When done, review the 6-  |                                  | the continents colu |                             |                                              |                    |          |           |         |                    |
| 8            | 1025                       | P                 |                           |                                  |                     | _                           |                                              |                    |          |           |         |                    |
| 9            | 1027                       | Р                 |                           |                                  |                     |                             |                                              |                    |          |           |         |                    |
| 10           |                            |                   |                           |                                  | OK                  |                             |                                              |                    |          |           |         |                    |
| 11           |                            |                   |                           |                                  |                     | 4                           |                                              |                    |          |           |         |                    |
| 12           |                            |                   |                           |                                  |                     |                             |                                              |                    |          |           |         |                    |
| 13           |                            |                   |                           |                                  |                     |                             |                                              |                    |          |           |         |                    |
|              | BRIDGEreport 3-Main        | ntonancoPlan 4    | nspectionFollowup 5-Pr    | ogroceTracking 6 Tab             | of CTables          | +                           |                                              |                    |          |           |         | •                  |
|              | on the second second       | 4                 | inspection chowup 511     | ogressmaning o rub               | e abie              | 0                           |                                              | E                  |          |           |         | + 100%             |
| Ready 🛄      |                            |                   |                           |                                  |                     |                             |                                              | ł                  |          |           |         | <b>T</b> 100%      |

2. **OPTIONAL:** Add comments about the critical-link posted/closed bridges in the *6-Table6* worksheet Column D (see figure below).

| 500                                                                                                   |                              |                                     |                             |             |                    |                             |        |   |                 |     |
|----------------------------------------------------------------------------------------------------|------------------------------|-------------------------------------|-----------------------------|-------------|--------------------|-----------------------------|--------|---|-----------------|-----|
| ile Home Insert P                                                                                     | age Layout Formi             | ılas Data Review V                  | View Developer              | ACROBAT     |                    |                             |        |   | ign in 🔉        | Sha |
| te B I II.                                                                                            | • Å Å                        |                                     | Wrap Text<br>Merge & Center | \$ • % 9    | +.0 .00<br>+.0 →.0 | Conditional Format as Cell  | Delete |   | T P             |     |
|                                                                                                    |                              |                                     | norge a conter              |             | .00 9.0            | Formatting - Table - Styles | 00-    |   | Iter - Select - |     |
| pboard 🙃 Font                                                                                         |                              | Alignment                           |                             | Number      |                    | Styles                      | Cells  | E | diting          |     |
| • : × v                                                                                               | fx P                         |                                     |                             |             |                    |                             |        |   |                 |     |
| A B                                                                                                   | С                            | D                                   | E                           | F G         | H                  | . I J                       | K L    | М | N               |     |
|                                                                                                    |                              |                                     |                             |             |                    |                             |        |   |                 |     |
| Posted/Closed Br<br>Bridge Structure                                                                  |                              |                                     |                             |             |                    |                             |        |   |                 |     |
| Bridge Structure<br>Number                                                                            | P/K                          | ical Links<br>Comments              |                             |             |                    |                             |        |   |                 |     |
| Bridge Structure<br>Number<br>1002                                                                    | <b>Р/К</b><br>Р              | Comments                            |                             |             |                    |                             |        |   |                 |     |
| Bridge Structure<br>Number<br>1002<br>1003                                                            | P/K                          |                                     |                             |             |                    |                             |        |   |                 |     |
| Bridge Structure           Number           1002           1003           1007                        | Р/К<br>Р<br>Р<br>Р           | Comments                            |                             |             |                    |                             |        |   |                 |     |
| Bridge Structure<br>Number<br>1002<br>1003<br>1007<br>1017                                            | Р/К<br>Р<br>Р<br>Р<br>Р      | Comments                            |                             |             |                    |                             |        |   |                 |     |
| Bridge Structure<br>Number<br>1002<br>1003<br>1007<br>1017<br>1025                                    | Р/К<br>Р<br>Р<br>Р           | Comments                            |                             |             |                    |                             |        |   |                 |     |
| Bridge Structure<br>Number<br>1002<br>1003<br>1007<br>1017                                            | Р/К<br>Р<br>Р<br>Р<br>Р<br>Р | Comments                            |                             |             |                    |                             |        |   |                 |     |
| Bridge Structure<br>Number           1002           1003           1007           1017           1025 | Р/К<br>Р<br>Р<br>Р<br>Р<br>Р | Comments                            |                             |             |                    |                             |        |   |                 |     |
| Bridge Structure<br>Number<br>1002<br>1003<br>1007<br>1017<br>1025                                    | Р/К<br>Р<br>Р<br>Р<br>Р<br>Р | Comments                            |                             |             |                    |                             |        |   |                 |     |
| Bridge Structure<br>Number<br>1002<br>1003<br>1007<br>1017<br>1025                                    | Р/К<br>Р<br>Р<br>Р<br>Р<br>Р | Comments                            |                             |             |                    |                             |        |   |                 |     |
| Bridge Structure<br>Number<br>1002<br>1003<br>1007<br>1017<br>1025                                    | Р/К<br>Р<br>Р<br>Р<br>Р<br>Р | Comments                            |                             |             |                    |                             |        |   |                 |     |
| Bridge Structure<br>Number<br>1002<br>1003<br>1007<br>1017<br>1025<br>1027                            | Р/К<br>Р<br>Р<br>Р<br>Р<br>Р | Comments                            | ssTracking 6-Tabl           | e5 6-Table6 | •                  | : 4                         |        |   |                 |     |
| Bridge Structure<br>Number<br>1002<br>1003<br>1007<br>1017<br>1025<br>1027                            | Р/К<br>Р<br>Р<br>Р<br>Р<br>Р | Comments Near a school and hospital | ssTracking 6-Tabl           | e5 6-Table6 | Đ                  | : 4                         |        |   |                 |     |

3. Review both *6-Table5* and *6-Table6* worksheets, using the tabs to toggle between them (see figure below).

| 13  |                  |                          |              |   |  |
|-----|------------------|--------------------------|--------------|---|--|
| 14  |                  |                          |              |   |  |
| 15  |                  |                          |              |   |  |
| 16  |                  |                          |              |   |  |
| < > | Instructions TOC | 5-ProgressTracking 6-Tak | le5 6-Table6 | : |  |

4. Select **Save** in order to save your work before continuing, and select **Done** (see figure below).

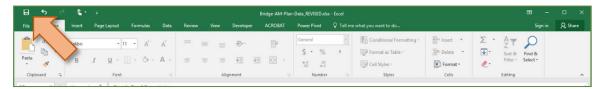

⇒ You will advance to the TOC worksheet, and the Your have now completed all your data entry... dialogue box will display (see figure below).

| <b>₽</b> 5               | è •                |                          |                    | Bride                                               | geAMP-Data_v2021      | .xlsm - Excel    |                                |                              | æ –           | E ×     |
|--------------------------|--------------------|--------------------------|--------------------|-----------------------------------------------------|-----------------------|------------------|--------------------------------|------------------------------|---------------|---------|
| File Ho                  | me Insert P        | age Layout Formul        | las Data R         | eview View                                          | Developer             | ACROBAT          |                                |                              | Sign in       | 우 Share |
| ABC<br>Spelling Thesauro | s Smart<br>Lookup  | New Delete Pr<br>Comment | revious Next       | 5how/Hide Comments<br>5how All Comments<br>5how Ink | Protect Prot          | ect Share        | Protect and Share Workbook     | Start<br>Inking              |               |         |
| Proofing                 | Insights Language  |                          | Comments           |                                                     |                       | c                | Thanges                        | Ink                          |               | ^       |
|                          | • ! × •            | fx.                      |                    |                                                     |                       |                  |                                |                              |               | ^       |
| A                        | B C                | D                        | E F                | G                                                   | н                     | J                | K L                            | M N O                        | Р             | Q 🔺     |
| 1 Worksh                 | eet Table of Co    | ntents 🥐                 |                    |                                                     |                       |                  |                                |                              |               |         |
| 2                        | Instructions       | 1                        | View H             | lide                                                |                       |                  |                                |                              |               |         |
| 3                        | 1-MiBRIDGErepor    | t                        | View H             | lide                                                |                       |                  |                                |                              |               |         |
| 4                        | 2-Questionnaire    | 1                        | Vi Microsoft Excel |                                                     |                       |                  | ×                              |                              |               |         |
| 5                        | 3-Maintenance Pla  | an                       | Vi                 |                                                     |                       |                  |                                |                              |               |         |
| 6                        | 4-Inspection Follo | wup                      |                    | ve now completed all<br>n do the following:         | of your data entry. F | rom this screen, |                                |                              |               |         |
| 7                        | 5-Progress Trackin | ng Graph                 |                    | /hide all sheets with c<br>r compliance plan        | ustomizable data foi  | your bridge AM   | IP                             |                              |               |         |
| 8                        | 6-Table & Table 6  |                          | Vi                 | erate your customized                               | bridge AMP Word t     | emplate.         |                                |                              |               |         |
| 9                        | Appendix A-3 thro  | ugh A-5                  | Vi                 |                                                     |                       |                  |                                |                              |               |         |
| 10                       | Actions to Produc  | e BAMP                   | Gene               |                                                     |                       | ок               | e pave 1P tool                 |                              |               |         |
| 12                       |                    |                          |                    |                                                     |                       | Complet          | e bridge AMP data and budge    | et tools                     |               |         |
| 13                       |                    |                          |                    |                                                     |                       | Downloa          | ad Compliance Plan tool and c  | open the CompliancePlan_v#   | ###.xlsm work | book    |
| 14                       |                    |                          |                    |                                                     |                       | Select th        | e 'Let's Get Started' button o | n the Instructions sheet     |               |         |
| 15                       |                    |                          |                    |                                                     |                       | Select th        | e 'Generate customized CP V    | Vord template' on the TOC sh | neet          |         |
| 16                       |                    |                          |                    |                                                     |                       |                  |                                |                              |               |         |
| 17<br>• • TO             | <u> </u> ⊕         |                          |                    |                                                     |                       |                  | : •                            | Anna an an anna              |               | ب<br>ب  |
| Ready                    |                    |                          |                    |                                                     |                       |                  |                                |                              |               | -+ 100% |

5. Select OK.

#### **TOC Worksheet**

**NOTE:** The *TOC* worksheet serves as an access point to the various worksheets in your workbook, and becomes available for viewing once finished with the Instructions worksheet. The TOC worksheet also serves as the location from which you can build your Bridge Asset Management Plan (see figure below).

#### Build a Bridge Asset Management Plan

1. Select **Generate customized BAMP Word template** on the *TOC* worksheet's contents item Actions to Produce BAMP (see figure below).

|                           | ि रु ्                   | •                                                                                                    |             |                             |              | BridgeAM | 1P-Data_v2021.xl               | sm - Excel  |                                                                                   |                 |               | æ.             |          | ×     |
|---------------------------|--------------------------|----------------------------------------------------------------------------------------------------|-------------|-----------------------------|--------------|----------|--------------------------------|-------------|-----------------------------------------------------------------------------------|-----------------|---------------|----------------|----------|-------|
| Fi                        | ile Home                 | Insert Page I                                                                                                    | Layout Form | nulas Data                  | Review       | View D   | eveloper A                     | CROBAT      |                                                                                   |                 |               | Sigr           | nin Aps  | ihare |
|                           | ling Thesaurus Sm<br>Loc | D aff Carlor Carlor Car | New Delete  | Previous Next               | Show/Hide Co | nments   | Jnprotect Prote<br>Sheet Workb | ook Workboo | Protect and Share Workbook P Allow Users to Edit Ranges K Track Changes ~ Changes | Start<br>Inking |               |                |          | ~     |
| E1                        | + i                      | $\times \sqrt{f_x}$                                                                                                    | 1           | comments                    |              |          |                                |             | changes                                                                           | IIIK            |               |                |          | ~     |
|                           |                          |                                                                                                    |             |                             |              |          |                                |             |                                                                                   |                 |               |                |          | _     |
| -4                        |                          | B C                                                                                                    | D           | E                           | F G          | Н        | 1                              | J           | K L                                                                               | M               | N             | 0 P            | (        | Q ^   |
| 1                         | Worksheet T              |                                                                                                    | ents 🥐      | Minut                       | 11:4-        |          |                                |             |                                                                                   |                 |               |                |          |       |
| 2                         |                          | uctions                                                                                                    |             | View                        | Hide         |          |                                |             |                                                                                   |                 |               |                |          |       |
| 3                         | -                        | BRIDGEreport                                                                                                    |             | View                        | Hide         |          |                                |             |                                                                                   |                 |               |                |          |       |
| 4                         | 2-Qu                     | estionnaire                                                                                                    |             | View                        | Hide         |          |                                |             |                                                                                   |                 |               |                |          |       |
| 5                         | 3-Ma                     | aintenance Plan                                                                                                    |             | View                        | Hide         |          |                                |             |                                                                                   |                 |               |                |          |       |
| 6                         | 4-Ins                    | pection Followur                                                                                                    | p           | View                        | Hide         |          |                                |             |                                                                                   |                 |               |                |          |       |
| 7                         | 5-Pro                    | ogress Tracking G                                                                                                    | iraph       | View                        | Hide         |          |                                |             |                                                                                   |                 |               |                |          |       |
| 8                         | 6-Tal                    | ble & Table 6                                                                                                    |             | View                        | Hide         |          |                                |             |                                                                                   |                 |               |                |          |       |
| 9                         | Appe                     | endix A-3 through                                                                                                    | n A-5       | View                        | Hide         |          |                                |             |                                                                                   |                 |               |                |          |       |
| 10                        | Actic                    | ons to Produce B                                                                                                    | АМР         | Generate custor<br>Word tem |              |          | Actions t                      | o Produce   | Compliance Plan                                                                   |                 |               |                |          |       |
| 11                        |                          |                                                                                                    |             |                             |              |          |                                | Complet     | te pavement AMP tool                                                              |                 |               |                |          |       |
| 12                        |                          |                                                                                                    |             |                             |              | >        |                                | Complet     | te bridge AMP data and budget                                                     | tools           |               |                |          |       |
| 13                        |                          |                                                                                                    |             |                             |              | •        |                                | Downloa     | ad Compliance Plan tool and op                                                    | en the Co       | ompliancePla  | n_v####.xlsm \ | workbook |       |
| 14                        |                          |                                                                                                    |             |                             |              |          |                                | Select th   | ne 'Let's Get Started' button on                                                  | the Instru      | uctions sheet |                |          |       |
| 15                        |                          |                                                                                                    |             |                             |              |          |                                | Select th   | ne 'Generate customized CP We                                                     | ord templ       | ate' on the T | DC sheet       |          |       |
| 16                        |                          |                                                                                                    |             |                             |              |          |                                |             |                                                                                   |                 |               |                |          |       |
| 17                        |                          |                                                                                                    |             |                             |              |          |                                |             | ~ ~ ~                                                                             |                 |               |                | -        | Ŧ     |
| <ul> <li>Ready</li> </ul> |                          | Ð                                                                                                    |             |                             |              |          |                                |             | 1                                                                                 |                 | III II II     |                | + 1      | 10%   |
|                           |                          |                                                                                                    |             |                             |              |          |                                |             |                                                                                   |                 |               |                |          |       |

⇒ The *PLEASE NOTE: This process takes 3 to 5 minutes*... dialogue box will display (see figure below).

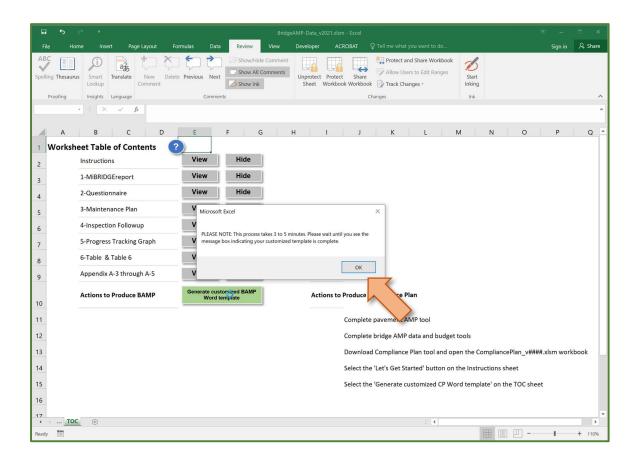

#### 2. Select OK.

**NOTE:** The process to generate the customized bridge asset management plan Word template takes about three to five minutes. During this time, just allow Microsoft Office to run the generation process. You will see Microsoft Word automatically open and close; this is part of the process (see figure below). No user input is necessary during this process.

| -         |                  |                                                    |                                                                                                    |                               |
|-----------|------------------|----------------------------------------------------|----------------------------------------------------------------------------------------------------|-------------------------------|
|           |                  | <b>6</b> 500                                       | BridgeAMP-Data_v2021.xksm - Excel                                                                                                    |                               |
|           | Home Insert      |                                                    |                                                                                                    | Share                         |
| Paste     | Cut Copy         | ABC 🔲 🔎 🗟 🏷 🏷                                      | Julias     Data     Review     View     Developer     ACR02AT     Q Tell me what you want to do.       Image: Show/Hild Comment     Image: Show/Hild Comment< | Sign in A Share               |
|           |                  | · i × √ fx                                         | Contributions Classifies Inter-                                                                                                    |                               |
|           |                  |                                                    |                                                                                                    |                               |
|           |                  | A B C D                                            | E F G H I J K L M N                                                                                                    | O P Q                         |
|           |                  | 1 Worksheet Table of Contents                      |                                                                                                    |                               |
|           |                  | 2 Instructions                                     |                                                                                                    |                               |
|           |                  | 3 1-MiBRIDGEreport                                 |                                                                                                    |                               |
|           |                  | 4 2-Questionnaire                                  |                                                                                                    |                               |
|           |                  | 5 3-Maintenance Plan                               |                                                                                                    |                               |
|           |                  | 6 4-Inspection Followup                            |                                                                                                    |                               |
|           |                  | 7 5-Progress Tracking Graph                        |                                                                                                    |                               |
|           |                  | 6-Table & Table 6                                  |                                                                                                    |                               |
|           |                  | 9 Appendix A-3 through A-5                         |                                                                                                    |                               |
|           |                  |                                                    |                                                                                                    |                               |
|           |                  | Actions to Produce BAMP                            | Actions to Produce Compliance Plan                                                                                                    |                               |
|           |                  | 11                                                 | Complete pavement AMP tool                                                                                                    |                               |
|           |                  | 12                                                 | Complete bridge AMP data and budget tools                                                                                                    |                               |
|           |                  | 13                                                 | Download Compliance Plan tool and open the CompliancePla                                                                                                    | an_v####.xlsm workbook        |
|           |                  | 14                                                 | Select the 'Let's Get Started' button on the Instructions shee                                                                                                    | et .                          |
|           |                  | 15                                                 | Select the 'Generate customized CP Word template' on the 1                                                                                                    | TOC sheet                     |
|           |                  | 16                                                 |                                                                                                    |                               |
|           |                  | 17 705                                             |                                                                                                    |                               |
|           |                  | Select destination and press ENTER or choose Paste |                                                                                                    | II - + 110%                   |
| Page 1 of | 17               |                                                    |                                                                                                    |                               |
|           | O Type here to s | earch O 🖽 💽                                        | n 🖉 🔽 x1 5 🖬 🔹 🔿                                                                                                    | 📼 🕼 🥼 🗗 12:46 PM 12/17/2020 😽 |

⇒ Once the customized bridge asset management plan Word template has been generated, the You will need to complete... dialogue box will display (see figure below).

| ۍ 🖫                                     | e +                       | Bri                                        | idgeAMP-Data_v2021.xlsm - Excel                                         |                                                                               | Ŧ                               | - ¤ ×        |
|-----------------------------------------|---------------------------|--------------------------------------------|-------------------------------------------------------------------------|-------------------------------------------------------------------------------|---------------------------------|--------------|
| File Ho                                 | me Insert Page Layout For | mulas Data <mark>Review</mark> View        | Developer ACROBAT 🖓                                                     | Tell me what you want to do                                                   | Sig                             | n in 🧏 Share |
| ABC<br>Spelling Thesaur                 | us Smart<br>Lookup        | Previous Next Show Ink                     |                                                                         | Protect and Share Workbook<br>P Allow Users to Edit Ranges<br>Track Changes - | Start<br>Inking                 |              |
| Proofing                                | Insights Language         | Comments                                   | Chan                                                                    | nges                                                                          | Ink                             | ^            |
|                                         | • : × √ fx                |                                            |                                                                         |                                                                               |                                 | ^            |
| А                                       | B C D                     | E F G                                      | H I J                                                                   | K L M                                                                         | 1 N O F                         | Q A          |
|                                         | eet Table of Contents     |                                            |                                                                         |                                                                               |                                 |              |
| 2                                       | Instructions              | View Hide                                  |                                                                         |                                                                               |                                 |              |
|                                         | 1-MiBRIDGEreport          | View Hide                                  |                                                                         |                                                                               |                                 |              |
| 3                                       | 2-Questionnaire           | View Hide                                  |                                                                         |                                                                               |                                 |              |
| 1                                       |                           | Vi Microsoft Excel                         | ×                                                                       | <                                                                             |                                 |              |
| i                                       | 3-Maintenance Plan        |                                            |                                                                         |                                                                               |                                 |              |
| <u>i</u>                                | 4-Inspection Followup     | cost-projection table and funding so       | 1 & 2 and the BridgeAM-Budget tool's<br>urce sentences (if applicable). |                                                                               |                                 |              |
|                                         | 5-Progress Tracking Graph | Vi<br>A temporary template is ready for pr | eview.                                                                  |                                                                               |                                 |              |
| 3                                       | 6-Table & Table 6         | Vi                                         |                                                                         |                                                                               |                                 |              |
| 9                                       | Appendix A-3 through A-5  | Vi                                         | ок                                                                      |                                                                               |                                 |              |
| 0                                       | Actions to Produce BAMP   | Generate customized BAMP<br>Word template  | Actions to Produce Con                                                  | mpliance Plan                                                                 |                                 |              |
| 1                                       |                           |                                            | Complete pa                                                             | avement AMP tool                                                              |                                 |              |
| 2                                       |                           |                                            | Complete b                                                              | ridge AMP data and budget to                                                  | ools                            |              |
| 3                                       |                           |                                            | Download C                                                              | Compliance Plan tool and ope                                                  | n the CompliancePlan_v####.xlsm | workbook     |
| 4                                       |                           |                                            | Select the 'L                                                           | et's Get Started' button on th                                                | he Instructions sheet           |              |
| 15                                      |                           |                                            | Select the 'G                                                           | Generate customized CP Wor                                                    | d template' on the TOC sheet    |              |
| 6                                       |                           |                                            |                                                                         |                                                                               |                                 |              |
| 7                                       |                           |                                            |                                                                         |                                                                               |                                 | -            |
| • · · · · · · · · · · · · · · · · · · · | <u>⊂</u> ⊕                |                                            |                                                                         | : •                                                                           | 1000 CTT                        | Þ            |
| eady 🛄                                  |                           |                                            |                                                                         |                                                                               |                                 | + 110%       |

#### 3. Select OK.

**NOTE:** At this point, you will have either a temporary template or a finalized template (see figures below). If you have a temporary template, you must complete steps to create financial resources content (i.e.g, funding source sentences) in the BridgeAM-Budget.xlsm tool; this will replace the temporary template and generate a finalized template. The temporary template is for preview purposes only (refer to the section Opening the Word template in this instruction guide for more information on opening the template); *do not make any changes to the temporary template that you want to see reflected in your final document*. If you have a finalized template, you can skip the steps for creating funding source sentences in the BridgeAM-Budget.xlsm tool. Both the temporary template and the finalized template require a cost projection table (generated in the BridgeAM-Budget.xlsm tool) and completion of Appendix 1 and Appendix 2. Proceed to the section *Generating annual cost projection/gap analysis data from the budget template* in this instruction guide.

| 📜   🛃 📜 👻   brid              | lgeamp_v2021_tools0 |                  |               |                 |                          |           |         |                           | - 🗆                   | ×    |
|-------------------------------|---------------------|------------------|---------------|-----------------|--------------------------|-----------|---------|---------------------------|-----------------------|------|
| File Home                     | Share View          |                  |               |                 |                          |           |         |                           |                       | ^ ?  |
| Pin to Quick Copy P<br>access | Cut Cut Copy path   | Move Copy to *   | Delete Rename | New<br>folder   | New item ▼ Easy access ▼ | Properti  | es      | Open -<br>Edit<br>History | Select all Select nor | ne   |
| Clipt                         | poard               | Orga             | inize         |                 | New                      |           | Open    |                           | Select                |      |
| ← → • ↑ 📕 •                   | • Documents > TAMC  | > 2021 > Teste   | r > bridgeamp | _v2021_tc       | ools0                    | ~         | U       | Q                         | Search bridge         | eamp |
| 🖈 Quick access                | Name                | ^                |               | Date mo         | dified                   | Туре      |         |                           | Size                  |      |
|                               | 📕 appendix          | es               |               | 1/26/202        | 21 8:17 AM               | File fold | er      |                           |                       |      |
| OneDrive                      | 📕 backgrou          | ndprocesses      |               | 1/28/202        | 21 7:25 AM               | File fold | er      |                           |                       |      |
| S This PC                     | csvBridge           | Data             |               | 1/26/202        | 21 7:42 AM               | File fold | er      |                           |                       |      |
| - This Fe                     | 🔊 BridgeAM          | 1-Budget_v2021.> | dsm           | 1/26/202        | 21 8:15 AM               | Microso   | ft Exce | M                         | 469 KB                |      |
| 🥪 ZDF (D:)                    | BridgeAN            | 1P_v2021_MCRC_   | TEMP.docm     | 18/202          | 21 7:24 AM               | Microso   | ft Word | M                         | 1,635 KB              |      |
| 学 Network                     | BridgeAM            | 1P-Data_v20210.> | klsm          | An and a second | 7:25 AM                  | Microso   | ft Exce | M                         | 6,741 KB              |      |
| 6 items                       |                     |                  |               |                 |                          |           |         |                           |                       |      |

| 📕 🛛 🔁 📕 🔻 🛛 bridgea          | mp_v2021_tools                     |                        |                  |               |                                  |            |                        | -                         | - 🗆 X                                   |
|------------------------------|------------------------------------|------------------------|------------------|---------------|----------------------------------|------------|------------------------|---------------------------|-----------------------------------------|
| File Home Shar               | re View                            |                        |                  |               |                                  |            |                        |                           | ~ (                                     |
| Pin to QuickCopyPasteaccess  | Cut<br>Copy path<br>Paste shortcut | Move Copy<br>to * to * | Delete Rename    | New<br>folder | new item ▼<br>Easy access ▼      | Propert    | ties                   | Open ▾<br>Edit<br>History | Select all Select none Invert selection |
| Clipboard                    | d                                  | Org                    | anize            |               | New                              |            | Open                   |                           | Select                                  |
| ← → • ↑ 🖡 « Do               | ocuments > TAMC                    | > 2021 > Teste         | er > bridgeamp_v | v2021_too     | bls                              | ~          | U                      | Q                         | Search bridgeamp                        |
| Quick access                 | 🗌 Name                             | ^                      |                  |               | Date modified                    |            | Туре                   |                           | Size                                    |
| <ul> <li>OneDrive</li> </ul> | appendix backgrou                  | es<br>Indprocesses     |                  |               | 1/27/2021 2:49<br>1/27/2021 2:49 | 50 S. 2053 | File fold<br>File fold |                           |                                         |
| la This PC                   | svBridge                           |                        |                  |               | 1/26/2021 8:23                   |            | File fold              | ler                       |                                         |
| 705 (D)                      | BridgeAN                           | A-Budget_v2021.        | xlsm             |               | 1/27/2021 2:52                   |            | Microso                | oft Excel                 | 491 KB                                  |
| 🥪 ZDF (D:)                   | BridgeAN                           | /IP_v2021_MCRC         | _customizedtemp  | late.docx     | 2021 2:51                        | 1 PM       | Microso                | oft Word.                 | 1,600 KB                                |
| 🗳 Network                    | 👪 BridgeAN                         | /IP-Data_v2021.x       | lsm              |               | 12- 47                           | 7 PM       | Microso                | oft Excel                 | 6,734 KB                                |
| 6 items                      |                                    |                        |                  |               | -                                |            |                        |                           |                                         |

**NOTE ABOUT BRIDGEAMP-DATA.XLSM:** There are two additional worksheets built into the BridgeAMP-Data.xlsm file—the Agency-Data-Summary worksheet and the CalculationsSheet worksheet. These two worksheets are hidden and protected. They are embedded with formulas to parse the data from the Websource spreadsheet into a format that is usable by the asset management plan's Word template. If it is necessary to access these worksheets, unhide and unprotect them; be aware that unhiding and unprotecting them leaves them vulnerable to inadvertent changes that will render the Excel file useless for inserting data into the Word template.

# Generating financial resources content and cost projection/gap analysis table from the budget tool

The BridgeAM-Budget\_v####.xlsm Excel file is a comprehensive budgeting tool that allows you to plan your bridge maintenance budget allocations by organizing various types of bridge maintenance projects and their associated costs. It also helps to identify gaps in funding.

#### Welcome Worksheet

**NOTE:** On startup, the BridgeAMP-Budget\_v####.xlsm tool will automatically open, copy, and paste the agency abbreviation from the BridgeAMP-Data\_v####.xlsm into cell C13 (see figure below). *The agency abbreviation must be exactly the same in both the data and the budget tools*.

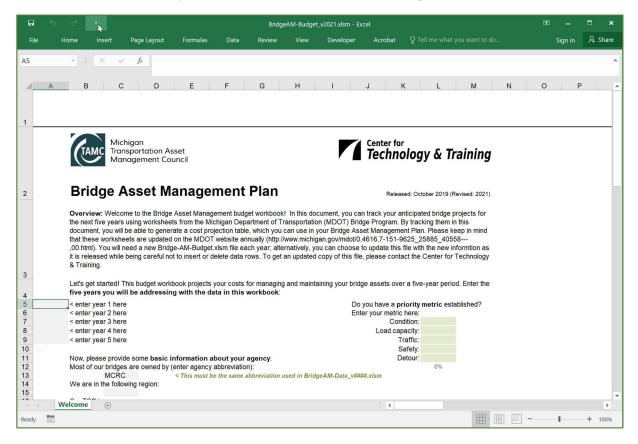

**NOTE:** When you open the BridgeAM-Budget.xlsm file, you will be greeted with a welcome message in the Welcome worksheet (see figure below). If you see the security warning, refer to *Using the XLSM File for the First Time* in this Instruction Guide.

| B               | -6·∂·∓                                                                        |                                                                                                    |                                                                                |                                                                      | Bi                                                                | idge-AM-Budg                                    | get - Excel                                                                     |                                                                                 |                                              |              | 困     | -                                        |       | ×     |
|-----------------|-------------------------------------------------------------------------------|----------------------------------------------------------------------------------------------------|--------------------------------------------------------------------------------|----------------------------------------------------------------------|-------------------------------------------------------------------|-------------------------------------------------|---------------------------------------------------------------------------------|---------------------------------------------------------------------------------|----------------------------------------------|--------------|-------|------------------------------------------|-------|-------|
| File            | Home Insert                                                                   | Page Layout                                                                                                    | Formulas                                                                       | Data Revi                                                            | iew View                                                          | Developer                                       | Acrobat                                                                         |                                                                                 |                                              |              |       | Sign ir                                  | n A 9 | Share |
| Paste<br>Clipbo | <b>*</b>                                                                      | • 10 • A A<br>⊕ •   △ • A<br>int                                                                                               |                                                                                | l ≫ + E<br>  € € E<br>Alignment                                      | -                                                                 |                                                 | ~<br>% ୬   <sup>€</sup> .0 →.0<br>Number r                                      | Formatting ~                                                                    | Format as Cell<br>Table - Styles -<br>Styles | Delete Cells | 🗶 * F | ort & Find &<br>ilter - Select<br>diting |       | `     |
| A5              | • : ×                                                                         | √ f <sub>x</sub>                                                                                                    |                                                                                |                                                                      |                                                                   |                                                 |                                                                                 |                                                                                 |                                              |              |       |                                          |       | ~     |
| 4               | A B                                                                           | C D                                                                                                    | E                                                                              | F                                                                    | в н                                                               | 1.11                                            | J                                                                               | K L                                                                             | M                                            | N.           | C     | P                                        | Q     | 10    |
|                 |                                                                               |                                                                                                    |                                                                                |                                                                      |                                                                   |                                                 | h                                                                               |                                                                                 |                                              |              |       |                                          |       |       |
|                 |                                                                               |                                                                                                    |                                                                                |                                                                      |                                                                   |                                                 |                                                                                 |                                                                                 |                                              |              |       |                                          |       |       |
| 1               |                                                                               |                                                                                                    |                                                                                |                                                                      |                                                                   |                                                 |                                                                                 |                                                                                 |                                              |              |       |                                          |       |       |
| 2               | Bridge<br>Overview: We<br>projects for the<br>tracking them i<br>Management F | Anagement Co<br>Asset I<br>Icome to the Brid<br>next five years us<br>n this document,<br>Ian. Please keep<br>higan.gov/mdot/0 | Manage<br>Ige Asset Man<br>sing workshee<br>you will be abl<br>in mind that th | agement budg<br>ts from the Mic<br>le to generate a<br>hese workshee | et workbook!<br>chigan Depart<br>a cost projecti<br>ts are update | nent of Trans<br>on table, whic<br>d on the MDO | Rele<br>lent, you can tra<br>portation (MDO<br>ch you can use<br>T website annu | ased: October 20<br>ack your antici<br>T) Bridge Prog<br>in your Bridge<br>ally | ram. By<br>Asset                             |              |       |                                          |       |       |
|                 | year; alternativ                                                              | ely, you can choo<br>s. To get an upda                                                                                         | se to update t                                                                 | his file with the                                                    | e new informtio                                                   | n as it is rele                                 | ased while bein                                                                 | g careful not to                                                                |                                              |              |       |                                          |       |       |
| 3               | Let's get starte                                                              | d! This budget wo                                                                                                    | rkbook project                                                                 | s your costs fo                                                      | or managing a                                                     | nd maintainin                                   |                                                                                 |                                                                                 | e-year period.                               |              |       |                                          |       |       |
| 4               |                                                                               | ears you will be                                                                                                    | e addressing                                                                   | with the data                                                        | in this work                                                      | book                                            | -                                                                               |                                                                                 |                                              |              |       |                                          |       |       |
| 5               | <pre>&lt; enter year 1 &lt; enter year 2</pre>                                |                                                                                                    |                                                                                |                                                                      |                                                                   |                                                 | Do you have a<br>Enter your met                                                 |                                                                                 | c established?                               |              |       |                                          |       |       |
| 7               | < enter year 3                                                                |                                                                                                    |                                                                                |                                                                      |                                                                   |                                                 |                                                                                 | ndition:                                                                        |                                              |              |       |                                          |       |       |
| 1.00            | < enter year 4                                                                | nere                                                                                                    |                                                                                |                                                                      |                                                                   |                                                 |                                                                                 | nacity                                                                          |                                              |              |       |                                          |       |       |
| 8               |                                                                               |                                                                                                    |                                                                                |                                                                      |                                                                   |                                                 | Load ca                                                                         | pacity.                                                                         |                                              |              |       |                                          |       |       |
| 8<br>9          | < enter vear 5                                                                | nere                                                                                                    |                                                                                |                                                                      |                                                                   |                                                 |                                                                                 | Traffic:                                                                        |                                              |              |       |                                          |       | _ 6   |

1. In cell **A5**, enter the first year of the five-year range that your asset management plan will address (see figure below).

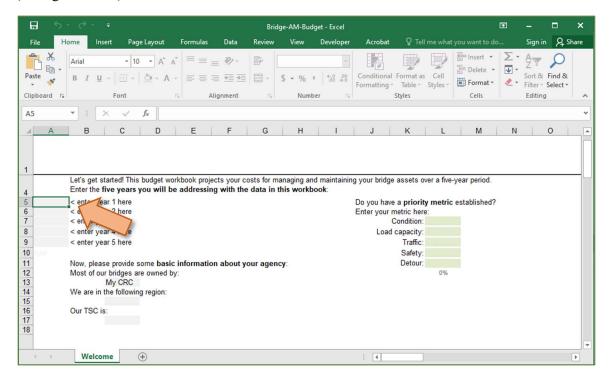

 $\Rightarrow$  The four subsequent years will automatically populate (see below).

| Β                                                                   | • •                                  |                                                                     |                                                                                                    |                                                        |                                   |          |         |                     | Brid        | lge-AM-E | udget - Exce |          |                            |                                                                        |                                                |                          | Æ      | 3   |                           |          | ×    |
|---------------------------------------------------------------------|--------------------------------------|---------------------------------------------------------------------|----------------------------------------------------------------------------------------------------|--------------------------------------------------------|-----------------------------------|----------|---------|---------------------|-------------|----------|--------------|----------|----------------------------|------------------------------------------------------------------------|------------------------------------------------|--------------------------|--------|-----|---------------------------|----------|------|
| File                                                                | Ho                                   | me                                                                  | Insert                                                                                                    | Pag                                                    | ge Layout                         | Formu    | las     | Data                | Review      | View     | Develop      | er A     | crobat                     | ₽те                                                                    |                                                |                          |        |     | Sign in                   | ₽ si     | hare |
| Paste                                                               | X<br>⊡ -<br>∛                        | Arial<br>B I                                                        |                                                                                                    |                                                        | - A <sup>*</sup><br>  <u></u> - A |          |         | ≫~<br>≝ ==<br>nment |             |          | 9 €.0 .0     | Forn     | i ≠<br>ditional<br>natting | I Format a<br>Table                                                    |                                                | Dele<br>Form<br>Cell     | te • [ | 2 - | AZY<br>Sort &<br>Filter * | Select * |      |
| Спрво                                                               | aro isi                              |                                                                     | - F                                                                                                    | ont                                                    |                                   | far I    | Alig    | nment               | 390         | INL      | mber         | 6        |                            | Styles                                                                 |                                                | Cell                     |        |     | Eaiting                   |          |      |
| A5                                                                  |                                      | • 1                                                                 | ×                                                                                                    | $\checkmark$                                           | <i>f</i> <sub>x</sub> 20          | 020      |         |                     |             |          |              |          |                            |                                                                        |                                                |                          |        |     |                           |          |      |
|                                                                     | A                                    | в                                                                   |                                                                                                    | С                                                      | D                                 | E        |         | F                   | G           | Н        | 1.1          |          | i i                        | ĸ                                                                      | 1.1                                            | M                        |        | N   |                           | 0        |      |
|                                                                     |                                      | Let's g                                                             | et starte                                                                                                    | d! This                                                | s budget w                        | orkbook  | project | s your co           | osts for m  | anaging  | and maintai  | ning you | ır bridge                  | e assets                                                               | over a five                                    | e-year per               | od.    |     |                           |          |      |
| 1                                                                   |                                      | Enter t                                                             | he five                                                                                                    | years                                                  | s budget w<br>you will t          |          |         |                     |             |          |              |          |                            |                                                                        |                                                |                          |        |     |                           |          | _    |
| 1                                                                   | 2020                                 | Enter t<br>< ente                                                   | he <b>five</b><br>r year 1                                                                                                    | years<br>here                                          |                                   |          |         |                     |             |          |              | Doy      | ou hav                     | e a prior                                                              | ity metri                                      | e-year per<br>c establis |        |     |                           |          |      |
| 4                                                                   | 2020<br>2021                         | Enter t<br>< ente<br>< ente                                         | he five                                                                                                    | <b>years</b><br>here<br>here                           |                                   |          |         |                     |             |          |              | Doy      | ou hav                     |                                                                        | ity metri<br>re:                               |                          |        |     |                           |          | _    |
| 4 5 6 7                                                             | 2020<br>2021                         | Enter t<br>< ente<br>< ente<br>< ente                               | the five<br>r year 1<br>r year 2<br>r year 3                                                                                                    | <b>years</b><br>here<br>here                           |                                   |          |         |                     |             |          |              | Doy      | ou hav<br>r your           | e a prior<br>metric he                                                 | <b>ity metri</b><br>re:<br>1:                  |                          |        |     |                           |          |      |
| 4<br>5<br>6<br>7<br>8                                               | 2020<br>2021<br>2022                 | Enter t<br>< ente<br>< ente<br>< ente                               | the five<br>r year 1<br>r year 2<br>r year 3                                                                                                    | years<br>here<br>here<br>here                          |                                   |          |         |                     |             |          |              | Doy      | ou hav<br>r your           | e a prior<br>metric he<br>Conditior                                    | <b>ity metri</b><br>re:<br>1:<br>7:            |                          |        |     |                           |          |      |
| 4<br>5<br>6<br>7<br>8<br>9                                          | 2020<br>2021<br>2022<br>2023         | Enter t<br>< ente<br>< ente<br>< ente                               | the five<br>r year 1<br>r year 2<br>r year 3                                                                                                    | years<br>here<br>here<br>here                          |                                   |          |         |                     |             |          |              | Doy      | ou hav<br>r your           | e a prior<br>metric he<br>Conditior<br>I capacity                      | ity metri<br>re:<br>::<br>::                   |                          |        |     |                           |          | _    |
| 4<br>5<br>6<br>7<br>8<br>9<br>10                                    | 2020<br>2021<br>2022<br>2023<br>2024 | Enter t<br>< ente<br>< ente<br>< ente<br>< ente                     | the five r<br>r year 1<br>r year 2<br>r year 3<br>4<br>blease pr                                                                                                    | years<br>here<br>here<br>here<br>rovide                | you will I<br>some basi           | c inform | ssing   | with the            | e data in t | this wor |              | Doy      | ou hav<br>r your           | e a prior<br>metric he<br>Conditior<br>I capacity<br>Traffic           | ity metri<br>re:<br>::<br>::<br>::             |                          |        |     |                           |          |      |
| 4<br>5<br>6<br>7<br>8<br>9<br>10                                    | 2020<br>2021<br>2022<br>2023<br>2024 | Enter t<br>< ente<br>< ente<br>< ente<br>< ente                     | the five y<br>r year 1<br>r year 2<br>r year 3<br>r year 3<br>r year 3<br>r year 3<br>r year 9<br>r year 9<br>r year 9<br>r year 9<br>r year 1<br>r year 1<br>r year 1<br>r year 1<br>r year 2<br>r year 1<br>r year 2<br>r year 3<br>r year 3<br>r year 9<br>r year 1<br>r year 2<br>r year 3<br>r year 9<br>r year 9<br>r ye<br>9<br>r ye<br>9<br>r y<br>9<br>r ye<br>9<br>r y<br>9<br>r y<br>9<br>r y<br>9<br>r y<br>9<br>r y<br>9<br>r y<br>9<br>r y<br>9<br>r y<br>9<br>r y<br>9<br>r ye<br>9<br>r y<br>9<br>r y<br>9<br>r y<br>9<br>r y<br>9<br>r 9<br>r ye<br>9<br>r 9<br>r 9<br>r 9<br>r 9 | years<br>here<br>here<br>here<br>rovide<br>dges a      | you will I                        | c inform | ssing   | with the            | e data in t | this wor |              | Doy      | ou hav<br>r your           | e a prior<br>metric he<br>Conditior<br>I capacity<br>Traffic<br>Safety | ity metri<br>re:<br>::<br>::<br>::             |                          |        |     |                           |          |      |
| 4<br>5<br>6<br>7<br>8<br>9<br>10<br>11<br>12<br>13                  | 2020<br>2021<br>2022<br>2023<br>2024 | Enter t<br>< ente<br>< ente<br>< ente<br>< ente<br>Now, p<br>Most o | the five year 1<br>r year 2<br>r year 3<br>r year 3<br>r 4<br>blease pr<br>of our brid<br>My                                                                                                    | years<br>here<br>here<br>here<br>here<br>dges a<br>CRC | you will I<br>some basi           | c inform | ssing   | with the            | e data in t | this wor |              | Doy      | ou hav<br>r your           | e a prior<br>metric he<br>Conditior<br>I capacity<br>Traffic<br>Safety | ity metri<br>re:<br>r:<br>r:<br>r:<br>r:<br>r: |                          |        |     |                           |          |      |
| 1<br>4<br>5<br>6<br>7<br>8<br>9<br>10<br>11<br>12<br>13<br>14<br>15 | 2020<br>2021<br>2022<br>2023<br>2024 | Enter t<br>< ente<br>< ente<br>< ente<br>< ente<br>Now, p<br>Most o | the five year 1<br>r year 2<br>r year 3<br>r year 3<br>r 4<br>blease pr<br>of our brid<br>My                                                                                                    | years<br>here<br>here<br>here<br>here<br>dges a<br>CRC | you will I<br>some basi           | c inform | ssing   | with the            | e data in t | this wor |              | Doy      | ou hav<br>r your           | e a prior<br>metric he<br>Conditior<br>I capacity<br>Traffic<br>Safety | ity metri<br>re:<br>r:<br>r:<br>r:<br>r:<br>r: |                          |        |     |                           |          |      |

2. Enter your agency's region and TSC using the dropdown lists; if necessary, update your agency's abbreviated name (see figure below).

| 🗄 গ                                               | • @ •                                     | ÷                                                         |                          | Bric | dge-AM-B | udget - Exc                        | el        |                                                         |       | æ             | -       |            | ×     |
|---------------------------------------------------|-------------------------------------------|-----------------------------------------------------------|--------------------------|------|----------|------------------------------------|-----------|---------------------------------------------------------|-------|---------------|---------|------------|-------|
| File H                                            | lome Inse                                 | rt Page Layo                                              | out Formulas             | Data | Review   | View                               | Developer | Acrobat                                                 | ۲Q    | fell me       | Sign in | ۶Ł         | Share |
| Paste<br>Clipboard                                |                                           |                                                           | A A<br>A A<br>A A<br>A A |      |          | \$ <b>-</b> %<br>€.0 .00<br>Number |           | litional Formatt<br>at as Table *<br>Styles *<br>Styles | ing * | Ensert  Cells |         | <b>۰</b> ۹ | ~     |
| C17                                               | ×                                         | √ f <sub>x</sub>                                          |                          |      |          |                                    |           |                                                         |       |               |         |            | ~     |
| A                                                 | в                                         | С                                                         | DE                       | F    | G        | Н                                  | 1         | J                                                       | к     | L             | М       | 1          | N 🔺   |
| 1<br>11<br>12<br>13<br>14<br>15<br>16<br>17<br>18 | Most of our<br>We are in th<br>Our TSC is | bridges are ow<br>My CRC<br>ne following regi<br>Superior |                          |      | rour age | ncy:                               |           |                                                         | Deto  | ur:<br>0%     |         |            |       |
| 19<br>20<br>21                                    | Ok                                        | ay                                                        |                          |      |          |                                    |           |                                                         |       |               |         |            | ¥     |
| 4 - 1                                             | Welcom                                    | ne 🕂                                                      |                          |      |          |                                    | : 4       |                                                         |       |               |         |            | Þ     |

**NOTE:** The agency abbreviated name *must be the same as* the agency abbreviated name entered in BridgeAMP-Data\_v####.xlsm on the 2-Questionnaire worksheet in cell C4.

3. **OPTIONAL:** Enter your priority metrics (see figure below).

| E                                                                   | - <b>5</b> | • ∂                                                                     | - <del>-</del>                                                                                 |                      |              | Bri        | idge-AM-  | Budget - Exe                | cel    |           |                             |                                    | Æ                                                                                                    | -       |      | ×    |
|---------------------------------------------------------------------|------------|-------------------------------------------------------------------------|------------------------------------------------------------------------------------------------|----------------------|--------------|------------|-----------|-----------------------------|--------|-----------|-----------------------------|------------------------------------|----------------------------------------------------------------------------------------------------|---------|------|------|
| Fi                                                                  | le H       | lome                                                                    | Insert                                                                                         | Page Layout          | Formulas     | Data       | Review    | View                        | D      | leveloper | Acrobat                     | Ŷ                                  | Tell me                                                                                                    | Sign in | Я, s | hare |
| Pas<br>Clip                                                         |            | Arial<br>B I                                                            |                                                                                                | • 10 • A A           | - = = =      |            |           | \$ ▼ %<br>€_0 _00<br>Number | y<br>9 | Condit    |                             | tting *                            | The sector of the sector of th | ∑ • AZ  | -    | ~    |
| L9                                                                  |            | <b>•</b>                                                                | ×                                                                                              | $\sqrt{f_x}$         |              |            |           |                             |        |           |                             |                                    |                                                                                                    |         |      | ~    |
|                                                                     | A          | в                                                                       | 1                                                                                              | C D                  | E            | F          | G         | Н                           | I.     | 1         | J                           | к                                  | L                                                                                                    | М       | N    |      |
| 1<br>4<br>5<br>6<br>7<br>8<br>9<br>10<br>11<br>12<br>13<br>14<br>15 | GAP        | Enter t<br>< enter<br>< enter<br>< enter<br>< enter<br>Now, p<br>Most o | he five<br>ryear 1<br>ryear 2<br>ryear 3<br>ryear 4<br>ryear 5<br>blease pr<br>four brid<br>My | here<br>here<br>here | e addressing | ) with the | e data in | this work                   |        | k [       | Do you have<br>Enter your n | a pri<br>netric<br>Condit<br>capac | ority metric es<br>here:<br>ion: 50%<br>ffic: 23%<br>ffic: ety:                                                                                                    |         |      |      |
| 16                                                                  |            | Our TS                                                                  | C is:                                                                                          |                      |              |            |           |                             |        |           |                             |                                    |                                                                                                    |         |      | •    |
|                                                                     | ( )÷       | We                                                                      | lcome                                                                                          | $\oplus$             |              |            |           |                             |        | -         |                             |                                    |                                                                                                    |         |      | Þ    |

NOTE: The total will display at the bottom to ensure the metric equals 100%.

4. Select Okay (see figure below).

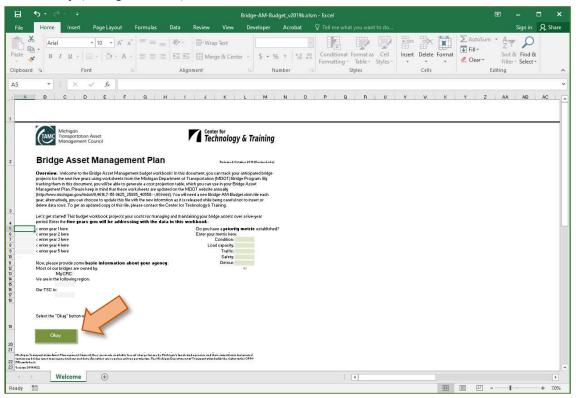

- ⇒ You will automatically proceed to the MiBRIDGEdata worksheet and the *Please select your custom MiBridge data file* dialogue box will display (see figure below).
- 5. Select [Your Agency].csv/.jsp file from the location that it is stored on your computer (see figure

| Please select your custom         | MiBridge data file:                |                                  |                   |      |             |               | 2       | <      |          |        |                  |                 |       |          |          |
|-----------------------------------|------------------------------------|----------------------------------|-------------------|------|-------------|---------------|---------|--------|----------|--------|------------------|-----------------|-------|----------|----------|
| $ ightarrow \star \star$ 🚺 « Brie | dgeAMP > Materials > Instruction G | iuide > BridgeAMP_Template-Tools |                   | ō    | Search Brid | lgeAMP_Tem    | plate P |        |          |        |                  |                 |       | Sign in  | n 🤉 Sha  |
| ganize 👻 New folde                | ır                                 |                                  |                   |      |             | <b> </b> ≣≣ ▼ |         |        |          |        | ∑ AutoSum        | · Ay 🔎          | )     |          |          |
| BridgeAMP_Tem ^                   | Name                               | Date modified                    | Туре              | Size |             |               |         |        | t Delete | Format | ↓ Fill + Clear + | Sort & Find     |       |          |          |
| screenshots                       | Template                           | 9/30/2019 2:26 PM                | File folder       |      |             |               |         | *      | Cells    |        |                  | Filter - Select | *     |          |          |
| screenshots-draf                  | BridgeAMP_0                        | 10/9/2019 4:23 PM                | Microsoft Excel C |      | 7 KB        |               |         |        |          |        |                  | sing            |       |          |          |
| Microsoft Excel                   | Dichigan County                    | 5/8/2018 1:50 PM                 | Microsoft Excel C |      | 7 KB        |               |         |        |          |        |                  |                 |       |          |          |
|                                   |                                    |                                  |                   |      |             |               |         | 5      | Т        | U      | V                | W               | Х     | Y        | Z        |
| OneDrive                          |                                    |                                  |                   |      |             |               |         |        |          |        |                  |                 |       |          |          |
| This PC                           |                                    |                                  |                   |      |             |               |         |        |          |        |                  |                 |       |          |          |
| 3D Objects                        |                                    |                                  |                   |      |             |               |         | rtg_62 | scour_11 | 13 nbi | frac_crit        | sdfo_statu ite  | m_141 | suff_rtg | truck_ty |
| Desktop                           |                                    |                                  |                   |      |             |               |         |        |          |        |                  |                 |       |          |          |
| T Public (P:)                     |                                    |                                  |                   |      |             |               |         |        |          |        |                  |                 |       |          |          |
| File na                           | ame: Michigan County               |                                  |                   | ~    | Excel Files | *.csv*        | ~       |        |          |        |                  |                 |       |          |          |
|                                   |                                    |                                  | Too               | ls 🕶 | Open        |               | Theel   |        |          |        |                  |                 |       |          |          |
|                                   |                                    |                                  |                   | _    |             |               |         |        |          |        |                  |                 |       |          |          |
|                                   |                                    |                                  |                   |      |             |               |         | 7      |          |        |                  |                 |       |          |          |
| > Welcome                         | MiBRIDGEdata (+)                   |                                  |                   |      |             |               | 4       | 1      |          |        | 1                | 1               |       |          |          |

below).

- 6. Select **Open** (see figure above).
- ⇒ Excel will automatically import your MiBRIDGE data, and you will be directed to the Summary worksheet.
- 7. Select **Save** to save your work before continuing (see figure below).

**NOTE:** It is recommended that you *save your work* at this point in order to avoiding having to reimport your MiBRIDGE data.

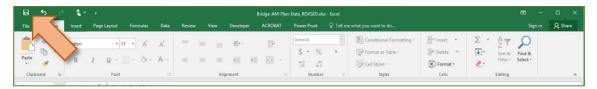

**NOTE:** If necessary, you can manually import the data by unhiding the MiBRIDGE worksheet, select the E2 cell, and following the steps at the end of the BridgeAMP-Data.xlsm's 1-MiBRIDGEreport procedure (see figure below). *Remember to hide the MiBRIDGE worksheet in your BridgeAM-Budget.xlsm before continuing.* 

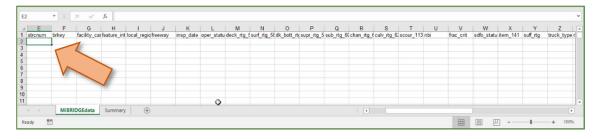

#### **Summary Worksheet**

The initial worksheet is the blank *Summary* sheet. This sheet will summarize worksheet names, project types, project dates, bridge identification numbers, and total project costs as you add data to the workbook (see figure below).

| 5 0     |                                                       |             |             |            | BridgeAM-Budget_ | /2021.xlsm - Excel |                            |                                                             |                               |                                                 | □ ×     |
|---------|-------------------------------------------------------|-------------|-------------|------------|------------------|--------------------|----------------------------|-------------------------------------------------------------|-------------------------------|-------------------------------------------------|---------|
| ile Hom | e Insert                                              | Page Layout | Formulas Da | ata Review | View Developer   | ACROBAT            |                            |                                                             |                               | Sign in                                         | 유 Share |
| e 💉     |                                                       |             |             |            | Wrap Text        |                    | €.0 .00<br>.00 <b>.</b> 00 | Conditional Format as Cell<br>Formatting - Table - Styles - | Delete •<br>Format •<br>Cells | ∑ · A<br>Z · Z<br>Sort &<br>Filter ·<br>Editing |         |
|         | : × ~                                                 |             |             |            |                  |                    |                            |                                                             |                               |                                                 |         |
|         | A                                                     |             | в           |            | С                |                    | D                          | E                                                           |                               | F                                               |         |
|         |                                                       | Worksheet N |             | Project T  |                  | Project            |                            | Structure ID                                                | Total Proje                   | ct Cost                                         | Fina    |
|         | €<br>cost Estimate<br>corksheet                       |             |             |            |                  |                    |                            |                                                             |                               |                                                 |         |
| Senter  | unding Sources<br>Inces & Finalize<br>Inized Template |             |             |            |                  |                    |                            |                                                             |                               |                                                 |         |
| Project | Project Cost<br>on/ Gap Table                         | •           |             |            |                  |                    | : 4                        |                                                             |                               |                                                 | •       |
| ty 🛅    |                                                       |             |             |            |                  |                    |                            | E                                                           |                               | - 1                                             | + 1009  |

#### Adding Bridge Cost Estimates

**NOTE:** The *Bridge Cost Estimate Worksheet* itemizes key cost information for each of your bridge projects. The information will be added to the summary worksheet for transformation into a cost projection and gap analysis table that can be easily inserted into the asset management plan.

**NOTE:** All dark green and dark blue fields in the main header section of the *Bridge Cost Estimate Worksheet* must be completed. Dark green fields to the right of the main header section (i.e., financial information and priority metric scores) are optional.

1. Create a new *Bridge Cost Estimate Worksheet* by selecting Add Cost Estimate Worksheet on the *Summary* worksheet (see figure below).

| A                                       | B              | С            | D            | E            | F                  |        |
|-----------------------------------------|----------------|--------------|--------------|--------------|--------------------|--------|
| 1                                       | Worksheet Name | Project Type | Project Date | Structure ID | Total Project Cost | Fina   |
| 2                                       |                |              |              |              |                    |        |
| 3                                       |                |              |              |              |                    |        |
| 4                                       |                |              |              |              |                    |        |
| 5                                       | 4              |              |              |              |                    |        |
| 7                                       | ~              |              |              |              |                    |        |
| 8                                       |                |              |              |              |                    |        |
| 8<br>9<br>10<br>11                      |                |              |              |              |                    |        |
| 10                                      |                |              |              |              |                    |        |
| 11                                      |                |              |              |              |                    |        |
| 2                                       |                |              |              |              |                    |        |
| 3                                       |                |              |              |              |                    |        |
| 3<br>4<br>5<br>6                        |                |              |              |              |                    |        |
| 5                                       |                |              |              |              |                    |        |
| 7                                       |                |              |              |              |                    |        |
| Add Cost Est                            | timate         |              |              |              |                    |        |
| 9 Workshe                               | et             |              |              |              |                    |        |
| 0                                       |                |              |              |              |                    |        |
| 1 1000000000000000000000000000000000000 |                |              |              |              |                    |        |
| 2 Create Funding                        | Sources        |              |              |              |                    |        |
| 3 Sentences & F                         | inalize        |              |              |              |                    |        |
| 4 Customized Te                         | emplate        |              |              |              |                    |        |
| 5                                       |                |              |              |              |                    |        |
| 5<br>6<br>7                             |                |              |              |              |                    |        |
| /                                       |                |              |              |              |                    |        |
| Create Projec                           |                |              |              |              |                    |        |
|                                         |                |              |              |              |                    |        |
| Create Projection/ Ga                   | ct Cost        |              |              |              |                    |        |
| Projection/ Ga                          | ip lable       |              |              |              |                    |        |
| Create Projection/ Ga                   |                |              |              |              |                    |        |
| Welcome S                               | ummary 🕞       |              | E 4          |              |                    | •      |
|                                         | , J            |              |              |              |                    |        |
| ady                                     |                |              |              |              |                    | + 100% |

⇒ The new *Bridge Cost Estimate Worksheet*, by default labelled as "CPM-RR (2)", will become the active worksheet.

**NOTE:** Information from the Welcome worksheet will automatically transfer to the *Cost Estimate* worksheet's *REGION* and *TSC* fields (see figure below). The *FISCAL YEAR* dropdown list options are also set based on your input on the Welcome worksheet (see figure below).

| <b>₽ 5</b> ∂                                                                          |                                      |                                                                               |                                         | BridgeAM-Bud                                          | get_v2021b.xlsm - Excel                       |                    |                                                                                                    |               |                                                                               | □ ×                  |
|---------------------------------------------------------------------------------------|--------------------------------------|-------------------------------------------------------------------------------|-----------------------------------------|-------------------------------------------------------|-----------------------------------------------|--------------------|----------------------------------------------------------------------------------------------------|---------------|-------------------------------------------------------------------------------|----------------------|
| File Home                                                                             | Insert Page Layout                   | Formulas                                                                      | Data Review                             | View Devel                                            | oper ACROBAT                                  |                    |                                                                                                    |               | Sign                                                                          | in 名 Share           |
| Paste V<br>Clipboard                                                                  | •9 • Â<br>I <u>U</u> • ⊞ • À<br>Font |                                                                               | E I € →<br>Alignment                    |                                                       | - \$ - % 9                                    | +.0 ,00<br>.00 →.0 | Conditional Format as<br>Formatting - Table - Styles -<br>Styles                                                | Delete •      | ∑ · A<br>Z<br>Sort 8<br>e · Filter<br>Editin                                  | k Find &<br>Select * |
| V16 - i                                                                               | $\times \checkmark f_x$              |                                                                               |                                         |                                                       |                                               |                    |                                                                                                    |               |                                                                               |                      |
|                                                                                       |                                      |                                                                               |                                         |                                                       |                                               |                    |                                                                                                    |               |                                                                               |                      |
| A B C 2019                                                                            | DE                                   | 1000                                                                          | H<br>5 Summary Sheet<br>DGE COST ESTIMA | I J Fremanne Shoet ATE WORKSHEET                      | KL                                            | M<br>REV. 2/2019   | N O                                                                                                    | P Q           | R S                                                                           | T U                  |
| 2019<br>OWNER:<br>REGION Superior<br>ENGINEER:<br>LOCATION:<br>PRIMARY WORK ACTIVITY: |                                      | Add Data to<br>LAP BRIE<br>TSC: Crystal<br>FISCAL YEAR:<br>DATE (YEAR)<br>PR: | D Summary Sheet                         | ATE WORKSHEET<br>EPLACE -<br>NGTH<br>Noodt<br>REA SFT | K L<br>STRUCTURE ID<br>BRIDGE ID<br>STR. TYPE |                    | Financial Information<br>Status of funding<br>Funding source<br>For ficial year<br>Application year<br>(/ appli | Priori<br>Loa |                                                                               | T U                  |
| 2019<br>OWNER:                                                                        | WORK ACTIVITY                        | Add Data to<br>LAP BRII<br>TSC: Crystal<br>FISCAL YEAR:<br>DATE (YEAR)        | D Summary Sheet                         | ATE WORKSHEET<br>EPLACE -<br>IGTH<br>Loout)<br>curb)  |                                               |                    | Financial Information<br>Status of funding<br>Funding source<br>For fixed year*<br>Application year             | Priori<br>Loa | f <b>ty Metric</b> Score<br>Condition:<br>ad capacity:<br>Traffic:<br>Safety: | T U                  |

2. Fill in the mandatory fields, highlighted in dark blue, by following the bright blue highlight for field information that must precede other field entries (see figure below).

**NOTE:** All dark-blue highlighted fields must be completed; the *STRUCTURE ID*, *PRIMARY WORK ACTIVITY*, and *FISCAL YEAR* fields determine the *UNIQUE ID* field, which will become the name assigned to this specific worksheet. The other fields are present for bookkeeping and have no effect on any other part of the workbook.

**NOTE:** The bright blue highlight begins on the *STRUCTURE ID* field and progresses to the *WORK ACTIVITY* field. After the *WORK ACTIVITY* field has been completed, the dark-blue highlighted *PRIMARY WORK ACTIVITY* field and *FISCAL YEAR* field must be completed.

- a. For the *STRUCTURE ID* field, select a bridge structure number from the dropdown list (see figure below).
- ⇒ Information about the structure will automatically populate many of the light blue fields after the Structure ID is chosen.

| ST ESTIMATE WORI      | KSHEET | REV. 2/2      | 2019                                  |                                |         |
|-----------------------|--------|---------------|---------------------------------------|--------------------------------|---------|
| REHAB, REPLACE -      |        |               | Financial Inform<br>Status of funding |                                | Priorit |
| LENGTH:               |        | UNIQUE ID:    | Funding source:                       |                                | Load    |
| WIDTH (out-to-out):   |        | STRUCTURE ID: | For fiscal year:*                     |                                |         |
| WIDTH (curb-to-curb): |        | BRIDGE ID:    | ation year:                           |                                |         |
| DECK AREA:            | SFT    | STR. TYPE:    |                                       | (if applicable)                |         |
| DECK DIM:             |        |               |                                       | * Fiscal year pulls in from G6 |         |
| OLIANITIT             |        |               | <u>a</u> /                            |                                |         |

- b. For the *PRIMARY WORK ACTIVITY* field:
  - i. Begin by selecting a *WORK ACTIVITY* from the drop-down list associated with the *WORK ACTIVITY (select first)* (see figure below).
  - ⇒ The dropdown list associated with *PRIMARY WORK ACTIVITY* is populated based on your selection for *WORK ACTIVITY (select first)*.
  - ii. Select the *PRIMARY WORK ACTIVITY* from the dropdown list associated with the PRIMARY *WORK ACTIVITY* (see figure below).

| 1   | A B       | С                        | D            | E F          | G           | н                     | 1               | J    | K L           | MN                               | 0                             |
|-----|-----------|--------------------------|--------------|--------------|-------------|-----------------------|-----------------|------|---------------|----------------------------------|-------------------------------|
|     |           |                          |              | Add          | Data to Sun | nmary Sheet Re        |                 |      |               |                                  |                               |
| 1   |           |                          |              | -            |             |                       |                 |      |               |                                  |                               |
| 2   |           | 2019                     |              | LAP          | BRIDGE      | COST ESTIMATE         | WORKS           | HEET |               | REV. 2/2019                      |                               |
| 3 4 | OWNER:    |                          | 6            |              | - CI        | PM, REHAB, REPL       | ACE -           |      |               |                                  | Financial II<br>Status of fun |
|     | REGION:   | Superior                 | 6            | TSC:         | Ishpeming   | LENGTH:               | 44.9            |      | UNIQUE ID:    | 1001                             | Funding so                    |
| 6   | ENGINEER: |                          |              | FISCAL YEAR: |             | WIDTH (out-to-out):   | 31.2            |      | STRUCTURE ID: | 1001 -                           | For fiscal y                  |
| 7   | LOCATION: | Beta Road & Lambda River |              | DITE (YEAR): |             | WIDTH (curb-to-curb): |                 |      | BRIDGE ID:    | 1000001000A001                   | Application                   |
| 8   | PRIMARY W | ORK ACTIVITY:            | -            | PR:          |             | DECK AREA:            | 1,400           | SFT  | STR. TYPE:    | tressed concrete – Multistringer |                               |
| 9   | WORK ACT  | IVITY (select first):    |              | MP:          |             | DECK DIM:             | 44.9   x 31.2 w | (    |               |                                  |                               |
| 10  |           | W                        | ORK ACTIVITY |              |             |                       | QUANTITY        | UNIT | UNIT COST     | TOTAL                            |                               |

c. For the *FISCAL YEAR* field, select a year from the dropdown list (see figure below).

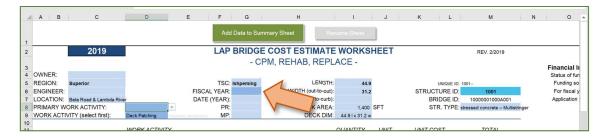

3. Fill in the optional fields (see figure below): 1) engineer, location, date, PR, MP, length, width, deck area, and deck DM; 2) financial information; 3) priority metric.

**NOTE:** The Financial Information section is *required* if you plan to generate the funding sources sentences using the BridgeAMP-Budget.xlsm tool. Status of funding and funding source information *must be* selected from the dropdown menus.

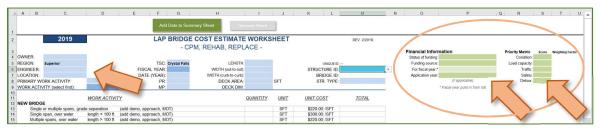

4. Enter quantity in the *Quantity* column for each item needed for the project in the *New Bridge, New Superstructure, Widening, New Deck, Demolition, Deck Repair/Treatment, Superstructure Repair, Substructure Repair, Miscellaneous, Road Work, and Traffic Control* sections; if necessary, update the unit cost (note that you will need to unprotect the worksheet to update unit costs) (see figures above and below).

NOTE: The *Total* cost will automatically update (see figure below).

**NOTE:** Some line items are calculated as lump sums (i.e., "LSUM"). They will have blank or \$0 *Total* cost unless both *Quantity* and *Unit Cost* columns are completed (figure below).

**NOTE:** Any amounts entered into the *Quantity* column will, by default, only display up to one decimal point. This setting can be changed with the **Increase Decimal** and **Decrease Decimal** buttons in the *Number* group of the *Home* ribbon (see figure below).

| 14       | A B C D E                                |                                              |      | J        | K L              | М         |
|----------|------------------------------------------|----------------------------------------------|------|----------|------------------|-----------|
| 0        | Abutment repair                          | (measured x 2)                               | 87.0 | C        | \$26000 /CFT     | \$23,055  |
| 1        | Temporary Supports for Substructure Repa |                                              | 6.0  | EA       |                  | \$10,800  |
| 2        | Slope Protection repairs                 |                                              |      | SYD      | \$140.00         |           |
| 3        | Other                                    |                                              | V    |          |                  | 1         |
| 4<br>5 N | /ISCELLANEOUS                            |                                              |      | <u> </u> |                  |           |
| 6        | Expansion or Construction Joints         | (includes removal)                           | 1    | FT       | \$550.00 /FT     |           |
| 7        | Bridge Railing, remove and replace       | (\$250 Type 4, \$305 Aesthetic Parapet)      |      | FT       | \$280.00 /FT     |           |
| 8        | Thrie Beam Railing retrofit              | (***** · ) **** · (******* ****              |      | FT       | \$40.00 /FT      |           |
| 9        | Articulating Concrete Block System (ACB) |                                              |      | SYD      | \$120.00 /SYD    |           |
| 0        | Scour Countermeasures                    |                                              | 5.0  | LSUM     | \$6.00 LSUM      | \$30      |
| 1        | Other                                    |                                              |      |          |                  |           |
| 3        |                                          | STRU                                         |      | ISTRU    | CTION BUDGET     | \$97,294  |
| 1005     | ROAD WORK                                |                                              |      |          |                  |           |
| 6        | Approach Pavement, 12" RC                | (add C & G, GR, Slope, Shldr.) 40' ea. end   | 45.0 | SFT      | \$16.00 /SFT     | \$720     |
| 7        | Approach Curb & Gutter                   | (18' ea. guad.)                              |      | FT       | \$50.00 /FT      |           |
| 8        | Guardrail Anchorage to Bridge            | (<40')                                       |      | quads    | \$1,600.00 /quad |           |
| 9        | Guardrail, Type B or T                   | (beyond GR anchorage to bridge, <200')       | 65.0 | FT       | \$22.00 /FT      | \$1,430   |
| 0        | Guardrail Ending                         | (end section)                                | 5.0  | FΔ       | \$1,750.00 /EA   | \$8,750   |
| 1        | Roadway Approach work                    | (beyond approach pavement)                   |      | LSUM     | \$56.00 LSUM     |           |
| 2        | Utilities                                |                                              | 3.0  | LSUM     | LSUM             | \$0       |
| 13       | Other                                    |                                              |      |          |                  |           |
| 15 T     | RAFFIC CONTROL Unit Cost to be           | determined by Region or TSC Traffic & Safety |      |          |                  |           |
| 16       | Part Width Construction                  |                                              |      | LSUM     | LSUM             |           |
| 7        | Crossovers                               |                                              | 1.0  | EA       | \$300,000.00 EA  | \$300,000 |
| 8        | Temporary Traffic Signals                |                                              | 20   | set      | \$25,000,00 /set | \$50,000  |
| 19       | RR Flagging                              |                                              | 5.0  | LSUM     | LSUM             | \$0       |
| 10       | Detour                                   |                                              | 4.0  | LSUM     | \$4.00 LSUM      | \$16      |
| 1        | Other                                    |                                              |      |          |                  |           |

**NOTE:** Any numbers greater than six digits entered in the *Quantity* column will appear as hash tags. Increase the column width to view the entire number (see figure below).

| FILE  | HOME INSERT PAGE LAYOUT FORMULAS          | DATA REVIEW VIEW ACROB         |            | U                   |                       |             |
|-------|-------------------------------------------|--------------------------------|------------|---------------------|-----------------------|-------------|
| 4     | Cut                                       | 🗏 🚃 🛛 🗞 + 🛛 📅 Wrap Text 💦 🔪    |            |                     | Normal 2              | Normal      |
| Paste | Copy -                                    |                                | 25         | Conditional         | Format as Calculation | Check Cell  |
| - V   | Format Painter B I <u>U</u> + 🖽 + 🖄 + 📥 + | = 프 프 🗄 🖅 🖽 Merge & Center 👻 💲 | ~ % , 0    | Formatting          |                       | check cen   |
| Clip  | board G Font G                            | Alignment                      | Number     | <b>F</b> 2          |                       | 1           |
|       |                                           |                                |            | ncrease Decimal     |                       |             |
| A1    | $-$ : $\times \checkmark f_x$             |                                |            | Show more decimal   | places for a          |             |
| al () | A B C                                     | DE                             |            | more precise value. | places for a          | , j         |
|       |                                           |                                |            |                     |                       |             |
|       |                                           | Add Data to Summary Sheet      | Ren        | ame Sheet           |                       |             |
| 2     |                                           | Add Data to Caninary Cheet     |            | anne oneer          |                       |             |
| 35    | Concrete Surface Coating                  | (concrete fascia beams)        |            | *SYD                | \$16.00 /SYD          |             |
| 36    | Other                                     | (concrete fascia bearits)      |            | 510                 | \$10.0075TD           |             |
| 17    | Other                                     |                                |            |                     |                       |             |
|       | STRUCTURE                                 |                                |            |                     |                       |             |
| 39    | Patching Concrete, C-L                    | (substructure patching)        |            | CYD                 | \$700.00 /CYD         |             |
| 10    | Patch Forming                             | (vertical & overhead surfaces) | 35.4       |                     | \$30.00 /SFT          | \$1.06      |
| 1     | Concrete Surface Coating                  | (vertical surfaces)            | 00.4       | *SYD                | \$16.00 /SYD          | \$1,00      |
| 2     | Substructure Horizontal Surface Sealer    | (horizontal surfaces)          |            | *SYD                | \$40.00 /SYD          |             |
| 13    | Water Repellent Treatment, Penetrating    | (nonzontal sanaces)            | 15.0       |                     | \$20.00 /SYD          | \$300       |
| 14    | Other                                     |                                | 10.0       | 0.0                 | 020.007070            | 0000        |
| 15    |                                           |                                |            |                     |                       |             |
|       | OLITION                                   |                                |            |                     |                       |             |
| 17    | Hand Chipping, Shallow                    | (~3" deep)                     |            |                     | \$110.00 /SYD         |             |
| 18    | Hand Chipping, Deep                       | (~6" deep min)                 |            | D                   | \$210.00 /SYD         |             |
| 19    | Hand Chipping, Other Than Deck            | (vertical & overhead surfaces) |            | FT                  | \$80.00 /CFT          |             |
| 50    | Structures, Rehabilitation, Rem Portions  | (slope protection removal)     |            | SYD                 | \$250.00 /CYD         |             |
| 1     | Structures, Rehabilitation, Rem Portions  | (drain casting removal)        |            | *EA                 | \$500.00 /EA          |             |
| 2     | False Decking                             |                                | ########## | # SFT               | \$1.00 /SFT           | \$1,234,56  |
| 53    | Other                                     |                                | 070.510.2  | CYD                 | \$3.00                | \$2,629,630 |

5. OPTIONAL: Enter unique work items in the *Other* line item, inputting *Quantity*, *Unit*, and *Unit Cost* accordingly (see figure below).

**NOTE:** Do not attempt to create new work items by adding or deleting rows from the worksheet. All cells need to maintain their exact cell references for the worksheet to function properly. If there is a need for additional other items, input line item information over an unused work item.

| 12      | WORK ITEM                              |                                           | QUANTITY | UNIT | UNIT COST      | TOTAL    |
|---------|----------------------------------------|-------------------------------------------|----------|------|----------------|----------|
| 13 DECK |                                        |                                           |          |      |                |          |
| 14      | Patching Concrete, C-L                 | (deck or barrier rail patching)           | 5.0      | CYD  | \$700.00 /CYD  | \$3,500  |
| 15      | Penetrating Healer/Sealer, Bridge Deck |                                           |          | SYD  | \$22.00 /SYD   |          |
| 16      | Crack Sealer                           |                                           |          | FT   | \$5.00 /FT     |          |
| 17      | Water Repellant Treatment, Penetrating | (deck surface)                            |          | SYD  | \$20.00 /SYD   |          |
| 18      | Concrete Surface Coating               | (concrete barrier rail, deck slab fascia) |          | *SYD | \$16.00 /SYD   |          |
| 19      | Resealing Bridge Construction Joints   | (hot poured rubber)                       | 567.0    | FT   | \$18.00 /FT    | \$10,206 |
| 20      | End Header Replacement                 |                                           |          | FT   | \$65.00 /FT    |          |
| 21      | Concrete, Grade D                      |                                           | 3.8      | CYD  | \$700.00 /CYD  | \$2,660  |
| 22      | Reinforcement, Steel, Epoxy Coated     |                                           |          | LBS  | \$1.40 /LB     |          |
| 23      | Adhesive Anchoring of Horiz. Bars"     |                                           | 35.0     | EA   | \$25.00 /EA    | \$875    |
| 24      | Drain Casting, Type 1                  |                                           |          | EA   | \$500.00 /EA   |          |
| 25      | Drain Castin Jembly                    |                                           |          | EA   | \$1,000.00 /EA |          |
| 26      | Deck Drain ension                      |                                           |          | EA   | \$500.00 /EA   |          |
| 27      | Downs eplacement                       |                                           |          | EA   | \$2,000.00 /EA |          |
| 28      | Embedd Svanic Anode                    |                                           |          | EA   | \$12.00 /EA    |          |
| 29      | Other                                  |                                           |          |      |                |          |

6. Adjust the percentage as necessary for *Contingency*, *Mobilization*, and *Inflation* sections (see figure below).

| ROAD WORK                     |                                                          | 101 11       |       |              | and the second second |     |
|-------------------------------|----------------------------------------------------------|--------------|-------|--------------|-----------------------|-----|
| Approach pavement, 12" RC     | (incl. removal; add curb, gutter, guardrail) 20' ea. End |              | SYD   | \$175.00     | /SYD                  |     |
| Approach curb & gutter        | (incl. removal) 20' ea. Quadrant                         |              | FT    | \$54.00      | /FT                   |     |
| Guardrail anchorage to bridge | (each quadrant)                                          |              | EA    | \$1,500.00   | EA                    |     |
| Guardrail                     | (incl. removal) < 200 ft beyond reference line)          |              | FT    | \$22.00      | /FT                   |     |
| Guardrail terminal            | (each quadrant)                                          |              | EA    | \$2,200.00   | EA                    |     |
| Roadway approach work         | (beyond approach pavement)                               |              | LSUM  |              | LSUM                  |     |
| Utilities                     |                                                          |              | LSUM  |              | LSUM                  |     |
| Other                         |                                                          |              |       |              |                       |     |
|                               | Cost to be determined by Region or TSC Traffic & Safety  |              |       |              |                       |     |
| Part width construction       |                                                          |              | LSUM  |              | LSUM                  |     |
| Crossovers                    |                                                          |              | EA    | \$300,000.00 | EA                    |     |
| Temporary traffic signals     |                                                          |              | set   | \$25,000.00  | /set                  |     |
| RR flagging                   |                                                          |              | LSUM  |              | LSUM                  |     |
| 1 Detour                      |                                                          |              | LSUM  |              | LSUM                  |     |
| 2 Other                       |                                                          |              |       |              |                       |     |
| 4                             | RELATED RO                                               | AD/TRAFFIC C | ONSTR |              | GET                   | \$0 |
|                               | - 20%) (use higher contingency for small projects)       | 10           | %     | \$0.00       |                       | \$0 |
|                               |                                                          | 10           | %     | \$0.00       |                       | \$0 |
|                               | me 3% per year, beginning in 2020)                       |              |       |              |                       | \$0 |
|                               | nate at 10%)<br>me 3% per vear beginning in 2020)        | 10           | %     | \$0.00       |                       |     |

7. When satisfied with worksheet data inputs, select the **Add Data to Summary Sheet** button (see figure below).

|       |                               | Add Data to Summary Sheet                              |              | 1     |              |      |            |  |
|-------|-------------------------------|--------------------------------------------------------|--------------|-------|--------------|------|------------|--|
|       |                               |                                                        | -            | -     |              |      |            |  |
|       | D WORK                        |                                                        |              |       |              |      |            |  |
| 7     | Approach pavement, 12" RC     | amoval; add curb, gutter, guardrail) 20' ea. End       |              | SYD   | \$175.00     | /SYD |            |  |
| в     | Approach curb & gutter        | mcl. removal) 20' ea. Quadrant                         |              | FT    | \$54.00      | /FT  |            |  |
| 9     | Guardrail anchorage to bridge | (each quadrant)                                        |              | EA    | \$1,500.00   | EA   |            |  |
| 0     | Guardrail                     | (incl. removal) < 200 ft beyond reference line)        |              | FT    | \$22.00      | /FT  |            |  |
| 1     | Guardrail terminal            | (each quadrant)                                        |              | EA    | \$2,200.00   | EA   |            |  |
| 2     | Roadway approach work         | (beyond approach pavement)                             |              | LSUM  |              | LSUM |            |  |
| 3     | Utilities                     |                                                        |              | LSUM  |              | LSUM |            |  |
| 4     | Other                         |                                                        |              |       |              |      |            |  |
| 6 TRA | FFIC CONTROL Unit Co          | ost to be determined by Region or TSC Traffic & Safety |              |       |              |      |            |  |
| 7     | Part width construction       | si to be determined by Region or 15C franc & Salety    |              | LSUM  |              | LSUM |            |  |
| 8     | Crossovers                    |                                                        |              | EA    | \$300,000.00 |      |            |  |
| 9     | Temporary traffic signals     |                                                        |              | set   | \$25,000.00  |      |            |  |
| 00    | RR flagging                   |                                                        |              | LSUM  |              | LSUM |            |  |
| 01    | Detour                        |                                                        |              | LSUM  |              | LSUM |            |  |
|       | Other                         |                                                        |              | LOUM  |              | LOOM |            |  |
| 32    | Other                         |                                                        |              |       |              |      |            |  |
| 04    |                               | RELATED RC                                             | AD/TRAFFIC C | ONSTR | UCTION BUI   | DGET | \$0        |  |
|       | TINGENCY (10% -               | 000/) (and higher configuration for small conicate)    | 10           | 0/    | \$0.00       |      | 60         |  |
|       |                               | 20%) (use higher contingency for small projects)       | 10           | %     |              |      | \$0<br>\$0 |  |
|       |                               | te at 10%)<br>e 3% per year, beginning in 2020)        | 10           | %     | \$0.00       |      | \$0        |  |
|       |                               |                                                        | 0            | %     | \$0.00       |      | \$0        |  |

⇒ The Summary worksheet will become the active worksheet; the project worksheet will be assigned its unique worksheet name (seen on the worksheets tab and listed in Worksheet Name column on the Summary worksheet); and the project summary for the completed worksheet will be added to the list on the Summary worksheet (see figure below). Select the worksheet tab (at the bottom of the Excel window) that corresponds to a specific project's Worksheet Name to re-access project details.

**NOTE:** Any changes to the budgetary information in an already-added project worksheet will automatically update the information in the Summary worksheet.

| <b>5</b> - 6 - 1                                                                              |                                   |                                                                                           | Bridge-AM-Budget_v2019 - Ex       |                            |                     |                                                          |               | 8                        |
|-----------------------------------------------------------------------------------------------|-----------------------------------|-------------------------------------------------------------------------------------------|-----------------------------------|----------------------------|---------------------|----------------------------------------------------------|---------------|--------------------------|
|                                                                                               |                                   | ata Review View Team 및<br>특별 등 환자 문양 Wrap Text<br>등 후 등 한 한 문 Merge & Center<br>Alignment | Tell me what you want to do.      | s                          | Insert Delete Forma | X AutoSum * A<br>↓ Fill * Z<br>Clear * Filter<br>Editing |               | in in <sub>1</sub> 9, St |
| • 1 X 4                                                                                       | / fx ='CPM-RR 1001                |                                                                                           |                                   |                            |                     |                                                          |               |                          |
|                                                                                               | Worksheet Name<br>1000-SCHDM-2021 | Project Type<br>Scheduled Maintenance                                                     | Project Date Structure ID<br>2021 | Total Project Cost<br>1000 | Financials-Status   | Financials-Source                                        | Financials-FY |                          |
|                                                                                               | 1001-PM-2020                      | Preventive Maintenance                                                                    | 2020                              | 1001                       | \$0                 | 0                                                        | 0 21          |                          |
| Add Cost Estimate<br>Worksheet<br>Create Project<br>Cost Project<br>Cost Project<br>Gap Table |                                   |                                                                                           |                                   |                            |                     |                                                          |               |                          |
| Create Funding<br>Sources<br>Sentences                                                        |                                   |                                                                                           |                                   |                            |                     |                                                          |               |                          |
|                                                                                               |                                   | PM-2020   CPM-RR 1000-SCHDM                                                               | A-2021 (+)                        | 1.4                        |                     |                                                          |               |                          |

To rename a Bridge Cost Estimate Worksheet after it has been added to the Summary worksheet:

- 1. Select the worksheet tab (at the bottom of the Excel window) that corresponds to a specific project's *Worksheet Name* listed on the *Summary* worksheet in order to re-access project details.
- $\Rightarrow$  The project's worksheet will become the active worksheet.
- 2. Adjust the *STRUCTURE ID*, *PRIMARY WORK ACTIVITY*, and/or *FISCAL YEAR* field(s) as necessary (see figure below).

NOTE: Verify the revised name in the UNIQUE ID field (see figure below).

3. Select the **Rename Worksheet** button (see figure below).

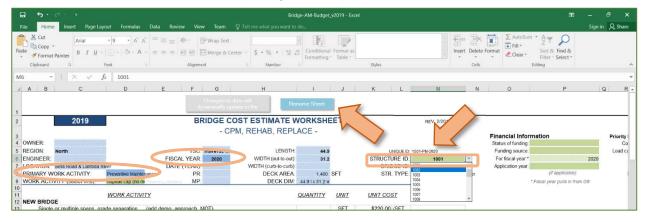

- ⇒ The new worksheet name (i.e., UNIQUE ID) will be applied to the worksheet's tab and will be updated in the *Summary* worksheet's *Worksheet Name* column.
- 4. Select the **Summary** worksheet tab at the bottom of the Excel window to return to the *Summary* worksheet.

#### **Creating Financial Resources Content**

**NOTE:** *This step is only performed if you generated a temporary template*; refer to this instruction guide's *Entering data into the BridgeAMP-Data.xlsm tool* section 2-*Questionnaire Worksheet* subsection step 1 and *TOC Worksheet* subsection step 3 note. To perform this step, ensure that 1) the BridgeAMP-Data\_v####.xlsm 2-Questionnaire worksheet's Identify Funding Sources section was left blank and 2) the BridgeAMP-Budget\_v####.xlsm cost estimate worksheets' Financial Information section have been completed (refer to this instruction guide's *Generating financial resources content and cost projection/gap table from the budget tool* section *Adding Bridge Cost Estimates* subsection step 3.

A bridge asset management plan should overview anticipated revenues and expenses that have the potential to affect the management of bridge assets. In the BridgeAMP.docx template, anticipated revenues and expenses are detailed in the 2. Financial Resources section (see figure below). This content can be generated in the BridgeAMP-Data.xlsm file, the BridgeAM-Budget.xlsm file, or in the BridgeAMP.docx file (by deleting the mail merge tags and free writing the content).

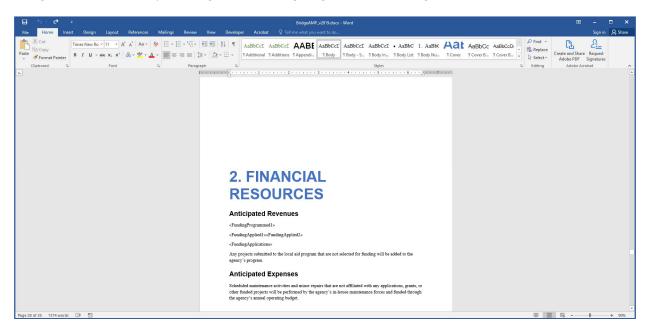

#### Developing Financial Resources Content in the Bridge AMP Budget Workbook

To develop the financial resources content in the BridgeAM-Budget.xlsm file:

1. Fill in optional *Financial Information* fields on *each Bridge Cost Estimate Worksheet* (see figure below).

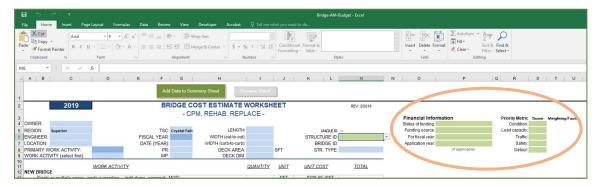

2. Select the **Summary** worksheet (see figure below).

| 6       |                                              |                                 |                               |  |  |
|---------|----------------------------------------------|---------------------------------|-------------------------------|--|--|
| 8       |                                              |                                 |                               |  |  |
| Welcome | Summary CPM-RR 014-PM-GAP   CPM-RR 1005-SCHD | 4-2020 CPM-RR 1006-Other-2020 0 | CPM-RR 1003-RPLC-2023 C 🛞 : 🔳 |  |  |

3. Select Create Funding Sources Sentences on the *Summary* worksheet (see figure below).

| File       Home       Inset       Page Layout       Formulas       Data       Review       View       Developer       ACROBAT       Pall mewhat you want to do       Sign in         Pate       Image: Across test in the state of the state of                                                                                                    | O<br>ind & |
|----------------------------------------------------------------------------------------------------|------------|
| Paste B / U                                                                                                    | Fina       |
| A B C D E F<br>1 Worksheet Name Project Type Project Date Structure ID Total Project Cost<br>1 000-SCHDM-2021 Scheduled Maintenance 2021 1000<br>1 001-PM-2020 Preventive Maintenance 2020 1001<br>5 0 0 0 0 0 0 0 0 0 0 0 0 0 0 0 0 0 0 0                                                                                                    | \$0        |
| Image: Note of the structure in the structure in the stru | \$0        |
| 2         1000-SCHDM-2021         Scheduled Maintenance         2021         1000           3         1001-PM-2020         Preventive Maintenance         2020         1001           5         0         0         0         0         0           6         0         0         0         0         0           7         0         0         0         0         0         0           9         0         0         0         0         0         0         0         0         0         0         0         0         0         0         0         0         0         0         0         0         0         0         0         0         0         0         0         0         0         0         0         0         0         0         0         0         0         0         0         0         0         0         0         0         0         0         0         0         0         0         0         0         0         0         0         0         0         0         0         0         0         0         0         0         0         0         0         0                                                                                                    | \$0        |
| 3         1001-PM-2020         Preventive Maintenance         2020         1001           6         Image: Control of the second second sec                                                                              |            |
| 4                                                                                                    | 30         |
| 8 Add Cost Estimate                                                                                                    |            |
| Create Funding Sources<br>Sentences & Finalize<br>Customized Template                                                                                                    |            |
| Create Project Cost<br>Projection/ Gap Table                                                                                                    | •          |
| ady 🛅 🔠 🛄 — 🖬                                                                                                    |            |

⇒ The *PLEASE NOTE: This process takes 3 to 5 minutes*... dialogue box will display (see figure below).

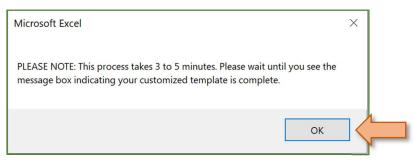

- 4. Select **OK** (see figure above).
- ⇒ The Financial Resources sentences will be automatically generated and placed in the temporary .csv file that is linked to the temporary bridge asset management plan Word template. The Word template will then be formatted. During this time, a number of application windows will open and close (see figure below). If your cost projection table has not been created and/or placed, the *Your cost-projection table has not been placed*... dialogue box will display (see figure below); otherwise, proceed to Step 5 step result.

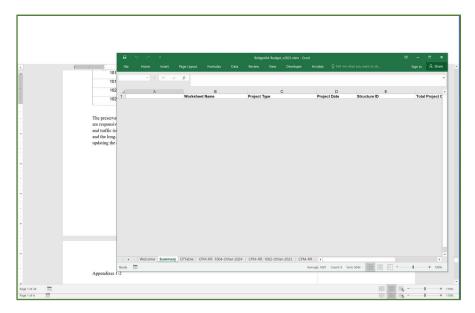

|                                                       | ∽ ¢ •                                                                 |                                                       |                                                               |                | BridgeAM-                                       | Budget_v2021.xl | m - Excel |              |                             |              | ( <b>X</b> )         | – 🗆 ×           |
|-------------------------------------------------------|-----------------------------------------------------------------------|-------------------------------------------------------|---------------------------------------------------------------|----------------|-------------------------------------------------|-----------------|-----------|--------------|-----------------------------|--------------|----------------------|-----------------|
| File                                                  | Home Insert                                                           | Page Layout                                           | Formulas                                                      | Data           | Review \                                        | /iew Devel      | oper A    | Acrobat 🛛 🖓  |                             |              | Sig                  | n in 🔑 Share    |
|                                                       | • : × ✓                                                               | fx                                                    |                                                               |                |                                                 |                 |           |              |                             |              |                      | ^               |
|                                                       | А                                                                     |                                                       | В                                                             |                |                                                 | С               |           |              | D                           |              | E                    | *               |
| 1<br>2<br>3<br>4<br>5<br>6                            |                                                                       | Worksheet<br>1001-PM-20<br>1002-Other-<br>1004-Other- | 2023                                                          |                | Project Type<br>Preventive Ma<br>Other<br>Other |                 |           | Project Da   | ate<br>2022<br>2023<br>2024 | Structure ID | 1001<br>1002<br>1004 | Total Project C |
| 7<br>8<br>9<br>10<br>11<br>12<br>13<br>14<br>15<br>16 | 0                                                                     | cost-projectio                                        | el<br>iection table has<br>n/gap table by:<br>the BridgeAMP-I |                |                                                 |                 | <         |              |                             |              |                      |                 |
| 17<br>18<br>19<br>20                                  | Add Cost Estimate<br>Worksheet                                        | 2. selecting the sheet.                               | e 'Create Cost-Pr                                             | ojection/Gap T | able' button on                                 | the Summary     |           |              |                             |              |                      |                 |
| 21<br>22<br>23<br>24<br>25<br>26<br>27                | Create Funding Sources<br>Sentences & Finalize<br>Customized Template |                                                       |                                                               |                |                                                 | ОК              | K         |              |                             |              |                      |                 |
| 28<br>29<br>30<br>31<br>32<br>33<br>34<br>35          | Create Project Cost<br>Projection/ Gap Table                          |                                                       |                                                               |                |                                                 |                 |           |              |                             |              |                      |                 |
| <                                                     | Welcome Summary                                                       | CPTable   CPM                                         | M-RR 1004-Ot                                                  | her-2024       | CPM-RR 100                                      | 2-Other-2023    | ( ⊕       | •            |                             |              | )<br>] [[]] =        | •               |
| Ready                                                 |                                                                       |                                                       |                                                               |                |                                                 |                 | Aver      | age: 1681 Co | unt: 6 Sum: 5               | 043          |                      | + 100%          |

- 5. Select **OK** (see figure above).
- ⇒ The *Your customized Word template is ready to read and modify*... dialogue box will display (see figure below).

|                                                            | 5 ¢ •                                                                 |                                                 |                                                       |                | Bridge                                   | AM-Budget                | _v2021.xlsm - Ex | :el           |                                  |     | T                    | – 🗆 ×           |
|------------------------------------------------------------|-----------------------------------------------------------------------|-------------------------------------------------|-------------------------------------------------------|----------------|------------------------------------------|--------------------------|------------------|---------------|----------------------------------|-----|----------------------|-----------------|
| File                                                       | Home Insert                                                           | Page Layout                                     | Formulas                                              | Data           | Review                                   | View                     | Developer        | Acrobat       |                                  |     | Sig                  | n in 🛛 🖓 Share  |
|                                                            | • : × ~                                                               | fx                                              |                                                       |                |                                          |                          |                  |               |                                  |     |                      | ^               |
|                                                            | А                                                                     |                                                 | В                                                     |                |                                          |                          | C                |               | D                                | E   |                      |                 |
| 1<br>2<br>3<br>4<br>5                                      |                                                                       | Workshee<br>1001-PM-2<br>1002-Othe<br>1004-Othe | 2022<br>r-2023                                        |                | Project 1<br>Preventiv<br>Other<br>Other | <b>ype</b><br>e Maintena | nce              | Proje         | ect Date<br>2022<br>2023<br>2024 |     | 1001<br>1002<br>1004 | Total Project C |
| 6<br>7<br>8<br>9<br>10<br>11<br>12<br>13<br>14<br>15<br>16 |                                                                       | To re-run th                                    | ized Word templ<br>e BridgeAMP too<br>Word template a | ls to create a | a customized te                          |                          | × te the         |               |                                  |     |                      |                 |
| 17<br>18<br>19<br>20<br>21                                 | Add Cost Estimate<br>Worksheet                                        |                                                 | Data_v####.xlsm                                       |                |                                          |                          | ок               |               |                                  |     |                      |                 |
| 21<br>22<br>23<br>24<br>25<br>26<br>27<br>28               | Create Funding Sources<br>Sentences & Finalize<br>Customized Template |                                                 |                                                       |                |                                          |                          |                  |               |                                  |     |                      |                 |
| 29<br>30<br>31<br>32<br>33<br>34<br>35                     | Create Project Cost<br>Projection/ Gap Table                          |                                                 |                                                       |                |                                          |                          |                  |               |                                  |     |                      |                 |
| <. >                                                       | Welcome Summary                                                       | CPTable C                                       | PM-RR 1004-C                                          | ther-2024      | CPM-RR                                   | 1002-Othe                | er-2023 C        | + : •         |                                  | ·   |                      | •               |
| Ready                                                      | <b>0</b>                                                              |                                                 |                                                       |                |                                          |                          |                  | Average: 1681 | Count: 6 Sum: 5                  | 043 | ]                    | + 100%          |

- 6. Select **OK** (see figure above).
- ⇒ The custom Word template will be finalized. Your finalized custom Word template is ready to review and modify; it can be found in the "bridgeamp\_v####\_tools" folder (see figure below). You may create and insert a cost projection/gap analysis table into this finalized custom Word template.

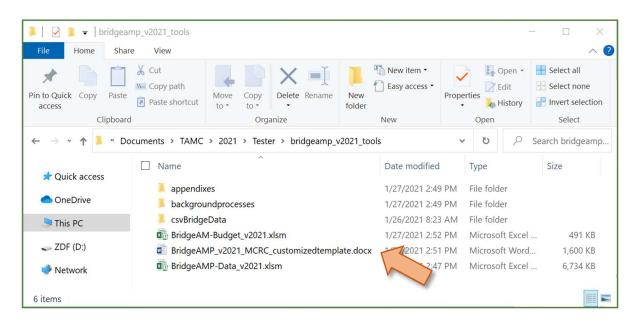

# Alternate Method: Developing Financial Resources Content in the Bridge AMP Data Workbook

To develop the financial resources content in the BridgeAMP-Data.xlsm file:

1. Answer 2-Questionnaire worksheet questions in the *Identify Funding Sources* section (rows 52 to 73) (see figure below).

| 8                          | <b>5</b> - ∂- =                                                                                                |                                                                                                    | Bridge-AM-Plan-Data_v2019.xlsm - Exc                    | e                                           | œ – o ×                                    |
|----------------------------|----------------------------------------------------------------------------------------------------|----------------------------------------------------------------------------------------------------|---------------------------------------------------------|---------------------------------------------|--------------------------------------------|
| File                       | Home Insert Page Layout Formulas Data                                                                          | Review View Developer Acrobat 🛛 Tell m                                                                                                    |                                                         |                                             | Sign in 👂 Share                            |
| Paste 💉                    | Comu t                                                                                                    | ■ ♥·· ₩ Wrap Text ■ ■ ₩··· ₩ Wrap Text Alignment % Number                                                                                                    | 50 Conditional Format as<br>Formatting - Table - Styles | AutoSum<br>Insert Delete Format<br>Celts Ed | Sont & Find &<br>Filter - Select -<br>ting |
| C3                         | * : × ✓ £                                                                                                    |                                                                                                    |                                                         |                                             | v.                                         |
| A h                        | В                                                                                                    | c                                                                                                    | D                                                       | E F                                         | G H I J K In                               |
|                            | Done                                                                                                    |                                                                                                    |                                                         |                                             |                                            |
| 1 AMP/0                    | P Questions                                                                                                    | Answers<br>Note: You can compose your hunding sources sentences by hilling in                                                                                                    | Notes                                                   | Preview Pane                                |                                            |
| 52                         | Identify Funding Sources                                                                                       | the information in this section - CRT-you can compose them in the<br>Bridge-AN-Bridget workbook by tagging your cost scoping<br>worksheets with funding data and auto-generating the semences<br>from the curs |                                                         | Preview:                                    |                                            |
| 53                         | Programmed and/or Funded Projects                                                                              |                                                                                                    |                                                         |                                             | -                                          |
| 52<br>53<br>54<br>55<br>56 | Funding type:                                                                                                  |                                                                                                    | < DROPDOWN LIST                                         |                                             |                                            |
| 55                         | For these primary work types:                                                                                  |                                                                                                    | < DROPDOWN LIST                                         |                                             |                                            |
| 56                         | Bridges (i.e., list bridge numbers, separated by commas,<br>WITH a comma before the final 'and' in your list): |                                                                                                    |                                                         |                                             |                                            |
|                            | For this/these funding year(s):                                                                                |                                                                                                    |                                                         |                                             |                                            |
| 57                         | Applications Already Submitted                                                                                 |                                                                                                    |                                                         |                                             |                                            |
| 58                         | Funding type:                                                                                                  |                                                                                                    | < DROPDOWN LIST                                         |                                             |                                            |
| 59                         |                                                                                                    |                                                                                                    |                                                         |                                             |                                            |
|                            | Application year(s):                                                                                           |                                                                                                    |                                                         |                                             |                                            |
| 60                         |                                                                                                    |                                                                                                    |                                                         |                                             |                                            |
| - 3< F                     | Instructions 2-Questionnaire (+)                                                                               |                                                                                                    |                                                         | i (4)                                       | Þ                                          |
| Ready 2                    | 3                                                                                                    |                                                                                                    |                                                         |                                             | · · · · · · · · · · · · + 90%              |

**NOTE:** The 2-Questionnaire worksheet Identify Funding Sources section requires you to select funding sources and to list bridge structure numbers, funding years, and/or application years. This information can be tagged with each Bridge Cost Estimate Worksheet in the BridgeAM-Budget.xlsm workbook, and the sentences can be automatically generated from that tagging (see directions above). A highlighted yellow cell in row 52 of the BridgeAMP-Data.xlsm's 2-Questionnaire worksheet will remind you of this option (see figure above).

#### Creating a Cost Projection/Gap Analysis Table

The cost projection/gap analysis table will present your data in a format that can be more easily transferred into the BridgeAMP.docx Word document's *Prioritization, Programmed/Funded Projects, and Planned Projects* section's *Planned Projects* subsection.

- 1. Ensure that the *Summary* worksheet is the active worksheet.
- 2. Select the Create Project Cost Projection/Gap Table button (see figure below).

| 5 6 5                                                                 |                                         | BridgeAM-Budget_va                              | 021.xlsm - Excel     |                                                             |                                                   |            |
|-----------------------------------------------------------------------|-----------------------------------------|-------------------------------------------------|----------------------|-------------------------------------------------------------|---------------------------------------------------|------------|
| ile Home Insert Pa                                                    | age Layout Formulas Data                | a Review View Developer                         | ACROBAT Q Tell me wi |                                                             | Sign in                                           | 우 Shar     |
| - h ·                                                                 | · A A = = = = = = = = = = = = = = = = = |                                                 |                      | Conditional Format as Cell<br>Formatting - Table - Styles - | Insert •<br>Delete •<br>Format •<br>Cells Editing |            |
| • : × ~                                                               | fx                                      |                                                 |                      |                                                             |                                                   |            |
| A                                                                     | В                                       | С                                               | D                    | E                                                           | F                                                 |            |
|                                                                       | Worksheet Name                          | Project Type                                    | Project Date         |                                                             | Total Project Cost                                | Fin        |
|                                                                       | 1000-SCHDM-2021<br>1001-PM-2020         | Scheduled Maintenance<br>Preventive Maintenance | 202                  |                                                             |                                                   | \$0<br>\$0 |
| <b>∆</b><br>Add Cost Estimate<br>Worksheet                            |                                         |                                                 |                      |                                                             |                                                   |            |
| Create Funding Sources<br>Sentences & Finalize<br>Customized Template |                                         |                                                 |                      |                                                             |                                                   |            |
| Create Project Cost<br>Projection/ Gap Table                          |                                         |                                                 | : 4                  |                                                             |                                                   |            |
|                                                                       | ~                                       |                                                 |                      |                                                             |                                                   |            |

**NOTE:** If a cost projection table has already been created, the You already have a CP table... dialogue box will display. Select Yes to delete the current cost projection table and continue with creating a new one, OR select No to exit the process (see figure below).

|                                              | 5 č •                                                                 |                                     |                                                |           | Bridge/                                    | AM-Budget_       | _v2021.xlsm - Ex | cel  |                       |                | œ.                   | – = ×           |
|----------------------------------------------|-----------------------------------------------------------------------|-------------------------------------|------------------------------------------------|-----------|--------------------------------------------|------------------|------------------|------|-----------------------|----------------|----------------------|-----------------|
| File                                         | Home Insert                                                           | Page Layout                         | Formulas                                       | Data      | Review                                     | View             | Developer        | Acro | obat 🛛 🖓 Tell me what | you want to do | Sig                  | gn in 🧏 Share   |
| A1                                           | • : × •                                                               | fx                                  |                                                |           |                                            |                  |                  |      |                       |                |                      | ^               |
| 1                                            | А                                                                     | Workshee                            | в                                              |           | Design of T                                | C                | >                |      | D<br>Project Date     | Structure ID   | E                    | Total Project C |
| 2<br>3<br>4                                  |                                                                       | 1001-PM-2<br>1002-Othe<br>1004-Othe | 022<br>r-2023                                  |           | Project Ty<br>Preventive<br>Other<br>Other | ype<br>Maintenai | nce              |      | 2022<br>2023<br>2024  | 2              | 1001<br>1002<br>1004 |                 |
| 5<br>6<br>7<br>8<br>9                        |                                                                       |                                     |                                                |           |                                            |                  |                  |      |                       |                |                      |                 |
| 11<br>12<br>13<br>14<br>15<br>16<br>17       |                                                                       |                                     | el<br>already have a CF<br>'ou can re-create y |           |                                            | table to be o    | X                |      |                       |                |                      |                 |
| 18<br>19<br>20                               | Add Cost Estimate<br>Worksheet                                        |                                     |                                                |           | Yes                                        |                  | No               |      |                       |                |                      |                 |
| 21<br>22<br>23<br>24<br>25<br>26<br>27<br>28 | Create Funding Sources<br>Sentences & Finalize<br>Customized Template |                                     |                                                |           |                                            |                  |                  |      |                       |                |                      |                 |
| 29<br>30<br>31<br>32<br>33<br>34<br>35       | Create Project Cost<br>Projection/ Gap Table                          |                                     |                                                |           |                                            |                  |                  |      |                       |                |                      |                 |
| Ready                                        | Welcome Summary                                                       | CPTable CF                          | PM-RR 1004-0                                   | ther-2024 | CPM-RR                                     | 1002-Othe        | r-2023   C       | ÷ :  | •                     |                |                      | + 100%          |

⇒ The *CPTable* worksheet will automatically generate, and cells A1 through the last column and last row will automatically be selected and copied to the Windows clipboard; the *You can copy this table into either*... message box will display with directions for the next step (see figure below).

**NOTE:** The *CPTable* worksheet orders all projects, first, by project type (in this order: Reconstruction, Replacement, Rehabilitation, Capital Preventive Maintenance, Scheduled Maintenance, and Other) and, then, by date/gap.

|      | ۍ               |           |            |               |          |              |                |                  | geAM-Budget_     |            |            |                    |            |                             |           |
|------|-----------------|-----------|------------|---------------|----------|--------------|----------------|------------------|------------------|------------|------------|--------------------|------------|-----------------------------|-----------|
| Fil  | e Ho            | me Ins    | ert Pag    | je Layout     | Formulas | Data         | Review         | View             | Developer        | ACR        | OBAT       | ♀ Tell r           |            |                             |           |
| f    | 00              | Arial     | - 10       | • Â A         | *        | = =          | ** -           | Wrap T           | ext              |            |            |                    | ¥.         | , ≠                         | - Charles |
| Past | e<br>*          | B I       | <u>U</u> - | - <u></u> - A | ¥        |              | <del>(</del> ) | Merge a          | & Center 🔹       | \$ - %     | ć 9        | <b>€</b> .0<br>.00 | .00<br>→.0 | Conditional<br>Formatting ~ |           |
| Clip | board 💈         |           | Font       |               |          |              | Alignment      |                  |                  |            | Number     |                    |            |                             | Styles    |
|      | A               | • : ×     | С          | D             | E        | F            | G              | Н                | 1                | J          | К          |                    | L          | М                           | N         |
|      | Strategy<br>New | 2020      | 2021       | 2022          | 2023     | 2024         | GAP            |                  |                  |            |            |                    |            |                             |           |
|      | Subtotal        | \$0       | \$0        | \$0           | \$0      | \$0          | \$0            |                  |                  |            |            |                    |            |                             |           |
|      | Replaceme       |           | φU         | <b>4</b> 0    | φυ       | φυ           | φU             |                  |                  |            |            |                    |            |                             |           |
|      | Subtotal        | \$0       | \$0        | \$0           | \$0      | \$0          | \$0            |                  |                  |            |            |                    |            |                             |           |
|      | Rehabilitat     |           | <b>*</b> * | ţ.            |          |              |                |                  |                  |            |            |                    |            |                             |           |
|      | Subtotal        | \$0       | \$0        | \$0           | \$0      | \$0          | \$0            |                  |                  |            |            |                    |            |                             |           |
|      | Scheduled       | Maintenar | nce        |               |          |              |                |                  |                  |            |            |                    |            |                             |           |
|      | Subtotal        | \$0       | \$0        | \$0           | \$0      | \$0          | \$0            |                  |                  |            |            |                    |            |                             |           |
|      | Preventive      | Maintenar | nce        |               |          | Microsoft Ex | cel            |                  |                  |            |            | ×                  |            |                             |           |
|      | 1001            |           |            | \$262,000     |          |              |                |                  |                  |            |            |                    |            |                             |           |
|      | Subtotal        | \$0       | \$0        | \$262,000     | \$0      |              |                |                  |                  |            |            | -                  |            |                             |           |
|      | Other<br>1005   |           |            |               |          | 2 Yo         | ou can copy th | is file into eit | her the bridge A | MP Word to | emplate or |                    |            |                             |           |
| 4    | Subtotal        | \$0       | \$0        | \$0           | \$0      |              |                |                  | mplate. Would    |            |            |                    |            |                             |           |
| 5    | Jubiotai        | ΨΟ        | ψυ         | ψυ            |          | C            | ost Project/GA | P table over     | to a Word temp   | late now?  |            |                    |            |                             |           |
| ,    |                 |           |            |               | -        |              |                |                  |                  |            |            |                    |            |                             |           |
| 3    |                 |           |            |               |          |              |                |                  | -                |            |            | _                  |            |                             |           |
| 9    |                 |           |            |               |          |              |                |                  | Y                | es         | No         |                    |            |                             |           |
| C    |                 |           |            |               |          |              |                |                  |                  |            |            | - [                |            |                             |           |
| 1    |                 |           |            |               |          |              |                |                  |                  |            |            |                    |            |                             |           |
| 2    |                 |           |            |               |          |              |                |                  |                  |            |            |                    |            |                             |           |
|      | 1               | come Su   | mmary CP   |               |          | CPM-RR 10    |                |                  | -RR 1001-PM      | 2022       | +          |                    |            |                             |           |
| 3    |                 |           |            |               |          |              |                |                  |                  |            |            |                    |            |                             |           |

3. Select **Yes** to insert the cost-projection/gap table into your bridge asset management plan template (or your compliance plan template). Proceed to the step 3 step result.

OR

Select **No** to skip inserting the cost-projection/gap table into your bridge asset management plan template (or your compliance plan template). Proceed to *Creating Financial Resources Content* section of this instruction guide or to *Reviewing and modifying the customized Word template* section of this guide.

⇒ The *Please use the file dialogue window*... message box will display.

| -        | 5           |           |            |                |           |               |                 |              |                  |             |             |                             |                           |               |
|----------|-------------|-----------|------------|----------------|-----------|---------------|-----------------|--------------|------------------|-------------|-------------|-----------------------------|---------------------------|---------------|
|          | ile Ho      | ome Inse  | ert Pag    | ge Layout      | Formulas  | Data          | Review          | View         | Developer        | ACR         | OBAT        | ♀ Tell me v                 |                           |               |
| ľ        | ₿ 歳         | Arial     | ~ 10       | • Â A          | * =       | = =           | 87 -            | Wrap Te      | ext              |             |             |                             |                           |               |
| Pas      |             | B I       | <u>U</u> - | - <u>A</u> - A | *         |               | <u>e</u>        | 🚔 Merge 8    | १ Center ा       | \$ • %      | 9           | 00. 0. <b>→</b><br>00.€ 00. | Conditional<br>Formatting |               |
| CI       | ipboard 🛛 🕞 |           | Font       |                |           |               | Alignment       |              |                  |             | Number      |                             |                           | Styles        |
|          | A           | • : ×     | √ j<br>C   | fx D           | E         | F             | G               | н            | T                | J           | к           | L                           | М                         | N             |
|          | Strategy    | 2020      | 2021       | 2022           | 2023      | 2024          | GAP             |              |                  | 5           | IX          | -                           | IVI                       | IN            |
| 2        | New         | 2020      | 2021       | 2022           | 2020      | 2024          | Cr.             |              |                  |             |             |                             |                           |               |
| 3        | Subtotal    | \$0       | \$0        | \$0            | \$0       | \$0           | \$0             |              |                  |             |             |                             |                           |               |
| 4        | Replaceme   |           |            |                |           |               |                 |              |                  |             |             |                             |                           |               |
| 5        | Subtotal    | \$0       | \$0        | \$0            | \$0       | \$0           | \$0             |              |                  |             |             |                             |                           |               |
| 6        | Rehabilita  |           |            |                |           |               |                 |              |                  |             |             |                             |                           |               |
| 7        | Subtotal    | \$0       | \$0        | \$0            | \$0       | \$0           | \$0             |              |                  |             |             |                             |                           |               |
| 8        | Scheduled   | Maintenan | се         |                |           |               |                 |              |                  |             |             |                             |                           |               |
| 9        | Subtotal    | \$0       | \$0        | \$0            | \$0       | \$0           | \$0             |              |                  |             |             |                             |                           |               |
| 10       | Preventive  | Maintenan | се         |                |           |               |                 |              |                  |             |             |                             |                           |               |
| 11       | 1001        | 0         |            | \$262,000      |           | Microsoft E   | a col           |              |                  |             |             | ×                           |                           |               |
| 12       | Subtotal    | \$0       | \$0        | \$262,000      | \$0       | IVIICIOSOIL E | LACEI           |              |                  |             |             | ^                           |                           |               |
| 13       | Other       |           |            |                |           |               |                 |              |                  |             |             |                             |                           |               |
| 14       | 1005        |           |            |                |           | Please use    | the file dialog | window to fu | nd and select yo | ur Word tor | anlata filo |                             |                           |               |
| 15       | Subtotal    | \$0       | \$0        | \$0            | \$0       | Flease use    | the me dialog   |              | id and select yo | ui woru ter | inplate me  |                             |                           |               |
| 16       |             |           |            |                |           |               |                 |              |                  |             |             | _                           |                           |               |
| 17       |             |           |            |                |           |               |                 |              |                  |             |             | -                           |                           |               |
| 18       |             |           |            |                |           | -             |                 |              |                  |             | OK          |                             |                           |               |
| 19<br>20 |             |           |            |                |           |               |                 |              |                  |             | _           |                             |                           |               |
| 20<br>21 |             |           |            |                |           |               |                 |              |                  |             |             |                             |                           |               |
| 22       |             |           |            |                |           |               |                 |              |                  |             |             |                             |                           |               |
| 23       |             |           |            |                |           |               |                 |              |                  |             |             |                             |                           |               |
| 20       | W/a         | lcome Sun | nmary CP   | Table CPN      | /I-RR (2) | CPM-RR 10     | 05-Other-20     | 24 CPM       | -RR 1001-PM      | -2022       | +           | : 4                         |                           |               |
|          |             | Juli Juli | Cr         | CFIN           |           |               | 00 00101-20     |              |                  | LULL        | Ð           |                             |                           |               |
| leac     | ly 🗂        |           |            |                |           |               |                 |              |                  |             |             | Average: 8117               | 5.33333 Coun              | t: 8 Sum: 487 |

#### 4. Select **OK**.

 $\Rightarrow$  A file explorer dialogue box will display (see figure below).

| ile      | Home Insert                                             | Page Layout Form                  | nulas Data     | Review  | View                        | Developer                | ACROE    | BAT    | ♀ Tell me        |         |               |   |
|----------|---------------------------------------------------------|-----------------------------------|----------------|---------|-----------------------------|--------------------------|----------|--------|------------------|---------|---------------|---|
|          | 💵 Please select your Word to                            |                                   | A.             |         |                             |                          | ×        |        |                  | •       | ļ Ē           |   |
| ste      | $\leftrightarrow \rightarrow \checkmark \uparrow $ sols | > bridgeamp_v2021_too             | Is             | ٽ ~     |                             | idgeamp_v202             | 1_to     |        | €.0 .0<br>.00 →. |         | litional Form |   |
|          | Organize • New folder                                   |                                   |                |         |                             | •                        | 0        | ,      | .00 ⇒.           | 0 Forma | atting - Tab  |   |
| ipbo     | logos ^                                                 | Name                              | ^              | Date    | e modified                  | Туре                     | 7        | lumber |                  |         | Style         | S |
| _        | Microsoft Excel                                         | appendixes                        |                | 12/1    | 18/2020 7:30 AM             | File folde               | r        |        |                  |         |               |   |
|          | loneDrive                                               | backgroundproces<br>csvBridgeData | ses            | 12/     | 2020 7:44 AM<br>020 7:42 AM | File folde<br>File folde |          | К      |                  | L       | М             | N |
| St<br>Ne | SThis PC                                                | BridgeAMP_v2021                   | _CTT_TEMP.docm | 12/     | 18/2020 7:43 AM             | Microsof                 | t Word N |        |                  |         |               |   |
| Su<br>Re | 3D Objects                                              |                                   |                |         |                             |                          |          |        |                  |         |               |   |
| Su       | Desktop                                                 |                                   |                |         |                             |                          |          |        |                  |         |               |   |
| Re<br>Su | Documents                                               |                                   |                |         |                             |                          |          |        |                  |         |               |   |
| Sc       | Downloads                                               |                                   |                |         |                             |                          |          |        |                  |         |               |   |
| Su<br>Pr | Music                                                   |                                   |                |         |                             |                          |          |        |                  |         |               |   |
|          | Pictures                                                |                                   |                |         |                             |                          |          |        |                  |         |               |   |
| Su<br>Ot | Videos                                                  |                                   |                |         |                             |                          |          |        |                  |         |               |   |
|          | 🐛 Local Disk (C:) 🗸                                     | <                                 |                |         |                             |                          | >        |        |                  |         |               |   |
| Su       | File na                                                 | me:                               |                | ~       | Word Files *.doo            | :* (*.doc*)              | ~        |        |                  |         |               |   |
|          |                                                         |                                   |                | Tools 🔻 | Open                        | Eancel                   |          |        |                  |         |               |   |
|          |                                                         |                                   |                |         |                             | T                        |          |        |                  |         |               |   |
|          |                                                         |                                   |                |         |                             |                          | /        |        |                  |         |               |   |
|          |                                                         |                                   |                |         |                             |                          |          |        |                  |         |               |   |

5. In the file explorer dialogue box, select the **BridgeAMP\_v####\_[youragencyabbr]\_TEMP.docm** (or compliance plan template) file found in the tools parent folder, and select **Open** (see figure below).

**NOTE**: If the table has been placed in the Word template previously, you will need to delete the table and replace the table with the following text: PasteCPTable. This text should be formatted with **Body** style in the *Styles* group (see figure below). To delete table, select the table and right-click on the box with the four-directional arrow that displays at the top left corner of the selected table; then, select **Delete Table** from the dropdown menu (see figures below).

|       | 5            | Q             | ÷               |                  | Br            | idgeAMP_v202                            | 1_CTT_custo | mizedtemp   | late0.doc>          | ¢ · | k - Word     | k - Word                  | k - Word Ta              | x - Word Table Tools              | x - Word Table Tools 📧                   | k - Word Table Tools 📧 🗕                           | x - Word Table Tools 🗖 🗕 🗖                           |
|-------|--------------|---------------|-----------------|------------------|---------------|-----------------------------------------|-------------|-------------|---------------------|-----|--------------|---------------------------|--------------------------|-----------------------------------|------------------------------------------|----------------------------------------------------|------------------------------------------------------|
|       | Но           | me            | Insert          | Design           | Layout        | References                              | Mailings    | Review      | View                |     | Developer    | Developer ACROBA          | Developer ACROBAT Design | Developer ACROBAT Design Layou    | Developer ACROBAT Design Layout Q Tell n | Developer ACROBAT Design Layout $Q$ Tell n Sign in | Developer ACROBAT Design Layout Q Tell n Sign in 🔉 S |
| *     |              | В             | Ι               | <u>U</u> - abe   | × × /         |                                         |             |             | <sup>1</sup> a− • € |     |              | ● ● 2↓ ¶<br>\$≣ • ⊉ • □ • | E Data                   |                                   |                                          |                                                    | E De the E De the C = E De the te                    |
|       | d 5          |               |                 |                  | Font          |                                         | 15          |             | Paragra             |     |              |                           |                          |                                   |                                          |                                                    |                                                      |
|       | × × × 1      |               |                 | 1 .              |               | C - C - C - C - C - C - C - C - C - C - | • 3 • • •   | • • • 4 •   | 1.1.1.1             |     | 5 · · · 1 ·  | 5 * * * 1 * * * 6         | 5 * * * 1 * * * 6        | 5 * * * 1 * * * 6 * * * * 7 * * * | 5 * * * 1 * * * 6 * * * * 7 * * *        | 5 * * * 1 * * * 6 . * * * 7 * * *                  | 5 * * * 1 * * * 6 * * * 7 * * *                      |
|       |              |               |                 |                  |               |                                         |             |             |                     |     |              | $\checkmark$              |                          |                                   | $\checkmark$                             | <b>~</b>                                           | <b>V</b>                                             |
|       |              |               |                 |                  |               |                                         |             |             |                     |     |              |                           |                          |                                   |                                          |                                                    |                                                      |
|       |              |               | Planne          | d Projec         | ts            |                                         |             |             |                     |     |              |                           |                          |                                   |                                          |                                                    |                                                      |
| /     |              |               |                 |                  |               |                                         | remain unfu | inded. Thes | e are ident         | fie | ed according | ed according to high,     | ed according to high,    | ed according to high,             | ed according to high,                    | ed according to high,                              | ed according to high,                                |
|       |              | $\mathcal{A}$ | medium,         | and low pi       | riority in Ta |                                         | Cost Projec | tion Table  |                     |     |              |                           |                          |                                   |                                          |                                                    |                                                      |
|       | 2            | +             | PasteCPT        | <u>Fable</u>     |               |                                         |             |             |                     |     |              |                           |                          |                                   |                                          |                                                    |                                                      |
|       | 5            | 1             | Strateg         | y 2020           | 2021          | 2022                                    | 2023        | 2024        | GAP                 |     |              |                           |                          |                                   |                                          |                                                    |                                                      |
|       |              | M             | New<br>Subtotal |                  | \$0 :         | so so                                   | \$0         | \$0         | \$0                 | ł.  |              |                           |                          |                                   |                                          |                                                    |                                                      |
|       | $\checkmark$ | r .           | Replace         |                  |               |                                         |             |             |                     | ł   |              |                           |                          |                                   |                                          |                                                    |                                                      |
|       |              |               | Subtotal        | 1 :              | \$0 :         | \$0 \$0                                 | \$0         | \$0         | \$0                 | ľ   |              |                           |                          |                                   |                                          |                                                    |                                                      |
|       |              |               | Rehabil         | litation         |               |                                         |             |             |                     |     |              |                           |                          |                                   |                                          |                                                    |                                                      |
|       |              |               | Subtotal        |                  |               | \$0 \$0                                 | \$0         | \$0         | \$0                 | Ĩ   |              |                           |                          |                                   |                                          |                                                    |                                                      |
|       |              |               |                 | led Mainte       |               |                                         |             |             |                     |     |              |                           |                          |                                   |                                          |                                                    |                                                      |
|       |              |               | Subtotal        | l<br>tive Mainte |               | \$0 \$0                                 | \$0         | \$0         | \$0                 |     |              |                           |                          |                                   |                                          |                                                    |                                                      |
|       |              |               | 100             |                  | chance        | \$206,000                               |             |             |                     | ł   |              |                           |                          |                                   |                                          |                                                    |                                                      |
|       |              |               | Subtotal        |                  | \$0 :         | \$206,000                               | \$0         | \$0         | \$0                 |     |              |                           |                          |                                   |                                          |                                                    |                                                      |
|       |              |               | Other           |                  |               |                                         |             |             |                     | ł   |              |                           |                          |                                   |                                          |                                                    |                                                      |
|       |              |               | 100             | 5                |               |                                         | \$262,000   |             |                     | f   |              |                           |                          |                                   |                                          |                                                    |                                                      |
|       |              |               | Subtotal        | 1 :              | \$0 ;         | \$0 \$0                                 | \$262,000   | \$0         | \$0                 | i   |              |                           |                          |                                   |                                          |                                                    |                                                      |
|       |              |               |                 |                  |               |                                         |             |             |                     | T   | 5            | 5                         | 1                        | 1<br>                             | b                                        | i                                                  | i<br>                                                |
|       |              | 6             | Gan 4           | Analys           | is            |                                         |             |             |                     |     |              |                           |                          |                                   | Recommended for                          | Recommended for pavemen                            | Recommended for pavement and bridg                   |
|       |              |               | oup /           | anarys           |               |                                         |             |             |                     |     |              |                           |                          | us                                | used in conjunction                      | used in conjunction with PA                        | used in conjunction with PA 325 compl                |
| ge 27 | of 36 6      | 1 of 77       | 35 words        | ×                | <b>***</b>    |                                         |             |             |                     |     |              |                           |                          |                                   |                                          |                                                    | ii ii ii ii ii ii ii ii ii ii ii ii ii               |

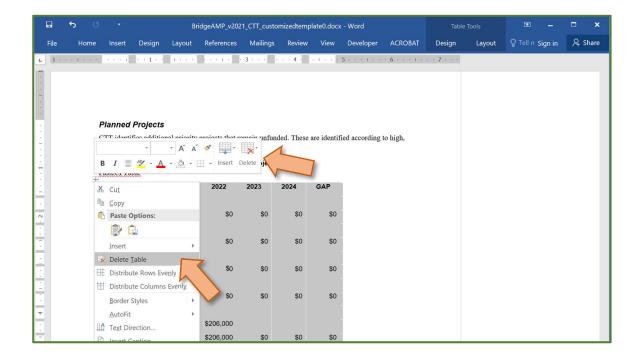

⇒ The cost projection/gap table will be placed in the selected Word template. The *You can copy this table to another Word template...* message box will display (see figure below).

|        | ile H                | lome     | Insert    | t Dag      | e Layout       | Formulas    | Data        | Review        | View            | Developer      | ACROB        | лт       | O Tell me wh               | at you want to              | v do   |
|--------|----------------------|----------|-----------|------------|----------------|-------------|-------------|---------------|-----------------|----------------|--------------|----------|----------------------------|-----------------------------|--------|
|        | ile i                |          | Insen     | ray        | e Layout       | ronnulas    | Data        | Review        | VIEW            | Developei      | ACKOD        |          | g rennie wi                | at you want to              |        |
| ľ      | b 💑 .                | Arial    |           | ~ 10       | · Â A          |             |             | 87 -          | Wrap Te         | ext            |              |          | *                          | ,<br>≠                      | Ord    |
| Pas    |                      | В        | Ι         | <u>U</u> - | - <u>A</u> - A | •           |             | <u>€</u>      | Merge &         | & Center 🔹     | \$ • %       | 9        | €.0 .00<br>.00 <b>→</b> .0 | Conditional<br>Formatting - |        |
| C      | lipboard             | rş.      |           | Font       |                |             |             | Alignment     |                 |                | N            | umber    |                            |                             | Styles |
|        | A                    | • :<br>B |           | √ f:<br>C  | D              | E           | F           | G             | Н               | I              | J            | к        | L                          | M                           | N      |
|        | Strategy             | 202      | 20        | 2021       | 2022           | 2023        | 2024        | GAP           |                 |                |              |          |                            |                             |        |
| 2      | New                  |          | <b>60</b> | <b>^</b>   | **             | <b>^</b>    | <b>60</b>   |               |                 |                |              |          |                            |                             |        |
| 3<br>1 | Subtotal             |          | \$0       | \$0        | \$0            | \$0         | \$0         | \$0           |                 |                |              |          |                            |                             |        |
|        | Replacen<br>Subtotal | nent     | \$0       | \$0        | \$0            | \$0         | \$0         | \$0           |                 |                |              |          |                            |                             |        |
| 5      | Rehabilit            | ation    | φU        | φU         | φU             | <b>\$</b> U | <b>Q</b> U  | φU            |                 |                |              |          |                            |                             |        |
| 7      | Subtotal             | alion    | \$0       | \$0        | \$0            | \$0         | \$0         | \$0           |                 |                |              |          |                            |                             |        |
| 3      | Schedule             | Main     |           |            | φυ             | ψυ          | ψŪ          | ψυ            |                 |                |              |          |                            |                             |        |
| 9      | Subtotal             | - mann   | \$0       | \$0        | \$0            | \$0         | \$0         | \$0           |                 |                |              |          |                            |                             |        |
| 0      | Preventiv            | e Main   |           |            |                |             |             |               |                 |                |              |          | _                          |                             |        |
| 1      | 100                  |          |           |            | \$262,000      |             | Microsoft E | xcel          |                 |                |              |          | ×                          |                             |        |
| 2      | Subtotal             |          | \$0       | \$0        | \$262,000      | \$0         | 1           |               |                 |                |              |          |                            |                             |        |
| 3      | Other                |          |           |            |                |             |             |               |                 |                |              |          |                            |                             |        |
| 4      | 100                  | 5        |           |            |                |             | <b>2</b> Ye | ou can copy t | his table to an | other Word tem | plate. Would | you like |                            |                             |        |
| 5      | Subtotal             | _        | \$0       | \$0        | \$0            | \$0         | to          | copy again,   | now?            |                |              |          |                            |                             |        |
| 6      |                      |          |           |            |                |             |             |               |                 |                |              |          |                            |                             |        |
| 7      |                      |          |           |            |                |             |             |               |                 |                | 1.00         |          | 1                          |                             |        |
| 8      |                      |          |           |            |                |             |             |               |                 | Ye             | s            | No       |                            |                             |        |
| 9<br>0 | -                    |          |           |            |                |             |             |               |                 |                | -            |          |                            |                             |        |
| 0<br>1 |                      |          |           |            |                |             |             |               |                 |                |              |          |                            |                             |        |
| 1      |                      |          |           |            |                |             |             |               |                 |                |              |          |                            |                             |        |
| 4      |                      |          |           |            |                |             |             |               |                 |                |              |          |                            |                             |        |
| 3      |                      |          |           |            |                |             |             |               |                 | -RR 1001-PM-   |              |          |                            |                             |        |

6. Select **Yes** to insert the cost-projection/gap table into your compliance plan template (or bridge asset management plan template). Repeat steps 3, 4, and 5; and proceed to step 7.

#### OR

Select **No** to skip inserting the cost-projection/gap table into your compliance plan template (or bridge asset management plan template). Proceed to *Creating Financial Resources Content* section of this instruction guide.

7. Open the Word template and format table as desired (see figure below).

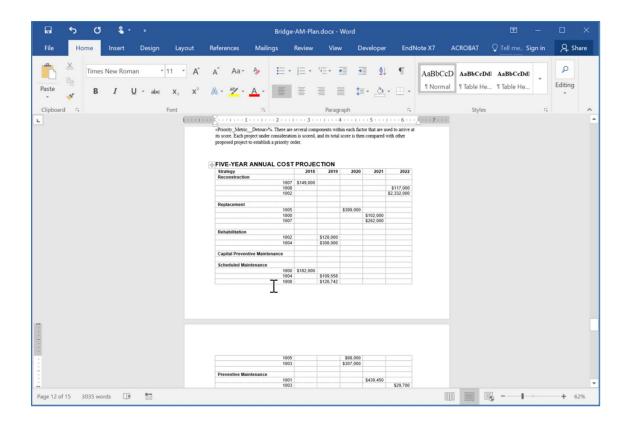

## Reviewing and modifying the customized Word template

#### **Inserting logos**

The bridge asset management plan should incorporate your agency's logo on the title page. A picture placeholder indicates where the logo should be inserted.

To insert the logo into a Picture placeholder:

- 1. Select the *Picture* placeholder (see figure below) where you plan to insert a logo or graphic (not a chart).
- 2. Select the icon in the center of the placeholder.

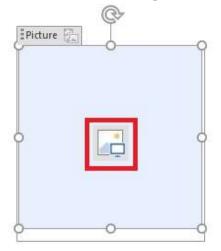

- ⇒ The *Insert Pictures* dialogue box will display (see figure below).
- 3. Select **Browse** > in the *From a file* option row in the *Insert Pictures* dialogue box (see figure below).

|   | From a file<br>Browse files on your computer or local network | Browse >      |
|---|---------------------------------------------------------------|---------------|
| 5 | Bing Image Search<br>Search the web                           | Search Bing 👂 |

4. Navigate to your desired image using the *Insert Picture* window; select the image and then select **Insert** (see figure below).

| · -> -> 🛧 📙         | This PC    | <ul> <li>Documents</li> </ul> | Bridge Manager | ment Plan Pics | ٽ ~ | Search Bridge Mar | nagement P | ۶. |
|---------------------|------------|-------------------------------|----------------|----------------|-----|-------------------|------------|----|
| Drganize 💌 Ne       | w folder   |                               |                |                |     |                   | •          | (  |
| Downloads Documents |            | 1                             | 2              | 3              | 4   | 5                 | 6          | 0  |
|                     | File name: | 1                             |                |                | ~   | All Pictures      |            | 2  |

 $\Rightarrow$  The *Picture* placeholder will be replaced with the selected logo or graphic.

#### Working with list items

Some sections of the template and the appendix1-2.docx template enable you or require you to create lists:

OBJECTIVES (Note: This section's list is not necessary to extend, but may be extended if desired.)

**NOTE:** As long as the list *always has* one placeholder list item (which appears boxed and, in the Bridge Inspection Report sections, contains the [red text field] placeholders) in it, selecting the + button will generate a new list item template. You will want to generate additional list items before replacing red text fields; see the *Working with red text fields* section below.

To generate additional items in a required list:

- 1. Find a list item.
- 2. Place cursor anywhere inside in the list item.
- $\Rightarrow$  The list item will appear boxed when the cursor is placed inside it (see figure shown below).

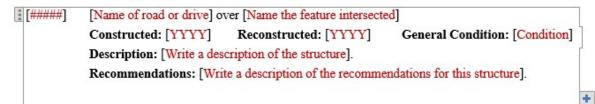

- 3. Select the + button on the lower right corner of the list item *before* filling in any of the text fields.
- A new, blank list item will be generated below the previous list item and will contain the text fields that need to be completed.
- 4. Repeat this process as necessary to obtain the appropriate number of list items.

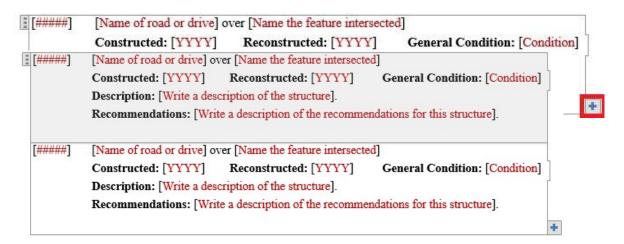

To delete items in a required list:

- 1. Select the list item with the right mouse button.
- $\Rightarrow$  A drop-down menu will display (see figure below).
- 2. Select **Delete Item** from the drop-down menu (see figure below).

| I [#####] | [Name of road or drive] over [Name the feature intersected]: [Write a sumn inspection recommendations]. |   |                                       | - |
|-----------|----------------------------------------------------------------------------------------------------|---|---------------------------------------|---|
| [#####]   |                                                                                                    | Ж | Cut                                   |   |
| [#####]   | [Name of road or drive] over [Name the feature intersected]: [Write a summ inspection recommendations]. |   | Copy Paste Options:                   |   |
|           |                                                                                                    |   | Insert Item Before                    |   |
|           |                                                                                                    |   | Delete Item<br>Remove Content Control |   |

#### Working with red text fields

[Red text fields] are placeholders for user-entered data. They can be found in the following sections:

• FIVE-YEAR ANNUAL COST PROJECTION

- «AGENCY\_FULL\_NAME» [YYYY] BRIDGE INSPECTION REPORT SUMMARY OF ADDITIONAL INSPECTION RECOMMENDATIONS
- «AGENCY\_FULL\_NAME» [YYYY] BRIDGE INSPECTION REPORT EXECUTIVE SUMMARY

To replace red text field placeholders—Each of these placeholders has a different prompt depending on the type of information to be inputted.

- 1. Find and highlight a red text field by either:
  - a. placing your cursor at the beginning of the Word document and then selecting F11.

OR

- b. directly selecting an instance and highlighting the text field including the black brackets around it.
- $\Rightarrow$  The red text field will be highlighted in a dark grey color.

[% of locally-owned bridges]

2. Replace the text field by typing the information for which the red text is prompting.

# Creating A Map of Bridge Assets in Roadsoft

The bridge asset management plan should contain a map of your county's bridges and their condition assessments. In Roadsoft:

- 1. Select **Bridges** from the layer window on the left side of the screen (see figure below).
- A prompt will display if the bridge data needs to be imported; the data will important. To re-import bridge data, right-click on the Bridges category and select Re-Import Bridge Data.
- 2. Select the Legend Builder icon.

| Map Layers     | τ× |
|----------------|----|
| 🗏 🖸 🖨 🚑 🎹 -    |    |
| Point Layers   |    |
| ✓ Bridge       |    |
| ✓ Intersection |    |

- ⇒ The Legend Builder window will display.
- 3. Select **Good/Fair/Poor Rating** from the dropdown list in the *Legend Builder* window (see figure below).
- 4. Select the Good, Fair, and Poor values so that they are highlighted blue (see figure below).

5. Select Add Selected Unique Value(s) (see figure below).

| Egend Builder                       | ×                  |
|-------------------------------------|--------------------|
| Legend Field: Good/Fair/Poor Rating |                    |
| Unique Values:                      | ○ Range Values:    |
| None<br>Good<br>Fair<br>Poor        | Auto Add Ranges 10 |

6. Change the color of the bridges based on their condition under *Item Properties:* (see figure below).

| Items:                       | Item Properties:      | Preview: |
|------------------------------|-----------------------|----------|
| Query                        | E Feature             |          |
| Good/Fair/Poor Rating = Good | Color 2               |          |
| Good/Fair/Poor Rating = Fair | Pattern Solid         |          |
| Good/Fair/Poor Rating = Poor | Size 8                |          |
| Coody any cor having a root  | Style Box             |          |
|                              | Outline               |          |
|                              | Outline Color         |          |
|                              | Outline Pattern Solid |          |
|                              | OutlineStyle Solid    |          |
|                              | OutlineWidth 1        |          |
|                              |                       |          |
|                              |                       |          |

- 7. Select Apply.
- $\Rightarrow$  The bridges on the map will turn colors according to their respective condition.

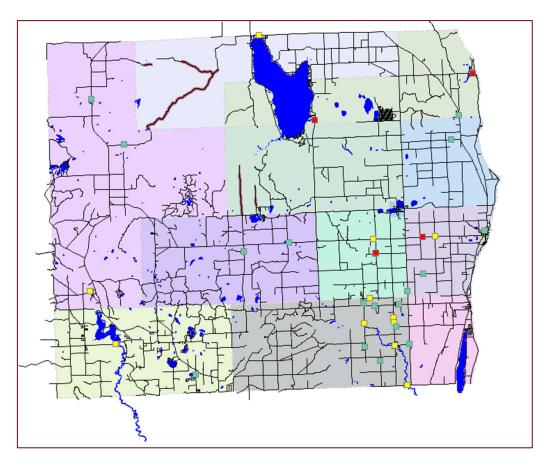

- 8. Add a filter to display bridges based on ownership.
  - a. Select **Filter Builder** from the *Filter* tab located above the map.
  - b. Search for "owner" in the search bar of the Filter Builder window (see figure below).
  - c. Add the desired value option.

|                               |                       |           |                 |     | ×   |
|-------------------------------|-----------------------|-----------|-----------------|-----|-----|
| 💕 Open   In Save 🤤 Delete 🛛 🖉 | Clear                 |           |                 |     |     |
| All Field Groups              | ~                     |           |                 |     |     |
| Qowner                        | ×                     | Operator: | Value:          |     |     |
| Field                         | Group                 | =         | State<br>County | 0,  | Add |
| Owner                         | Bridge Identification | <>        | County          | Gro | up: |
|                               |                       |           |                 | 1   | •   |
|                               |                       |           |                 |     |     |
|                               |                       |           |                 |     |     |

- d. Select Apply as Filter.
- e. Check to make sure only the bridges owned by the value chosen are displayed on the map.

## Appendix

#### **Opening the uncustomized Word template**

Opening the BridgeAMP.docx Word template will immediately cause Microsoft Word to confirm the mail-merge link between the Word template and the Excel spreadsheet data, which was established in the TOC Worksheet's Build a Bridge Asset Management Plan Step 8. To confirm this link:

- 1. Open the BridgeAMP.docx Word template.
- $\Rightarrow$  A Microsoft Word warning box will display.

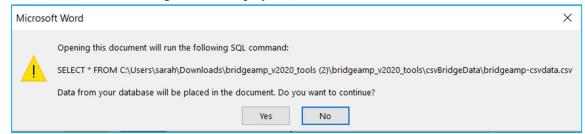

#### 2. Select Yes.

⇒ The *File Conversion* window will display (see figure below).

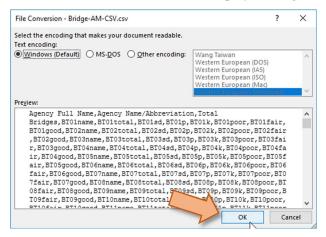

- 3. Select **Windows (Default)** in the *File Conversion [yourcsv].csv* window, and select **OK** (see figure above).
- ⇒ The [yourcsv].csv file is now linked to the Word template and the data has been imported into the document.

4. In the *Mailings* ribbon, select **Preview Results** in the *Preview Results* group to preview the document with this auto-filled data (see figure below).

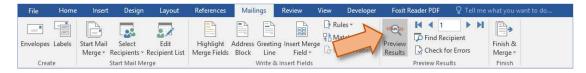

⇒ Scroll through the document: Text fields previously enclosed with double-right and double-left carets (e.g.: «Agency\_NameAbbreviation») should now be replaced with the appropriate data from the Excel spreadsheet.

#### Manually linking the Excel spreadsheet data to the Word template

The Excel spreadsheet data can be linked manually to the Word template. To re-link the Excel spreadsheet data within the Word template and auto-fill corresponding text fields:

- 1. Open the BridgeAMP.docx Word template.
- 2. Select the Mailings ribbon.

| File | Home | Insert | Design | Layout | References | Mailings | Review | View | Developer | Foxit Reader PDF |
|------|------|--------|--------|--------|------------|----------|--------|------|-----------|------------------|
|------|------|--------|--------|--------|------------|----------|--------|------|-----------|------------------|

3. In the *Mailings* ribbon, select the **Select Recipients** from the *Start Mail Merge* group; then, select **Use an Existing List** from the dropdown menu.

| File                  | Home | Insert  | Design                    | Layout                                    | References                | Mailings | Review          | View [ | Developer | Foxit R            | eader PDF    | ♀ Tell m | e what you w                  | nt to do |  |  |  |
|-----------------------|------|---------|---------------------------|-------------------------------------------|---------------------------|----------|-----------------|--------|-----------|--------------------|--------------|----------|-------------------------------|----------|--|--|--|
| Envelopes L<br>Create |      | Merge * | Recipients * F            |                                           | Highlight<br>Merge Fields |          | ting Insert Mer |        | h Fields  | Preview<br>Results | Find Reci    | r Errors | Finish &<br>Merge *<br>Finish |          |  |  |  |
| Create                |      |         | Contraction of the second | New List<br>Existing List<br>from Outlook |                           | V        | an rields       |        |           |                    | Preview Resu | 115      | FIUSH                         |          |  |  |  |

⇒ The *Select Data Source* dialogue box will display.

| → * ↑ □ > 1       | his PC > Desktop > BRIDGE-ASSET-N | IGMT-PLAN            |                    | √ Č               | Search BRID | DGE-ASSET-MGMT      |  |
|-------------------|-----------------------------------|----------------------|--------------------|-------------------|-------------|---------------------|--|
| ganize 👻 New fold | ler                               |                      |                    |                   |             |                     |  |
| PRESENTATION- ^   | Name                              | Date modified        | Туре               | Size              |             |                     |  |
| Screenshots       | Bridge-AM-Budget.xlsm             |                      | 11/30/2017 1:12 PM | Microsoft         | Excel M     | 378 KB              |  |
| Microsoft Word    | Bridge-AM-CSV.csv                 |                      | 12/1/2017 2:02 PM  | Microsoft I       | Excel C     | 1 KB<br>67 KB       |  |
| - merosore word   | Bridge-AM-Plan.docx               |                      | 12/1/2017 12:25 PM | Microsoft         | Word D      |                     |  |
| OneDrive          | Bridge-AM-Plan-Data.xlsx          |                      | 12/1/2017 1:04 PM  | Microsoft Excel W |             | 3,599 KB            |  |
| This PC           | Instruction Guide for Bridge-AN   | 1-Plan_Revised3.docx | 12/1/2017 2:06 PM  | Microsoft         | Word D      | 63,937 KB           |  |
| Desktop           | 🔊 Michigan County.csv             |                      | 12/1/2017 12:43 PM | Microsoft         | 3 KB        |                     |  |
| Network           |                                   |                      |                    |                   |             |                     |  |
| *                 | New Source                        |                      |                    |                   |             |                     |  |
| File r            | name: Bridge-AM-Plan-Data.xlsx    |                      |                    | ~                 | All Data So | ources (*.odc;*.mdl |  |

- 4. Navigate to the save location for your exported .csv file using the *Select Data Source* window; then, select the Excel file and select **Open**.
- ⇒ The *File Conversion* window will display (see figure below).

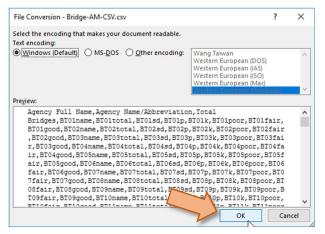

- 5. Select **Windows (Default)** in the *File Conversion [yourcsv].csv* window, and select **OK** (see figure above).
- ⇒ The [yourcsv].csv file is now linked to the Word template and the data has been imported into the document.
- 6. In the *Mailings* ribbon, select **Preview Results** in the *Preview Results* group to preview the document with this auto-filled data (see figure below)

| File      | Home   | Insert                | Design                 | Layout                 | References                | Mailir | ngs              | Review                 | View  | Developer | Foxit R            | leader PDF   | 2 Tell me |                                |  |
|-----------|--------|-----------------------|------------------------|------------------------|---------------------------|--------|------------------|------------------------|-------|-----------|--------------------|--------------|-----------|--------------------------------|--|
| Envelopes | Labels | Start Mail<br>Merge * | Select<br>Recipients * | Edit<br>Recipient List | Highlight<br>Merge Fields |        | Greeting<br>Line | Insert Merg<br>Field * | C? Ru | 1         | Preview<br>Results | Find Rec     | 10.57 M   | Finish &<br>Merge <del>-</del> |  |
| Crea      | te     |                       | Start Mail Me          | rge                    |                           | 1      | Vrite & Ir       | nsert Fields           |       |           |                    | Preview Resu | ilts      | Finish                         |  |

Scroll through the document: Text fields previously enclosed with double-right and double-left carets (e.g.: «Agency\_NameAbbreviation») should now be replaced with the appropriate data from the Excel spreadsheet.

#### Manually reviewing the template for errors and finalizing

Once the bridge asset management plan .csv file has been created, it will be automatically linked to the BridgeAMP.docx template. The template should then be checked for unfilled text fields that should have been replaced with required information. This check should be done to ensure that no text field is overlooked and forgotten. To check the template:

1. In the *Mailings* ribbon, select Check for Errors in the *Preview Results* group.

| File      | Home   | Insert                | Design                   | Layout                 | References                | Mailings                     | Review          | View   | Developer                                    | Foxit Re | eader PDF     |     |                     |
|-----------|--------|-----------------------|--------------------------|------------------------|---------------------------|------------------------------|-----------------|--------|----------------------------------------------|----------|---------------|-----|---------------------|
| Envelopes | Labels | Start Mail<br>Merge * | Select<br>Recipients * 1 | Edit<br>Recipient List | Highlight<br>Merge Fields | Address Greeti<br>Block Line |                 | qe 🔡 N | ules <del>+</del><br>latch fields<br>pdate L |          | Find Reci     | 1   | Finish &<br>Merge → |
| Crea      | ite    | 4                     | Start Mail Mer           | ge                     |                           | Write a                      | k Insert Fields |        |                                              |          | Preview Resul | lts | Finish              |

- ⇒ The *Checking and Reporting Errors* dialogue box will display.
- 2. Select Complete the merge, pausing to report each error as it occurs, and select OK.

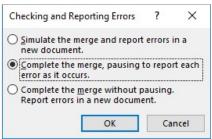

⇒ Word will prompt you to complete any unfilled text fields using a *Microsoft Word* information prompt window, such as the one below.

| Microsoft Word                                       |              | ?         | ×       |
|------------------------------------------------------|--------------|-----------|---------|
| Enter percent of bridges<br>good/fair condition with |              | opes to h | nave in |
|                                                      | int to years |           |         |
| [##]                                                 |              |           |         |
| [##]                                                 |              |           |         |

- 3. Enter in the requested information in the *Microsoft Word* information prompt window, and select **OK**.
- 4. Repeat step 3 until there are no more Microsoft Word information prompt windows remaining.
- ⇒ Microsoft Word will generate a new file, named *Letters 01.docx*, of your final asset management plan.

5. Save Letters 01.docx with a unique name—such as BridgeAMP-2020.docx—in the desired location on your computer (see recommended save location information on page 1).

#### Finalizing the template

Once the BridgeAM-Data.xlsm and BridgeAM-Budget.xlsm processes are complete, you can access and finalize your customized bridge asset management plan Microsoft Word template. To finalize the template:

1. Open BridgeAMP v#### [youragency].docm located in the tools parent folder (see figure below).

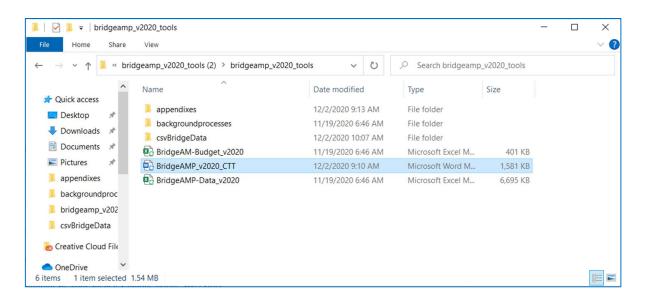

2. Select the checkmark button at the top of the Word document window to finalize the plan (see figure below).

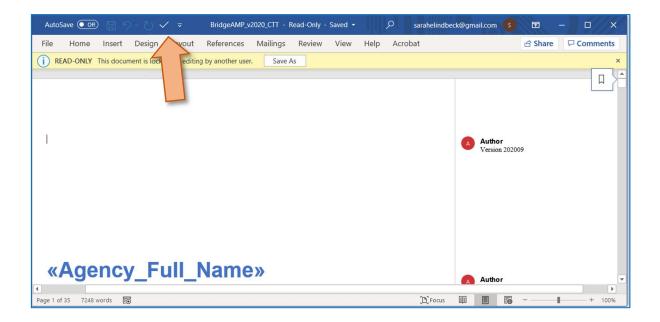

⇒ The tool will produce a finalized Word document, BridgeAMP\_v###[youragency]\_final.docx. You will need to customize this document to include the Roadsoft map of bridge assets and to communicate your agency's unique bridge asset story.

#### Manually updating Table of Contents

The Contents field will appear as a list of links after the mail merge (see figure below). To fix this, the table must be deleted and replaced.

| CONTENTS                             |  |
|--------------------------------------|--|
| Table of Figures                     |  |
| Table of Tables                      |  |
| Executive Summaryiv                  |  |
| Introduction1                        |  |
| Bridge Primer                        |  |
| Bridge Types 2<br>Bridge Condition 3 |  |
| Bridge Treatments                    |  |
| 1. Bridge Assets                     |  |
| Inventory                            |  |

- 1. Go to the Contents section on the second page of the document.
- 2. Select the *Contents* field.
- $\Rightarrow$  The Contents listing will appear boxed with buttons located in the upper left corner of the field.

#### 3. Select the three dots.

| 🗄 📑 Update Table                 |    |
|----------------------------------|----|
| CONTENTS                         |    |
| Table of Figures                 | ii |
| Table of Tables                  |    |
| Executive Summary                | iv |
| Introduction                     | 1  |
| Bridge Primer                    | 2  |
| Bridge Types<br>Bridge Condition |    |
| Bridge Treatments                |    |
| 1. Bridge Assets                 |    |
| Inventory                        | 9  |
| <u>Types</u>                     |    |

- $\Rightarrow$  The entire table of contents will become highlighted.
- 4. Press the **backspace** or **delete** key on your keyboard to delete the entire table of contents.
- 5. From the *References* ribbon, select **Table of Contents**, and then select **Automatic Table 1** from the dropdown list.
- A new and updated Contents will replace the old one on page two of the Word document (see figure below).

| E Dpdate Table                                                   |
|------------------------------------------------------------------|
| CONTENTS                                                         |
| Table of Figures                                                 |
| Table of Tablesiii                                               |
| Executive Summaryiv                                              |
| Introduction1                                                    |
| Bridge Primer                                                    |
| 1. Bridge Assets                                                 |
| I. Bridge Assets                                                 |
| 66815                                                            |
| Prioritization, Programmed/Funded Projects, and Planned Projects |
| Gap Analysis                                                     |
| 2. Financial Resources                                           |
| Anticipated Revenues                                             |

6. Repeat these steps with the Table of Figures and the Table of Tables.

#### Manually inserting Microsoft Excel charts/graphs into Word

1. In an Excel spreadsheet, select a chart/graph (as shown below).

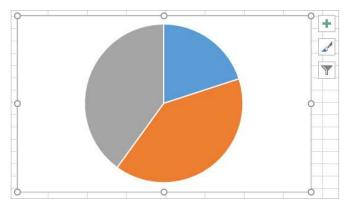

2. In the *Home* ribbon, select **Copy** from the *Clipboard* group to copy the chart/graph to the Windows clipboard.

OR: Right-click on the chart/graph; select **Copy** from the dropdown menu.

OR: Use the Ctrl + C keyboard shortcut.

3. In the BridgeAMP.docx Word template, select the *Picture* placeholder (shown below) and press the **Delete** key on your keyboard.

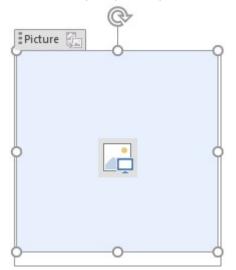

4. In the *Home* ribbon, select **Paste** from the *Clipboard* group to paste the chart/graph that was copied to the Windows clipboard.

OR: Right-click on the placeholder; select **Paste** from the dropdown menu.

OR: Use the Ctrl + V keyboard shortcut.

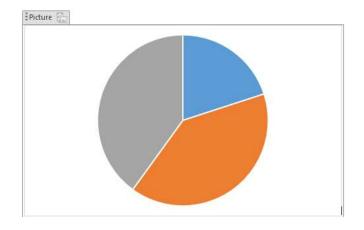

 $\Rightarrow$  The copied chart/graph will display in the Picture placeholder.